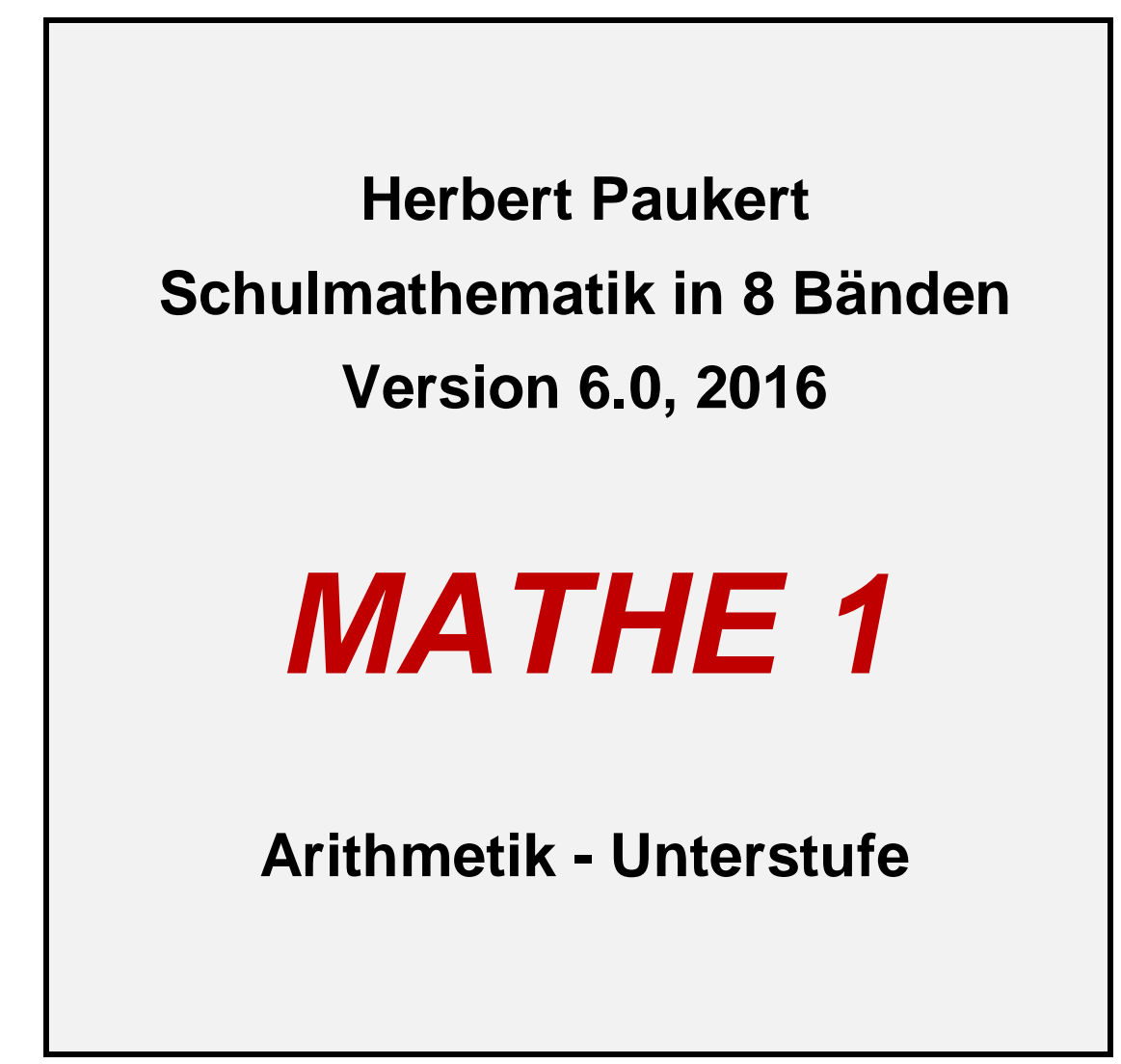

2 Herbert Paukert: Schulmathematik, Band 1

## *MATHE, Band 1*

**Arithmetik - Unterstufe**

# *MATHE, Band 2*

**Geometrie - Unterstufe**

### *MATHE, Band 3*

 **Logik Zahlenmengen Algebra**

### *MATHE, Band 4*

**Differenzialrechnung**

### *MATHE, Band 5*

**Integralrechnung**

### *MATHE, Band 6*

**Matrizenrechnung Statistik Wahrscheinlichkeit**

### *MATHE, Band 7*

**Trigonometrie**

## *MATHE, Band 8*

**Analytische Geometrie Kegelschnittslinien Geometrische Abbildungen**

# **Inhaltsverzeichnis**

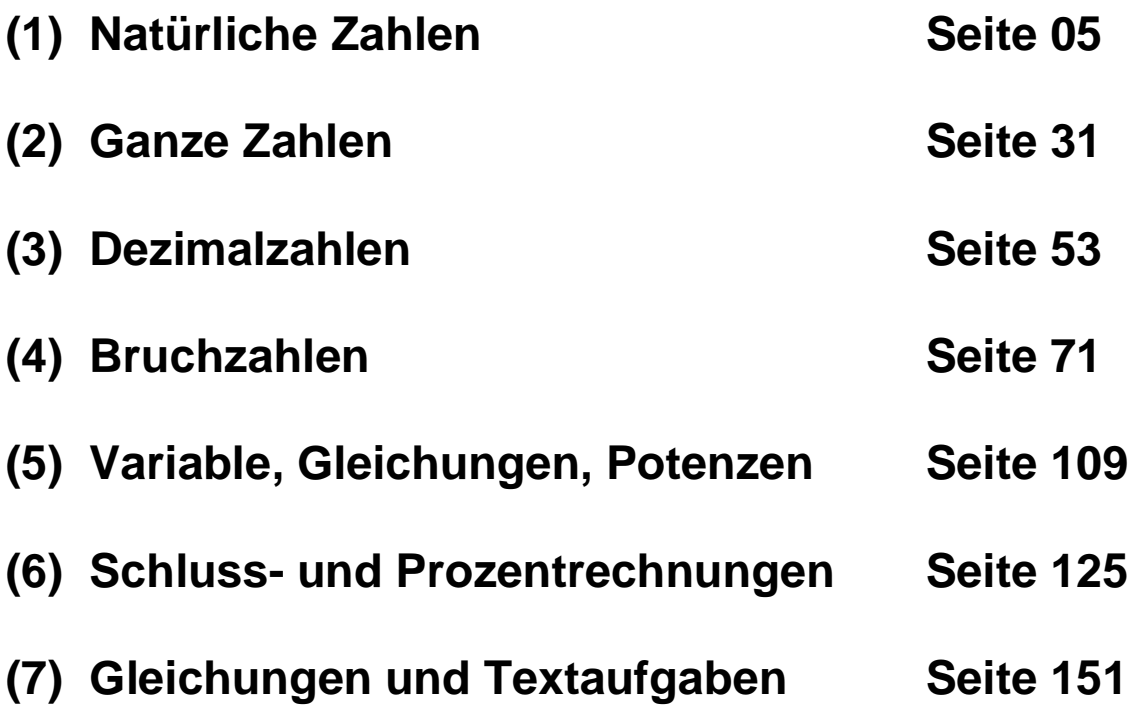

**Hinweis:** In Dezimalzahlen wird anstelle eines Kommas ein Dezimalpunkt geschrieben.

**Hinweis:** Auf seiner Homepage *[www.paukert.at](http://www.paukert.at)* stellt der Autor viele weitere Lernhilfen aus unterschiedlichen Fachgebieten zur Verfügung.

# **DIE NATÜRLICHEN ZAHLEN**

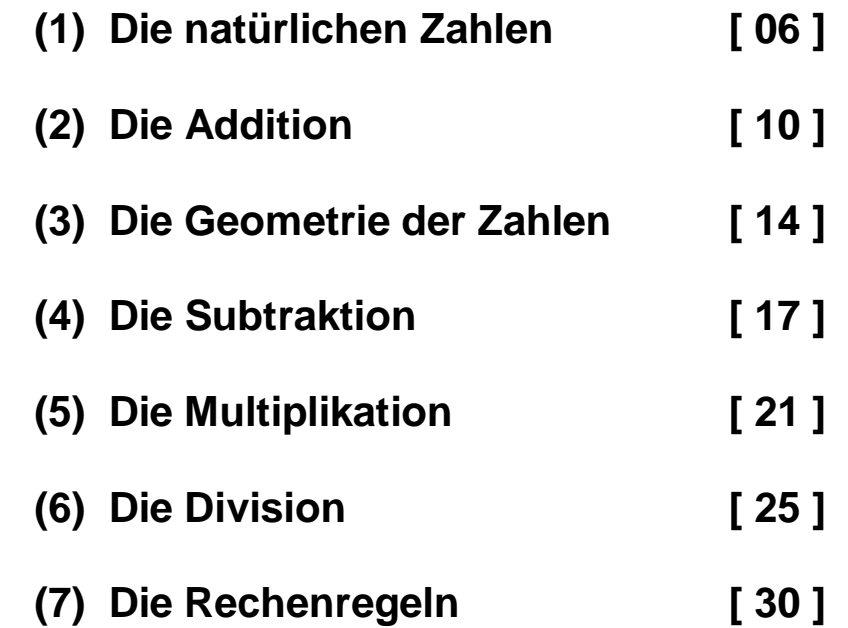

# **(1) Die natürlichen Zahlen**

Die natürlichen Zahlen werden verwendet, um die Gegenstände (Elemente) einer Menge abzuzählen, d.h. die Anzahl der Elemente zu ermitteln.

Betrachten wir beispielsweise eine Menge von Selbstlauten { a, e, i, o, u } oder eine Menge von Mitlauten { b, c, d }.

Um eine Menge abzuzählen, können wir unsere Finger benutzen oder eine Strichliste anfertigen. Dabei schreiben wir für jedes gezählte Element einen Strich in die Liste.

Für die Selbstlaute erhalten wir die Liste | | | | | und wir nennen das Ergebnis die Zahl "Fünf (5)". Für die Mitlaute erhalten wir die Liste | | | und wir nennen das Ergebnis die Zahl "Drei (3)".

Diese Zähllisten werden fortlaufend mit Zahlennamen bezeichnet: Eins (1), Zwei (2), Drei (3), Vier (4), Fünf (5), ..... Sie geben die Anzahl der Elemente einer Menge an.

Enthält eine Menge jedoch kein einziges Element (leere Menge), dann wird die Anzahl ihrer Elemente mit "Null (0)" bezeichnet.

Um größere Mengen abzuzählen, brauchen wir ein Zahlensystem. Meistens wird das Zehnersystem verwendet, welches aus zehn Grundziffern besteht:

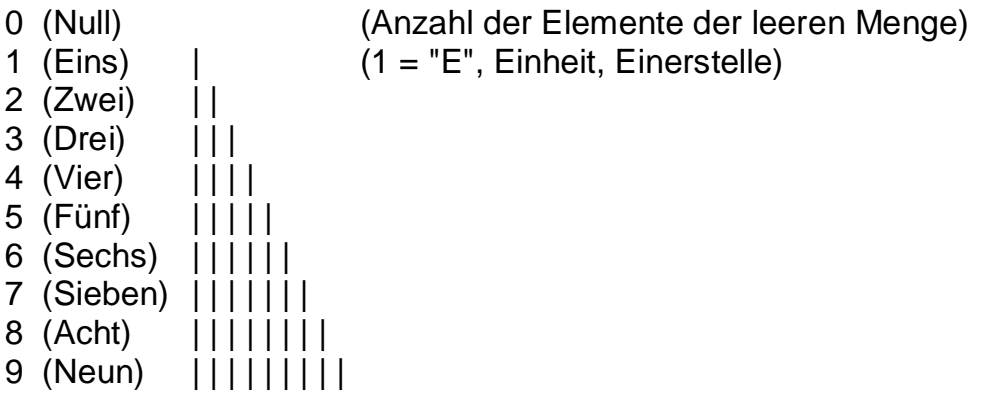

Die Zahl, welche einer bestimmten Zahl vorangeht, heißt ihr Vorgänger. Die Zahl, welche einer bestimmten Zahl nachfolgt, heißt ihr Nachfolger.

Enthält eine Menge mehr als 9 Elemente, dann verwendet man für die Anzahl zwei Ziffernstellen:

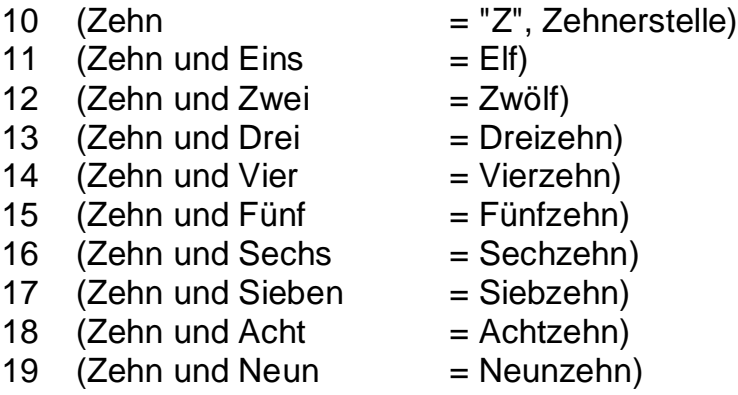

Enthält eine Menge mehr als 19 Elemente, dann wird einfach weiter gezählt:

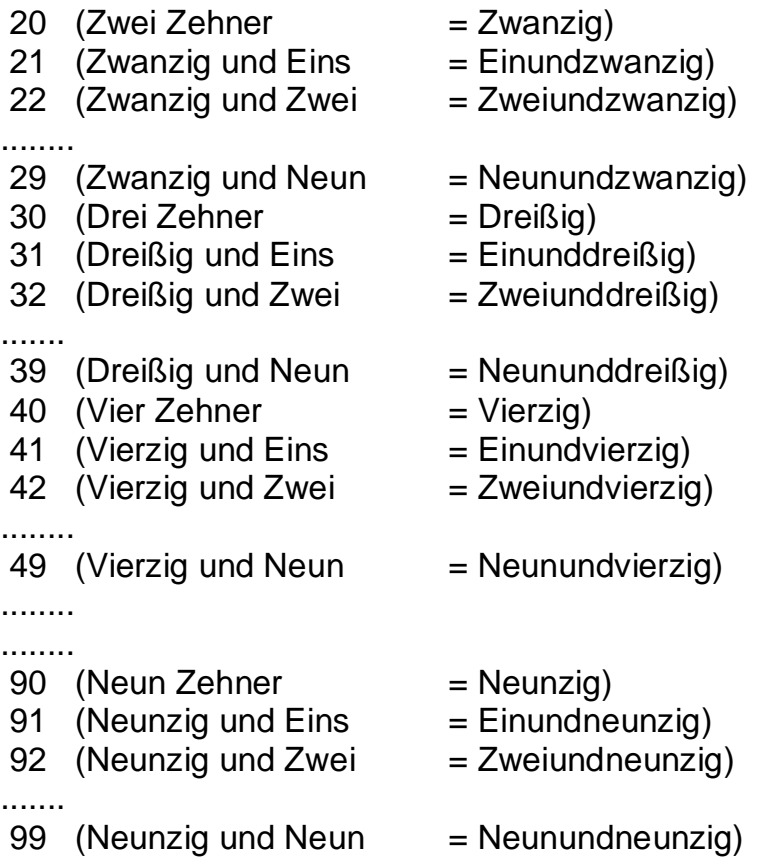

Enthält eine Menge mehr als 99 Elemente, dann verwendet man für die Anzahl drei Ziffernstellen:

100 (Einhundert = "H", Hunderterstelle) 101 (Einhundert und Eins) ........ 199 (Einhundert und Neunundneunzig) 200 (Zweihundert) 201 (Zweihundert und Eins) ........ 299 (Zweihundert und Neunundneunzig) ........ ........ 900 (Neunhundert) 901 (Neunhundert und Eins) ........ 999 (Neunhundert und Neunundneunzig)

Enthält eine Menge mehr als 999 Elemente, dann verwendet man für die Anzahl vier oder noch mehr Ziffernstellen:

1000 (Tausend = "T", Tausenderstelle) 10000 (Zehntausend = "ZT") ........

#### **Stellenwerte im Zehnersystem**

Das Zehnersystem besteht aus 10 Grundziffern { 0,1,2,3,4,5,6,7,8,9 }. Zahlen, welche größer als 9 sind, werden mit Hilfe von Stellenwerten dargestellt. **1**, 2, . . 9, **10**, 11, . . 99, **100**, 101, . . 999, **1000**, 1001, . .

```
Einer (E): 1 = 1E 
Zehner (Z): 10 = 1Z = 10E
Hunderter(H): 100 = 1H = 10Z = 100E 
Tausender (T): 1000 = 1T = 10H = 100Z = 1000E
```

```
Beispiel: 4285 = 4T 2H 8Z 5E = 4000 + 200 + 80 + 5
```
Beispiel: 2537 = 2T 5H 3Z 7E = 2\*1000 + 5\*100 + 3\*10 + 7\*1

Die Ziffer 7 hat in der Zahl 2537 den Stellenwert "Einer (E)". Die Ziffer 3 hat in der Zahl 2537 den Stellenwert "Zehner (Z)". Die Ziffer 5 hat in der Zahl 2537 den Stellenwert "Hunderter (H)". Die Ziffer 2 hat in der Zahl 2537 den Stellenwert "Tausender (T)".

Merksatz: Zum Anschreiben einer natürlichen Zahl werden 10 Ziffern verwendet, welche nebeneinander an verschiedenen Stellen stehen. Der so genannte Stellenwert einer Ziffer erhöht sich schrittweise von rechts nach links um das Zehnfache.

Beispiele für die Schreibweise im Zehnersystem:

37 = 3Z 7E, Drei Zehner (Z) und sieben Einer (E).  $3Z = 3 * 10 = 30$  $7E = 7 * 1 = 7$  $3Z 7E = 3 * 10 + 7 * 1 = 30 + 7 = 37$ 285 = 2H 8Z 5E, Zwei Hunderter (H), acht Zehner (Z), fünf Einer (E).  $2H = 2 * 100 = 200$  $8Z = 8 * 10 = 80$  $5E = 5 \times 1 = 5$  $2H 8Z 5E = 2 * 100 + 8 * 10 + 5 * 1 = 200 + 80 + 5 = 285$  $19 = 129E = 1*10 + 9*1$  $78 = 728E = 7*10 + 8*1$  $205 = 2H 0Z 5E = 2*100 + 0*10 + 5*1$  $439 = 4H 3Z 9E = 4*100 + 3*10 + 9*1$  $3016 = 3T 0H 1Z 6E = 3*1000 + 0*100 + 1*10 + 6*1$  $9999 = 9T 9H 9Z 9E = 9*1000 + 9*100 + 9*10 + 9*1$ 

# **(2) Die Addition von Zahlen**

Gegeben sind zwei Mengen. Eine neue Menge wird gebildet, welche alle Elemente der beiden Mengen enthält (Vereinigung).

Zwei Mengen, die kein Element gemeinsam haben, heißen fremd. Beispielsweise sind die Mengen { a, e, i, o , u } und { b, c, d } fremd. Die erste Menge hat 5 Elemente. Die zweite Menge hat 3 Elemente.

Legt man alle Elemente aus beiden Mengen zu einer neuen Menge zusammen, dann erhält man ihre Vereinigung { a, e, i, o, u, b, c, d }. Diese neue Menge hat genau 8 Elemente.

Beispiele:

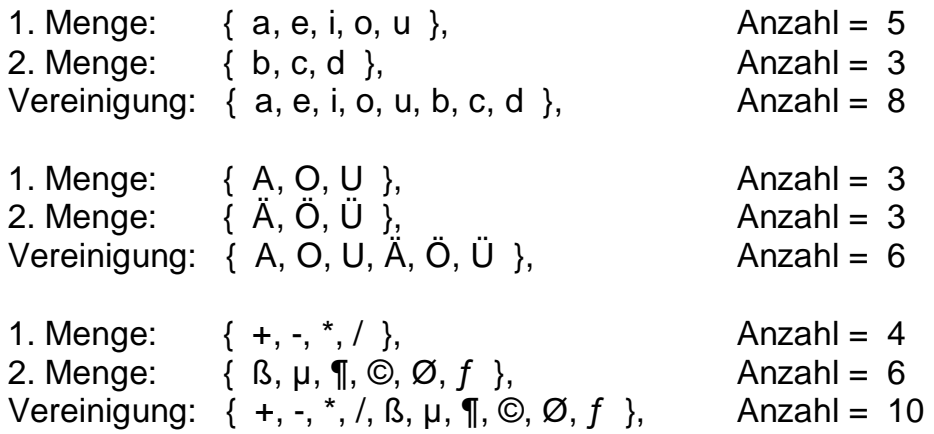

Merksatz: Wenn x und y die Elementanzahlen von zwei fremden Mengen sind, dann wird die Elementanzahl z ihrer Vereinigung als Summe  $x + y$  bezeichnet. Dazu sagt man "x plus y ist z".

Auf diese Art und Weise kann man zu zwei Zahlen x und y eine neue Zahl z erzeugen. Diese Operation nennt man Addition. Das Ergebnis ist die Summe:  $x + y = z$ . Die zwei Zahlen x und y sind die Summanden.

Beispielsweise ergibt "2 plus 3" die Zahl 5, d.h. 2 + 3 = 5.

Additionen von kleinen Zahlen werden durch Strichlisten ermittelt:

 $3 + 1 = 4$ , weil III und I genau IIII ergibt.  $2 + 3 = 5$ , weil II und III genau IIIII ergibt.  $5 + 7 = 12$ , weil IIIII und IIIIIII genau IIIIIIIIIIIII ergibt.

Hinweis: Addiert man zu einer Zahl (a) die Zahl Null (0), dann bleibt die Zahl unverändert:  $a + 0 = a$ .

#### **Schriftliche Addition**

Bei großen Zahlen muss schriftlich addiert werden. Dabei werden die Zahlen so untereinander geschrieben, dass die Ziffern mit dem gleichen Stellenwert immer genau untereinander stehen. Diese werden dann einzeln addiert. Dabei wird immer mit der Einer-Stelle (E) begonnen.

25 + 17 addiert man dann folgendermaßen:

 **2Z 5E + 1Z 7E ------ 3Z 12E = 4Z 2E = 42**

Das Beispiel zeigt, dass es bei der Addition der Einerziffern 5 und 7 zu einem so genannten Übertrag in die Zehnerstelle kommt:

Man sagt: "5 plus 7 ist 12, daher 1 weiter".

Der Übertrag wird dann zu der Summe der Zehnerziffern dazugezählt. Man sagt: "2 plus 1 ist 3, und 1 ist 4".

Beispiele *ohne* Stellen-Übertrag:

 **135 + 23 = ? H Z E -------- 1 3 5 + 2 3 -------- 1 5 8**  **215 + 483 = ? H Z E -------- 2 1 5 + 4 8 3 -------- 6 9 8**

 Beispiele *mit* Stellen-Übertrag (Ü). Bei den Überträgen wandern immer Einheiten von einer Stelle zur benachbarten Stelle.

 **135 + 27 = ? H Z E -------- 1 3 5 + 2 7 -------- 1 6 2 1Ü** 

 Man sagt: "5 und 7 ist 12, 1 weiter. 3 und 2 ist 5 und 1 ist 6. 1 und 0 ist 1."

 **368 + 159 = ? H Z E -------- 3 6 8 + 1 5 9 -------- 5 2 7 1Ü 1Ü**

 Man sagt: "8 und 9 ist 17, 1 weiter. 6 und 5 ist 11 und 1 ist 12, 1 weiter." "3 und 1 ist 4 und 1 ist 5."

Beim schriftlichen Addieren kann der Übertrag angeschrieben werden oder man addiert OHNE Anschreiben des Übertrags, was bei einiger Übung gelingen sollte.

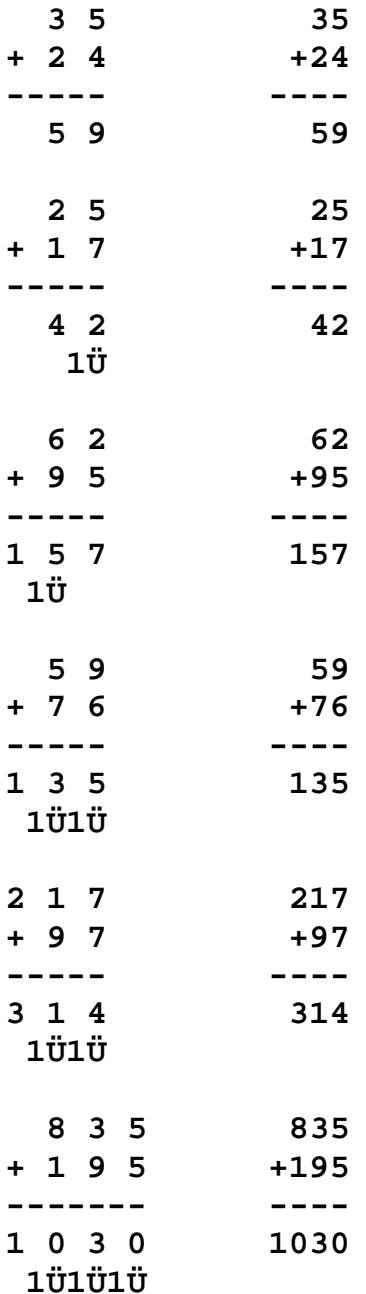

# **(3) Die Geometrie der Zahlen**

#### **Der Zahlenstrahl**

Die natürlichen Zahlen { 0, 1, 2, 3, 4, 5, 6, 7, ..... } dienen in erster Linie zum Abzählen von Gegenständen oder Ereignissen. Die Menge der natürlichen Zahlen wird mit N bezeichnet. Sie beginnt mit der Zahl 0 (Null) und kann dann beliebig fortgesetzt werden, weil es zu jeder Zahl einen Nachfolger gibt.

Ordnet man jeder natürlichen Zahl einen Punkt auf einer Geraden in der Zeichenebene zu, dann erhält man gleichweit entfernte Punkte auf einer halben Geraden, welche auch Zahlenstrahl genannt wird.

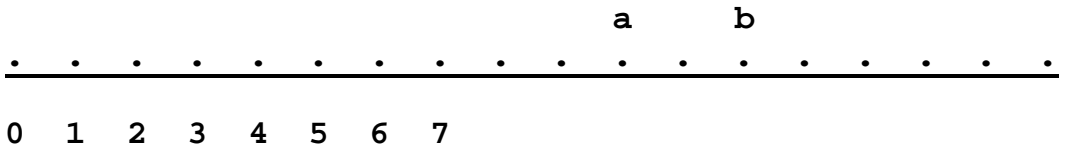

Eine bestimmte Zahl a ist dann kleiner als eine zweite Zahl b, wenn sie auf dem Zahlenstrahl links von der zweiten Zahl liegt. Dadurch sind die Zahlen entsprechend ihrer Größe geordnet.

#### **Kleiner, Gleich, Größer**

Für zwei Zahlen a und b gibt es genau drei Möglichkeiten:

(1) a ist kleiner als b. Man schreibt  $a < b$ .

- (2) a ist gleich b. Man schreibt  $a = b$ .
- (3) a ist größer als b. Man schreibt  $a > b$ .

 $0 < 1 < 2 < 3 < 4 < 5 < \ldots$ 

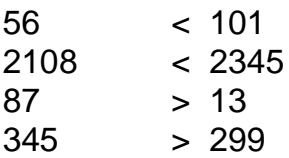

#### **Die Zahlenpfeile**

Betrachten wir den Punkt "0" am linken Rand des Zahlenstrahls. Wir wollen ihn Ursprung "0" nennen. Wir zeichnen nun einen Pfeil von diesem Ursprung "0" zum Punkt "4". Dadurch erhalten wir die so genannte Pfeildarstellung der Zahl "4". Die Länge dieses Zahlenpfeiles beträgt genau 4 Einheiten.

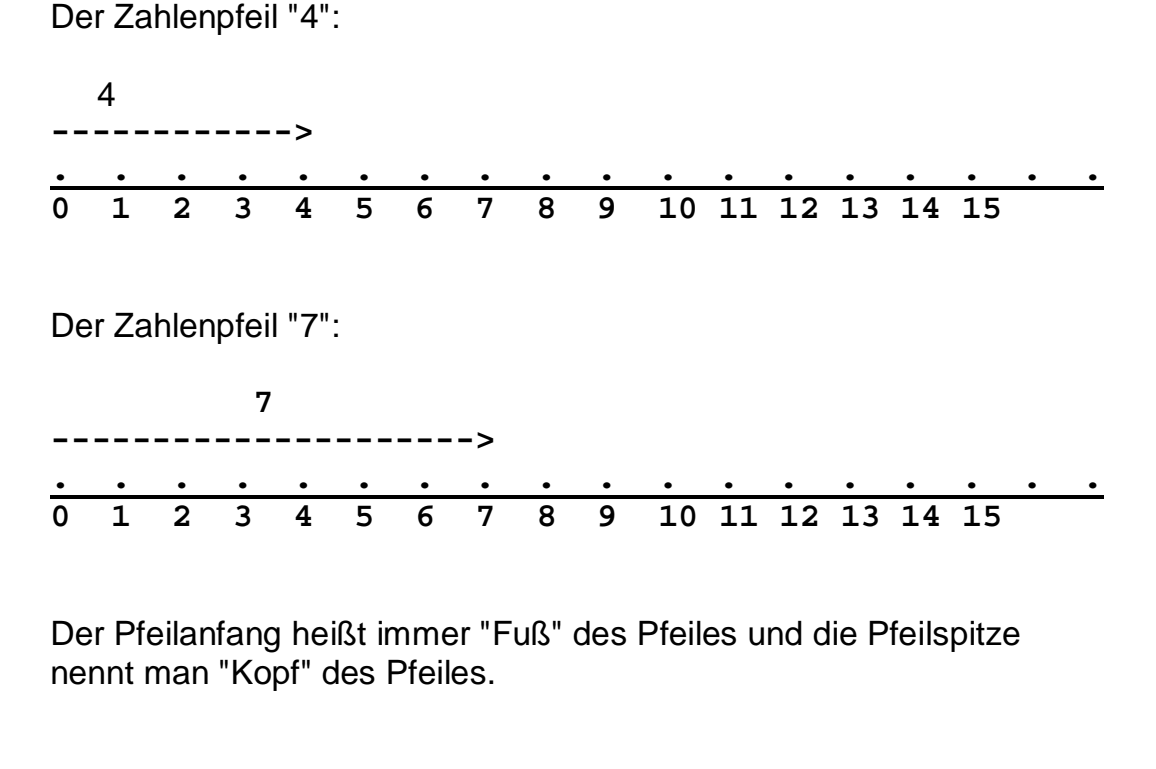

Der Zahlenpfeil "12":

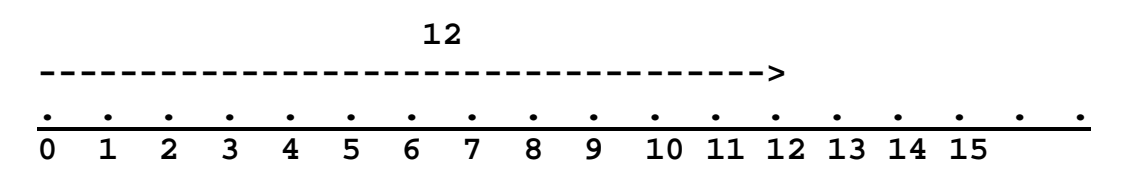

Der Pfeilanfang heißt immer "Fuß" des Pfeiles und die Pfeilspitze nennt man "Kopf" des Pfeiles.

#### **Die Pfeiladdition**

Sowie man zwei Zahlen addieren kann, ist es auch möglich ihre Pfeile zu addieren.

Wenn wir die Zahlenpfeile "4" und "3" addieren wollen, müssen wir den Fuß von "3" auf den Kopf von "4" stellen. Dadurch erhalten wir dann den Zahlenpfeil "7", der beim Ursprung "0" beginnt und beim Punkt "7" endet.

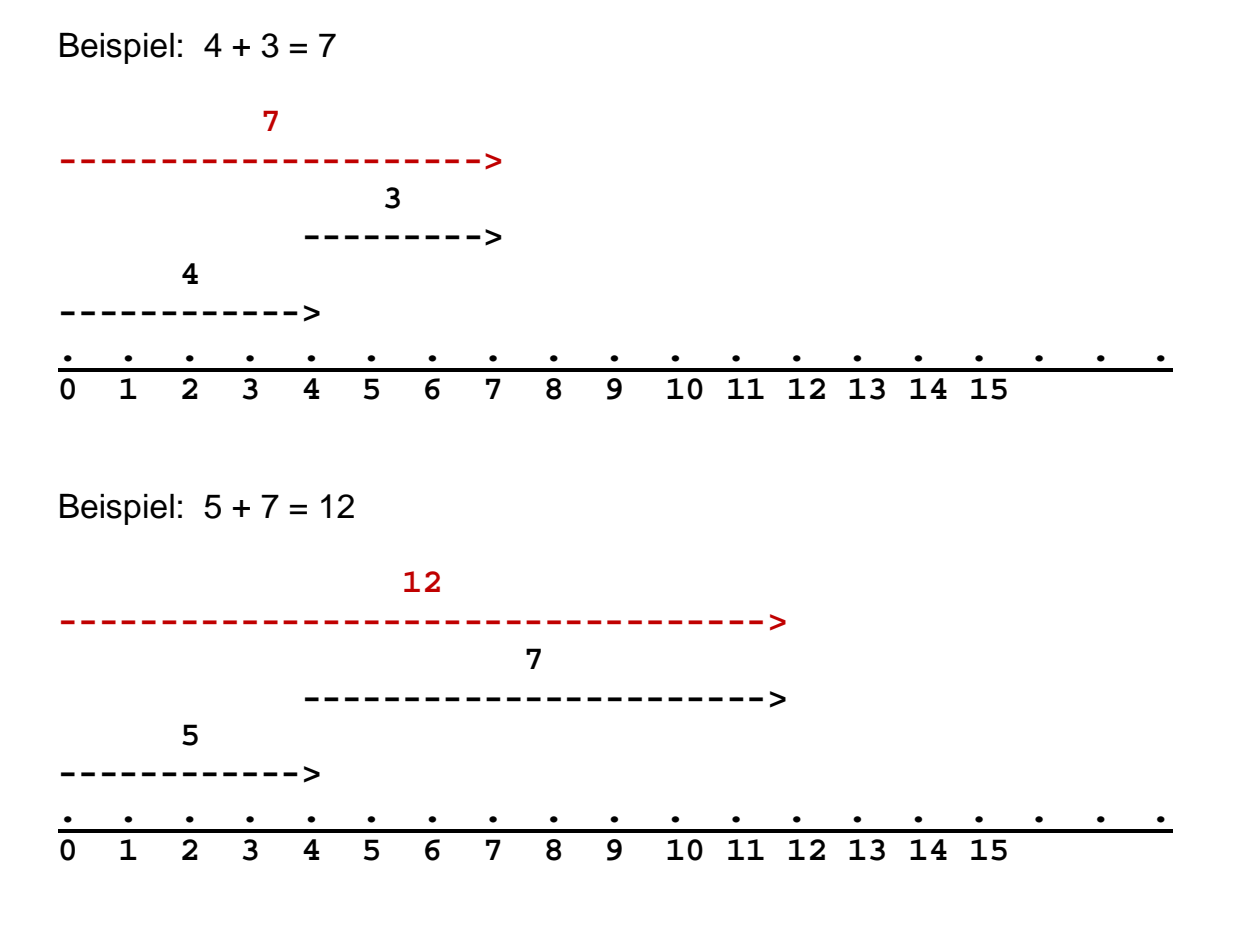

Die Addition von Zahlenpfeilen erfolgt somit entsprechend der einfachen Pfeilregel: "Fuß des zweiten Pfeiles an den Kopf des ersten Pfeiles".

## **(4) Die Subtraktion**

 Gegeben sind zwei Zahlen, beispielsweise 3 und 5. Welche Zahl muss man zu 3 addieren um 5 zu erhalten ?

**Addition:**  $3 + ? = 5$  (Drei plus wieviel ist fünf ?)

 Die gesuchte Zahl ist 2. Man nennt sie die Differenz von 5 und 3. Man schreibt  $5 - 3 = 2$ . Man sagt "*5 minus 3 ist 2*". Diese Rechnung heißt Subtraktion. Die erste Zahl (5) heißt Minuend. Die zweite Zahl (3) heißt Subtrahend.

#### **Subtraktion: 5 - 3 = 2**

 Hinweis: Man kann keine größere Zahl von einer kleineren Zahl subtrahieren. So ist beispielsweise 3 - 5 nicht möglich, weil die Frage  $5 + ? = 3$  nicht beantwortet werden kann.

#### **Schriftliche Subtraktion**

 Bei größeren Zahlen muss schriftlich subtrahiert werden. Dazu schreiben wir die Zahlen so untereinander, dass Ziffern mit dem gleichen Stellenwert immer genau untereinander stehen. Diese werden dann einzeln subtrahiert. Dabei wird bei der Einer-Stelle begonnen. Beispiele *ohne* Stellen-Übertrag:

 **49 - 12 = ? Z E ---- 4 9 - 1 2 ---- 3 7** Man sagt:

"*2 und 7 ist 9. 1 und 3 ist 4.*"

 **77 - 53 = ? Z E ---- 7 7 - 2 4 ---- 5 3**

 Man sagt: "*4 und 3 ist 7. 2 und 5 ist 7.*"

 Bevor wir uns weiter mit der Subtraktion beschäftigen, wollen folgende Rechnungen betrachten:

 $6 - 2 = 4$  $7 - 3 = 4$  $8 - 4 = 4$  $9 - 5 = 4$  $10 - 6 = 4$  $11 - 7 = 4$ 

 Diese Rechnungen zeigen uns, dass die Differenz von zwei Zahlen a – b unverändert bleibt, wenn man beide Zahlen um denselben Wert c vermehrt.  $a - b = (a + c) - (b + c)$ .

 Nun können wir auch Subtraktionen *mit* Stellen-Überträgen (Ü), ausführen, beispielsweise 76 – 29 = ?

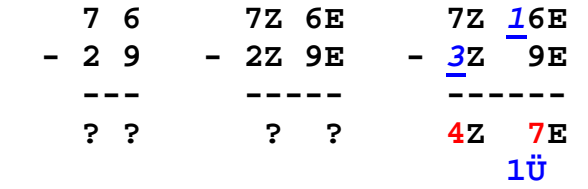

 Weil an der Einer-Stelle die Subtraktion 6 – 9 nicht möglich ist, vermehren wir 76 und 29 um 10 (1Z). Das ergibt 29 + 1Z = 3Z 9E und  $76 + 1Z = 8Z$  6E = 7Z 16E. Dabei hat sich die Differenz nicht geändert. Jedoch kann die Subtraktion jetzt ausgeführt werden, weil  $76 - 29 = 7216E - 329E = 427E = 47$ .

Man sagt: "*9 und 7 ist 16, 1 weiter. 2 und 1 ist 3. 3 und 4 ist 7.*"

Noch eine Subtraktion *mit* Übertrag (Ü): 83 - 54 = ?

 **8 3 8Z 3E 8Z** *1***3E - 5 4 - 5Z 4E -** *6***Z 4E --- ----- ------ ? ? ? ? 2Z 9E 1Ü** Kurze Schreibweise:  **8 3 - 5 4 --- 2 9 1Ü**

Man sagt: "*4 und 9 ist 13, 1 weiter. 5 und 1 ist 6. 6 und 2 ist 8.*"

 Beim schriftlichen Subtrahieren kann der Übertrag angeschrieben werden, oder man subtrahiert OHNE Anschreiben des Übertrags.

 **3 5 35 - 1 7 -17 ----- ---- 1 8 18 1Ü** Man sagt: "*7 und 8 ist 15, 1 weiter. 1 und 1 ist 2. 2 und 1 ist 3.*"  **6 2 62 - 3 5 -35 ----- ---- 2 7 27 1Ü** Man sagt: "*5 und 7 ist 12, 1 weiter. 3 und 1 ist 4. 4 und 2 ist 6.*"  **7 9 79 - 5 6 -56 ----- ---- 2 3 23 0Ü** Man sagt: "*6 und 3 ist 9, 0 weiter. 5 und 0 ist 5. 5 und 2 ist 7.*"

Noch ein Beispiel *mit* Stellen-Übertrag (Ü): 563 - 187 = ?

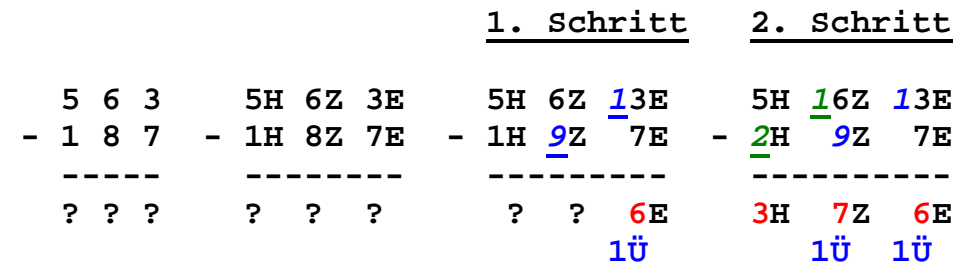

#### 1. Schritt:

 Weil an der Einer-Stelle die Subtraktion 3 - 7 nicht möglich ist, muss ein Übertrag der Einer-Stelle durchgeführt werden. Man sagt: "*7 und 6 ist 13, 1 weiter. 8 und 1 ist 9.*"

#### 2. Schritt:

 Weil an der Zehner-Stelle die Subtraktion 6 - 9 nicht möglich ist, muss ein Übertrag der Zehner-Stelle durchgeführt werden. Man sagt: "*9 und 7 ist 16, 1 weiter. 1 und 1 ist 2. 2 und 3 ist 5.*"

 Beim schriftlichen Subtrahieren kann der Übertrag angeschrieben werden, oder man subtrahiert OHNE Anschreiben des Übertrags.

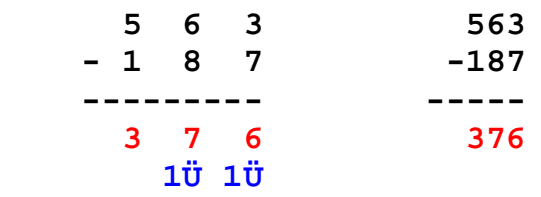

 Man sagt: "*7 und 6 ist 13, 1 weiter. 8 und 1 ist 9."* "*9 und 7 ist 16, 1 weiter. 1 und 1 ist 2. 2 und 3 ist 5.*"

# **(15) Die Multiplikation**

 Betrachten wir nun eine Addition von lauter gleichen Zahlen, beispielsweise  $2 + 2 + 2 + 2 + 2 = 10$ .

Statt  $2 + 2 + 2 + 2 + 2$  kann man  $5 * 2$  ("5 Mal 2") schreiben und nennt das eine Multiplikation. Das Ergebnis 10 heißt das Produkt.

 Die Multiplikation ist nichts Anderes als die Addition von lauter gleichen Zahlen. Die Multiplikation mit Null ergibt immer Null. Als Multiplikationszeichen wird ein Kreuz **x** oder ein Stern **\***  verwendet. Die beiden multiplizierten Zahlen heißen Faktoren.

#### **Multiplikation: 5 \* 2 = 10**

Beispiele:

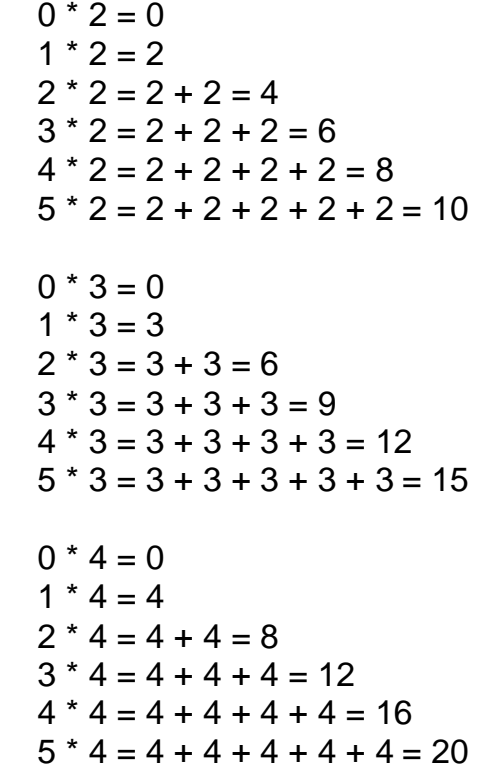

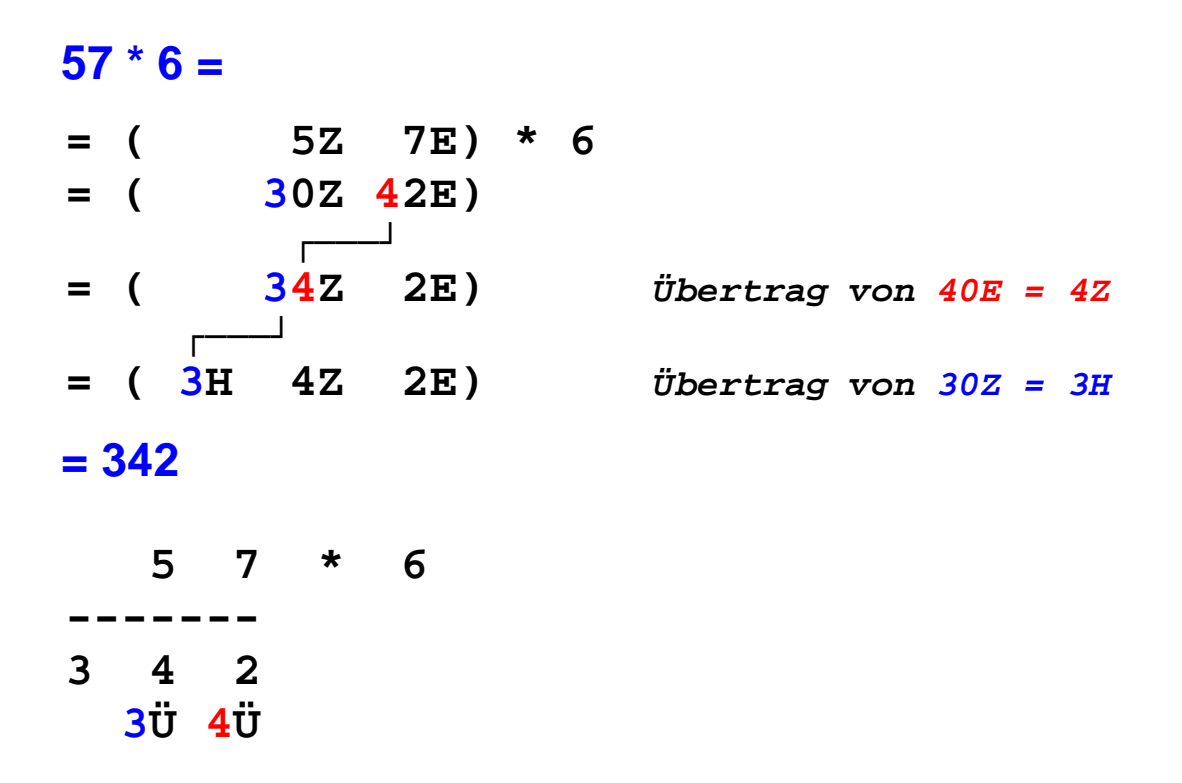

### **Die Multiplikation mit einer einstelligen Zahl**

 Man multipliziert dabei - mit der Einerstelle (E) beginnend jede Ziffer von 57 mit der Zahl 6. Die Überträge addiert man dann schrittweise zur nächst höheren Stelle !

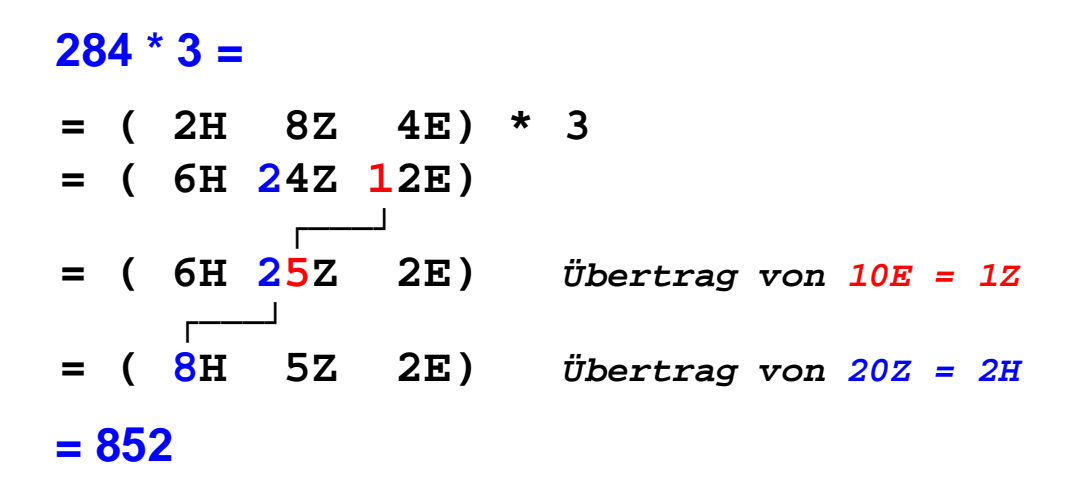

 **2 8 4 \* 3 ------- 8 5 2 2Ü 1Ü** 

 Man multipliziert dabei - mit der Einerstelle (E) beginnend jede Ziffer von 284 mit der Zahl 3. Die Überträge addiert man dann schrittweise zur nächst höheren Stelle !

## **Die Multiplikation mit einer zweistelligen Zahl**

### **286 \* 34 =**

Wir zerlegen 34 in  $(30 + 4) = (32 4E)$ . Zuerst multiplizieren wir 286 mit 3Z, das ist 858Z = 8580. Dann multiplizieren wir 286 mit 4E, das ist 1144E = 1144. Zuletzt addieren wir beide Werte. (Unbedingt Überträge beachten.)

# **286 \* (3Z 4E) =**

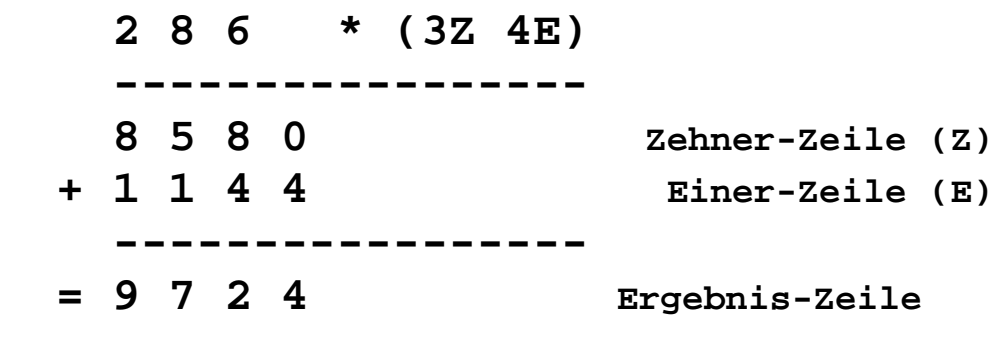

```
 = 9724
```
### **1548 \* 42 =**

Wir zerlegen 42 in  $(40 + 2) = (42 2E)$ . Zuerst multiplizieren wir  $1548$  mit  $4Z$ , das ist 6192Z = 61920. Dann multiplizieren wir 1548 mit 2E, das ist 3096E = 3096. Zuletzt addieren wir beide Werte. (Unbedingt Überträge beachten.)

# **1548 \* (4Z 2E) =**

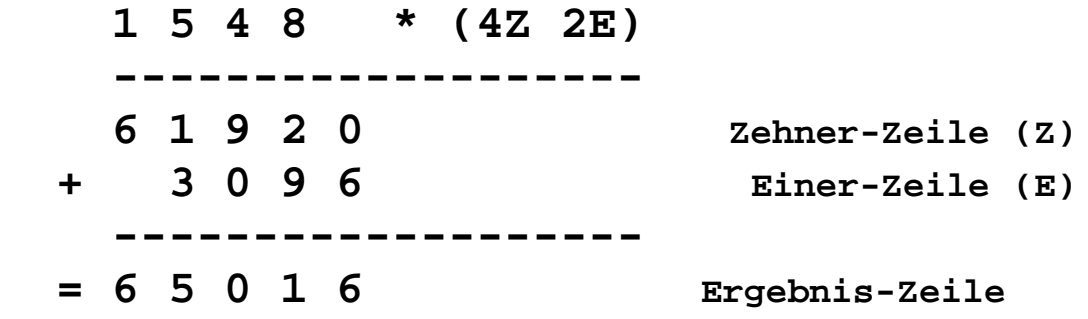

### **= 65016**

#### **Beispiele von Multiplikationen:**

 Mögliche Überträge werden nicht angeschrieben, sondern im Kopf richtig ausgerechnet !

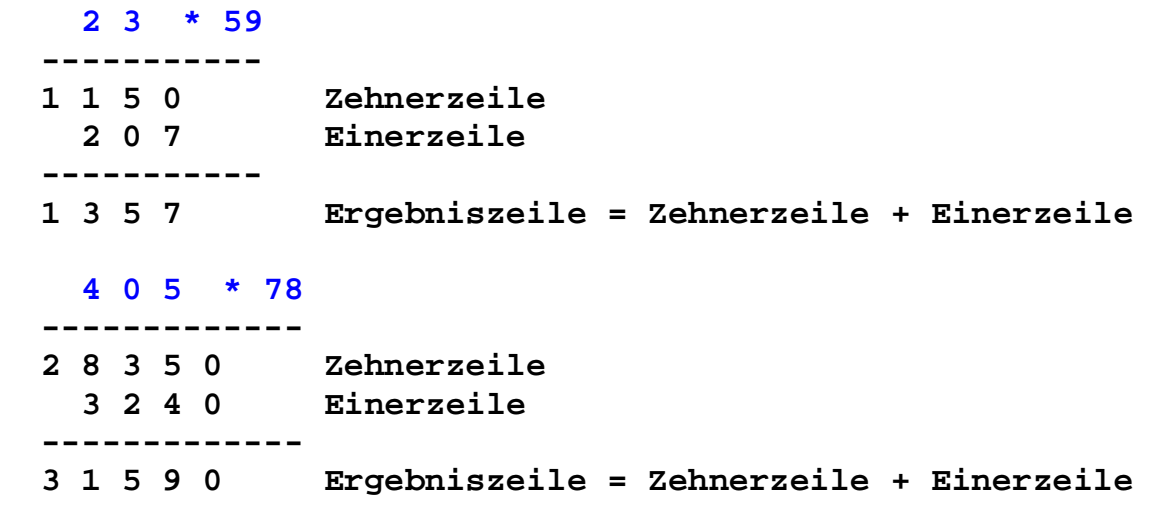

### **(6) Die Division**

 Gegeben sind zwei Zahlen, beispielsweise 2 und 7. Wie oft ist die Zahl 2 in der Zahl 7 enthalten ?

Wir lösen das Problem, indem wir 2 von 7 so lange wie möglich subtrahieren:

 $7 - 2 = 5$  $5 - 2 = 3$  $3 - 2 = 1$ 

Also ist 2 in 7 genau **3** Mal enthalten und es bleibt **1** als Rest.

Man nennt die gesuchte Zahl 3 den Quotient von 7 und 2. Der Rest ist 1. Man sagt dazu "*7 dividiert durch 2 ergibt 3 mit Rest 1*".

Diese Operation heißt Division.

 Als Divisionszeichen werden der Schrägstrich **/** oder der Doppelpunkt **:**  verwendet. Die Zahl 7 heißt Dividend und die Zahl 2 heißt Divisor. Der Rest ist immer kleiner als der Divisor.

 **Division 7 : 2 = 3, Rest 1**

 Gegeben sind zwei Zahlen, beispielsweise 3 und 14. Wie oft ist die Zahl 3 in der Zahl 14 enthalten ?

Wir lösen das Problem, indem wir 3 von 14 so lange wie möglich subtrahieren:

 $14 - 3 = 11$  $11 - 3 = 8$  $8 - 3 = 5$  $5 - 3 = 2$ 

Also ist 3 in 14 genau **4** Mal enthalten und es bleibt **2** als Rest.

 **Division 14 : 3 = 4, Rest 2**

Man kann die Division mit einer Multiplikation überprüfen:  $14 = 4 * 3 + 2$ , d.h. Dividend = Quotient \* Divisor + Rest.

 Ein Sonderfall liegt dann vor, wenn der Rest 0 ist, wie bei 6 : 2 = 3. Dann sagt man, dass der Divisor den Dividenden teilt. (2 ist ein Teiler von 6).

Beispiele:

 $5: 2 = 2$  mit Rest 1  $6:3 = 2$  mit Rest 0  $9:2 = 4$  mit Rest 1  $11 : 3 = 3$  mit Rest 2  $10:5 = 2$  mit Rest 0 15 : 4 = 3 mit Rest 3  $18:3 = 6$  mit Rest 0  $20:6 = 3$  mit Rest 2

 Will man größere Zahlen dividieren, dann wird folgende schriftliche Methode verwendet. Beispiel 325 : 7 = ?

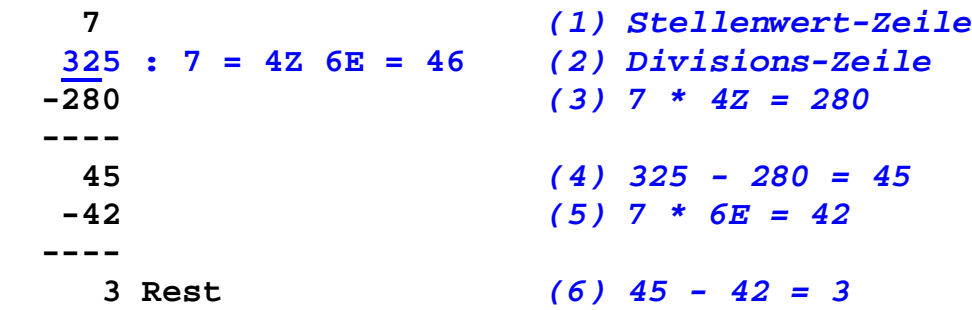

 In Zeile (1) wird ermittelt, in welcher Zifferngruppe von 325 die Zahl 7 das erste Mal enthalten ist. In 32 ist 7 dann 4 Mal enthalten. Der Divisor beginnt daher mit der Zehner-Stelle (Z). In Zeile 2 wird die Division angeschrieben.

In Zeile (3) wird das Zwischenprodukt  $7 * 4Z = 28Z = 280$  gebildet und dann von 325 subtrahiert. Das ergibt den Zwischenrest 45 in Zeile (4).

 In Zeile (5) wird ermittelt, wie oft die Zahl 7 im Zwischenrest 45 enthalten ist. Das ist 6 Mal. Nun wird das Zwischenprodukt  $7 * 6E = 42$  gebildet und zuletzt von 45 subtrahiert. Das ergibt den letzten Rest 3 in Zeile (6).

 Beispiel 2675 : 42 = ?  **42** *(1) Stellenwert-Zeile*  **2675 : 42 = 6Z 3E = 63** *(2) Divisions-Zeile*  **-2520** *(3) 42 \* 6Z = 2520*  **----- 155** *(4) 2675 - 2520 = 155*  **-126** *(5) 42 \* 3E = 126*  **----- 29 Rest** *(6) 155 - 126 = 29*

 In Zeile (1) wird ermittelt, in welcher Zifferngruppe von 2675 die Zahl 42 das erste Mal enthalten ist. In 267 ist 42 dann 6 Mal enthalten. Der Divisor beginnt daher mit der Zehner-Stelle (Z). In Zeile 2 wird die Division angeschrieben.

In Zeile (3) wird das Zwischenprodukt  $42 * 6Z = 252Z = 2520$  gebildet und dann von 2675 subtrahiert. Das ergibt den Zwischenrest 155 in Zeile (4).

 In Zeile (5) wird ermittelt, wie oft die Zahl 42 im Zwischenrest 155 enthalten ist. ist. Das ist 3 Mal. Nun wird das Zwischenprodukt  $42 * 3E = 126$  gebildet und zuletzt von 155 subtrahiert. Das ergibt den letzten Rest 29 in Zeile (6).

#### **Beispiele von Divisionen:**

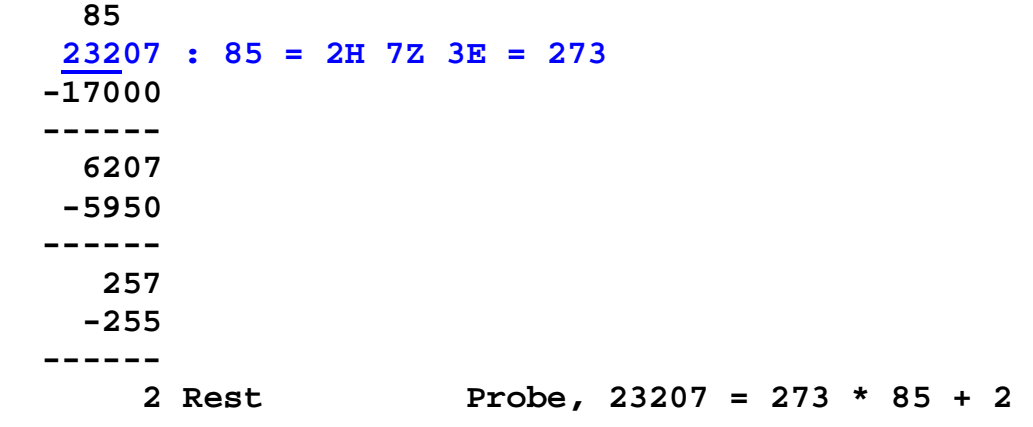

```
 317
 16484 : 317 = 5Z 2E = 52
-15850
 ------
    634
   -634
 ------
      0 Rest Probe, 16484 = 52 * 317 + 0
```
 Sehr oft wird das hier beschriebene Divisions-Verfahren abgekürzt. Die Zwischenprodukte und die Subtraktionen werden dabei nicht angeschrieben, sondern im Kopf durchgeführt. Es werden nur die Zwischenreste angeschrieben.

Abgekürztes Divisionsverfahren. Beispiel 23207 : 85 = ?

```
 85 (1) Stellenwertbestimmung
 23207 : 85 = 273 (2) Divisions-Zeile
 620 (3) Zwischenrest
  257 (4) Zwischenrest
   2 R (5) Letzter Rest
```
Man sagt:

 2 mal 5 ist 10 und 2 ist 12, 1 weiter. 2 mal 8 ist 16 und 1 ist 17, und 6 ist 23. Nächste Stelle 0 herab.

 7 mal 5 ist 35 und 5 ist 40, 1 weiter. 7 mal 8 ist 56 und 4 ist 60, und 2 ist 62. Nächste Stelle 7 herab.

 3 mal 5 ist 15 und 2 ist 17, 1 weiter. 3 mal 8 ist 24 und 1 ist 25, und 0 ist 25. Bleibt 2 Rest.

#### **Beispiele für das abgekürzte Divisionsverfahren:**

```
8
173 : 8 = 21
\overline{1}3 5 R
Probe, 173 = 21 * 8 + 5
32
401 : 32 = 12
81
17 R
Probe, 401 = 12 * 32 + 17
67
6901 : 67 = 103
 20
 201
    0 R
Probe, 6901 = 103 * 67 + 0
 72
2935 : 72 = 40
   55
   55 R
Probe, 2935 = 40 * 72 + 55
 42 
26759 : 42 = 637 
 155
   299
     5 R 
Probe, 26759 = 637 * 42 + 5
```
# **(7) Die Rechenregeln**

Für das Rechnen mit natürlichen Zahlen werden folgende Regeln festgesetzt:

- [01] Grundsätzlich wird von links nach rechts gerechnet  $5 + 3 - 2 - 4 = 8 - 2 - 4 = 6 - 4 = 2$
- [02] Punktrechnungen haben Vorrang vor Strichrechnungen  $2 + 3*4 = 2 + 12 = 14$
- [03] Rechnungen in Klammern werden zuerst durchgeführt  $(2 + 3) * 4 = 5 * 4 = 20$

Für das Rechnen mit natürlichen Zahlen können weitere Gesetze direkt bewiesen werden.

[04] Vertauschungsgesetz der Addition:  $a + b = b + a$ [05] Verbindungsgesetz der Addition:  $(a + b) + c = a + (b + c)$ [06] Vertauschungsgesetz der Multiplikation:  $a * b = b * a$ [07] Verbindungsgesetz der Multiplikation:  $(a * b) * c = a * (b * c)$ [08] Verteilungsgesetz:  $a*(b+c) = a*b + a*c$ Vertauschungsgesetz der Addition:  $a + b = b + a$  $2 + 3 = 11 + 111 = 11111 = 5$  $3 + 2 = || \cdot || + || = || \cdot || = 5$ Verbindungsgesetz der Addition:  $(a + b) + c = a + (b + c)$  $(2 + 3) + 4 = 5 + 4 = 9$  $2 + (3 + 4) = 2 + 7 = 9$ Vertauschungsgesetz der Multiplikation:  $a * b = b * a$  $3 * 2 = 2 + 2 + 2 = 6$  $2 * 3 = 3 + 3 = 6$ Verbindungsgesetz der Multiplikation:  $(a * b) * c = a * (b * c)$  $(2 * 3) * 4 = 6 * 4 = 24$  $2 * (3 * 4) = 2 * 12 = 24$ 

Verteilungsgesetz:  $a*(b+c) = a*b + a*c$  $2*(3 + 4) = 2*7 = 14$  $2 * 3 + 2 * 4 = 6 + 8 = 14$ 

# **DIE GANZEN ZAHLEN**

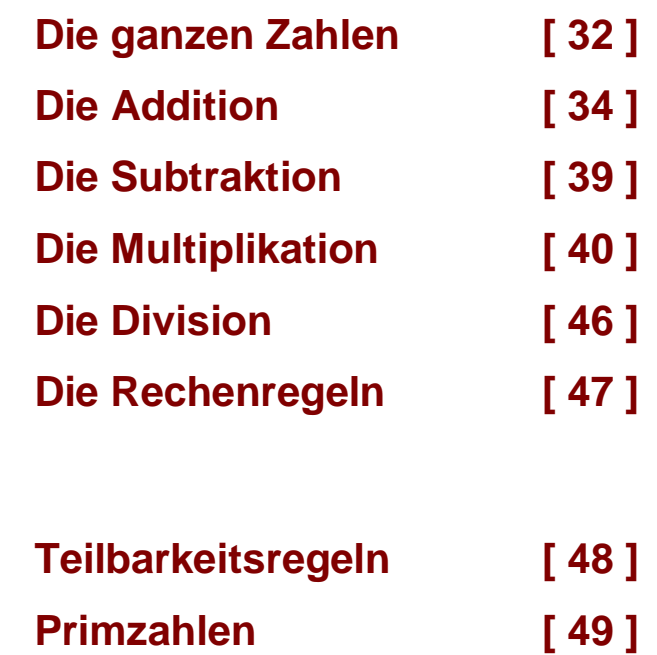

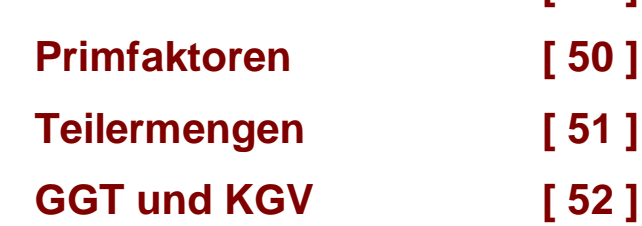

# **Die ganzen Zahlen**

### Definition der natürlichen und ganzen Zahlen

Die natürlichen Zahlen  $N = \{0, 1, 2, 3, \dots, n, n+1, \dots \}$  dienen in erster Linie zum Abzählen von Objekten oder Ereignissen. Die Menge der natürlichen Zahlen N beginnt mit der Zahl 0 und kann dann unendlich fortgesetzt werden, weil es zu jeder Zahl n einen Nachfolger (n+1) gibt.

Ordnet man jeder natürlichen Zahl n einen Punkt P auf einer Geraden in der Zeichenebene zu, dann erhält man gleichweit entfernte Gitterpunkte auf einer Halbgeraden.

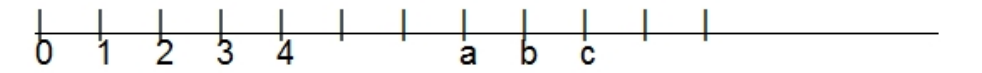

Die Zahlen sind so geordnet, dass a kleiner als b ist  $(a < b)$ , wenn a auf der Zahlengerade links von b liegt. Damit kann in der Menge N eine Ordnungsbeziehung eingeführt werden, die bestimmte Eigenschaften besitzt: Beispielsweise ist die Ordnung fortsetzbar, d.h. wenn  $(a < b)$  und  $(b < c)$ , dann  $(a < c)$ .

Betrachtet man nun die Gleichung  $a + x = b$ , so ist ersichtlich, dass es nur eine natürliche Zahl  $x$  als Lösung gibt, wenn  $a \le b$ . Beispielsweise für  $7 + x = 8$  ist  $x = 1$ , für  $2 + x = 6$  ist  $x = 4$  und für  $5 + x = 5$  ist  $x = 0$ .

Erweiterte Zahlengerade:

 $\frac{1}{4}$   $\frac{1}{3}$   $\frac{1}{2}$   $\frac{1}{1}$   $\frac{1}{1}$   $\frac{1}{2}$   $\frac{1}{3}$   $\frac{1}{4}$   $\frac{1}{2}$ 

Spiegelt man jeden natürlichen Zahlenpunkt am Nullpunkt der Geraden, so erhält man eine Menge von neuen Punkten. Diese Spiegelpunkte liegen auf der anderen Seite des Nullpunkts und man ordnet ihnen Zahlenobjekte zu, welche negative Zahlen  $-1, -2, -3, -4, \ldots$ ,  $-n, \ldots$  genannt werden. Die negative Zahl -n heißt Gegenzahl zur Zahl n. Die Zahl -n kann auch als Lösung der Gleichung  $n + x = 0$  aufgefasst werden.

Vereinigt man nun diese negativen Zahlen mit der Menge der natürlichen Zahlen N, dann erhält man die ganzen Zahlen Z.  $Z = \{ \ldots, -n, \ldots, -2, -1, 0, 1, 2, \ldots, n, \ldots \}$ 

In der Menge Z ist nun jede Gleichung  $a + x = b$  lösbar. Beispielsweise für  $8 + x = 7$  ist  $x = -1$ , für  $6 + x = 2$  ist  $x = -4$ .

Das Vorzeichen (Signum, sgn) und der Betrag bestimmen jede Zahl. Das Vorzeichen (+ oder -) gibt an, auf welcher Seite des Nullpunkts die Zahl liegt. Den Betrag |x| der Zahl x erhält man, wenn man ganz einfach das Vorzeichen weglässt: z.B.:  $|-3| = 3$ ,  $|+3| = 3$ . Bei positiven Zahlen wird das Vorzeichen oft nicht angeschrieben.

# **Die Addition von ganzen Zahlen**

Problem: Die Grundrechenoperationen sind in der Menge der natürlichen Zahlen N wohl definiert. Wie aber wird mit ganzen Zahlen gerechnet?

Für die Addition bietet sich das "Pfeilmodell" an. Dabei entspricht einer Zahl x ein Pfeil, dessen Länge durch den Betrag  $|x|$  der Zahl und dessen Richtung durch das Vorzeichen sgn(x) der Zahl gegeben ist. Die Addition zweier Pfeile erfolgt nach der "Fuß bei Kopf"-Regel, wo der Fuß des zweiten Pfeiles an den Kopf des ersten Pfeiles gelegt wird. Der Ergebnispfeil zielt dann vom Fuß des ersten zum Kopf des zweiten Pfeiles. Dieses Modell ist gut geeignet die Addition von natürlichen und auch ganzen Zahlen zu beschreiben. Schließlich muss noch gezeigt, werden, dass die Rechengesetze auch für ganze Zahlen gelten.

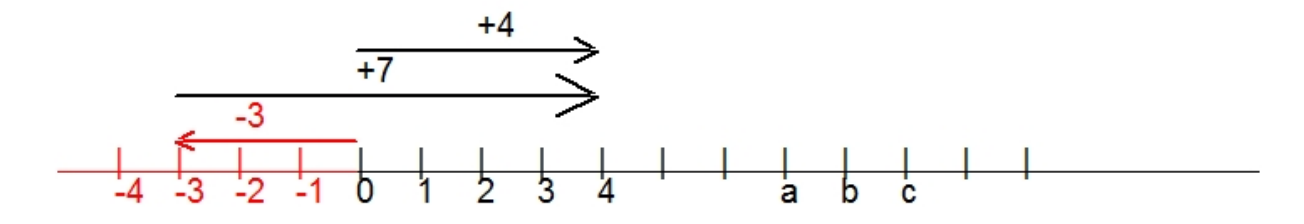

Pfeilmodell für die Addition  $(-3) + (+7) = (+4)$ 

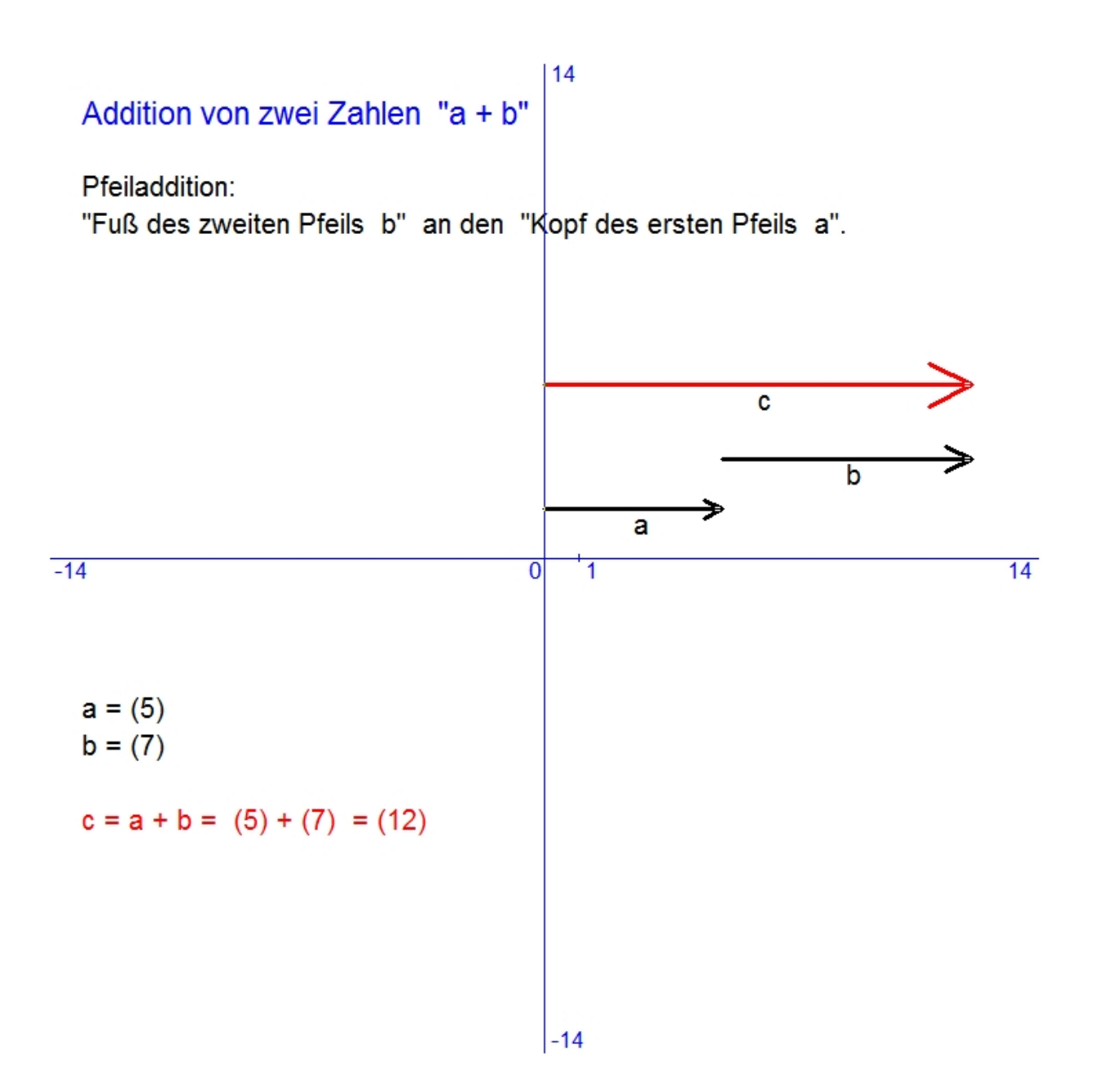

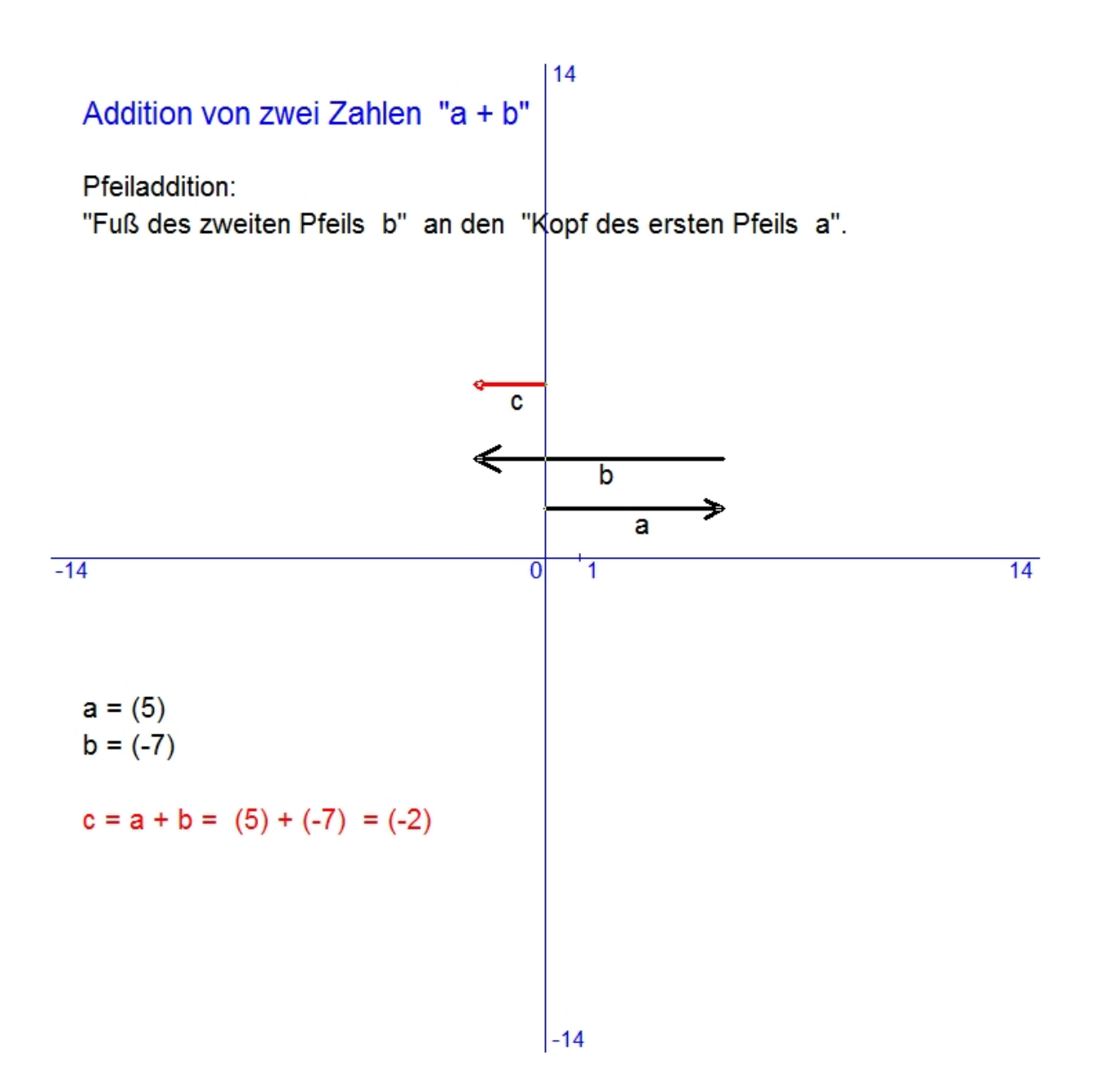
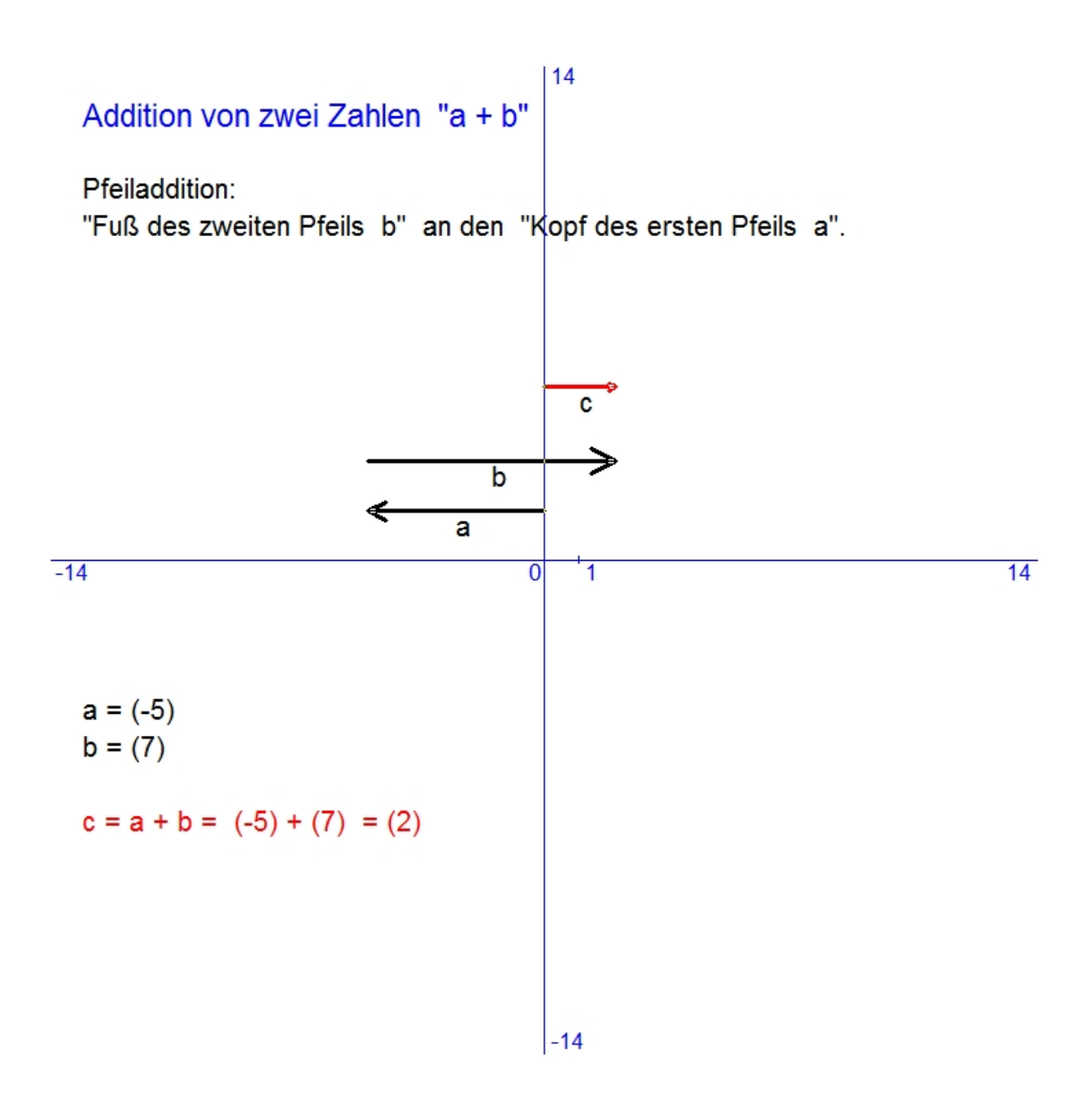

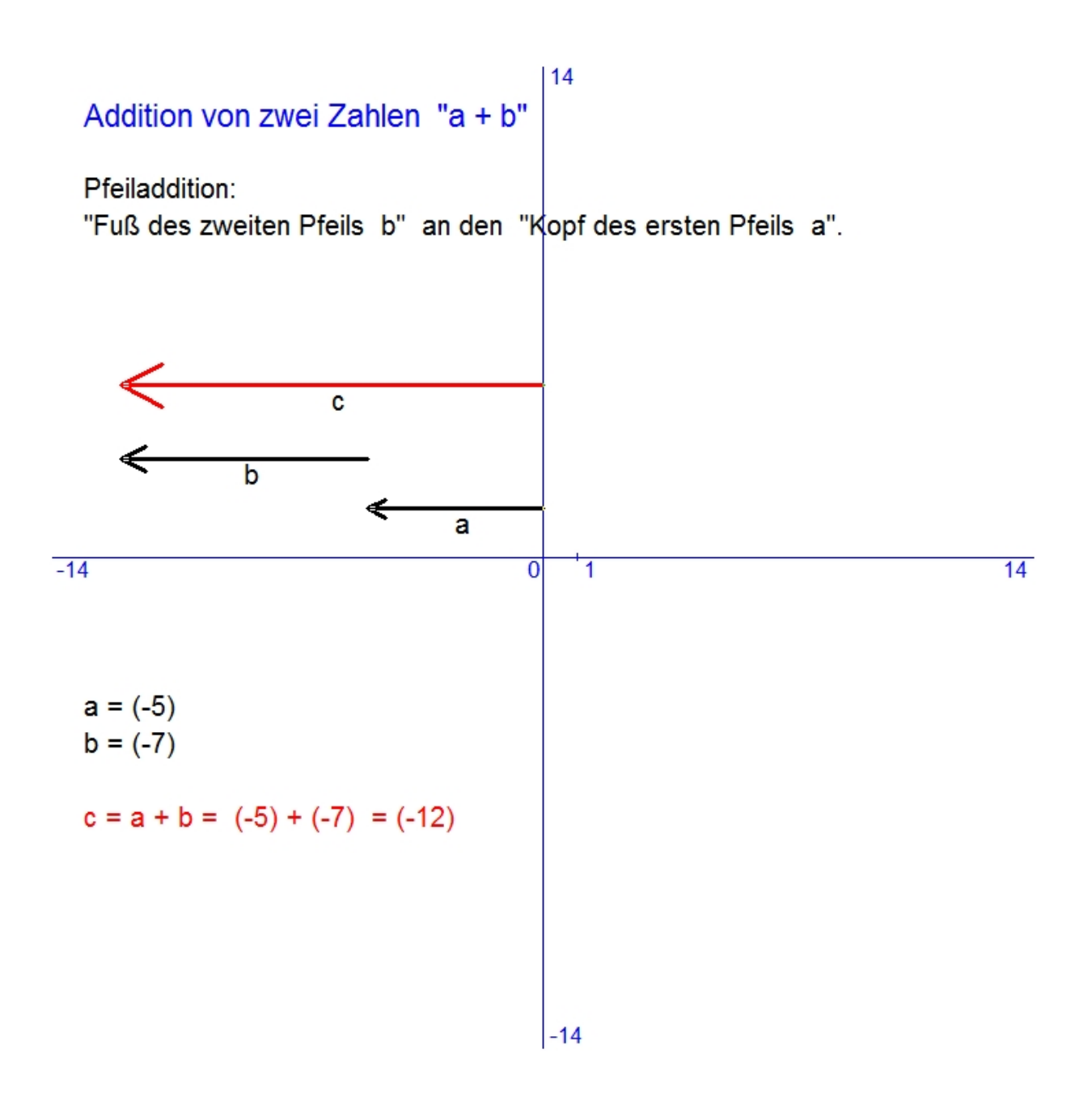

## **Die Subtraktion von ganzen Zahlen**

Die Subtraktion von zwei Zahlen "a - b"

Die Subtraktion  $x = a - b$  bedeutet die Lösung der Gleichung  $b + x = a$ . Das ist für ganze Zahlen immer möglich. Somit ist die Subtraktion die Umkehrung der Addition und es gilt immer:  $x = a - b = a + (-b)$ . Statt eine Zahl b zu subtrahieren, kann man ihre Gegenzahl (- b) addieren.

Subtrahieren = Addieren der Gegenzahl

Beispiele:

- $8 6 = 8 + (-6) = 2$
- $8 (-6) = 8 + 6 = 14$
- $(-8) 6 = (-8) + (-6) = -14$
- $(-8) (-6) = (-8) + 6 = -2$

# **Die Multiplikation von ganzen Zahlen**

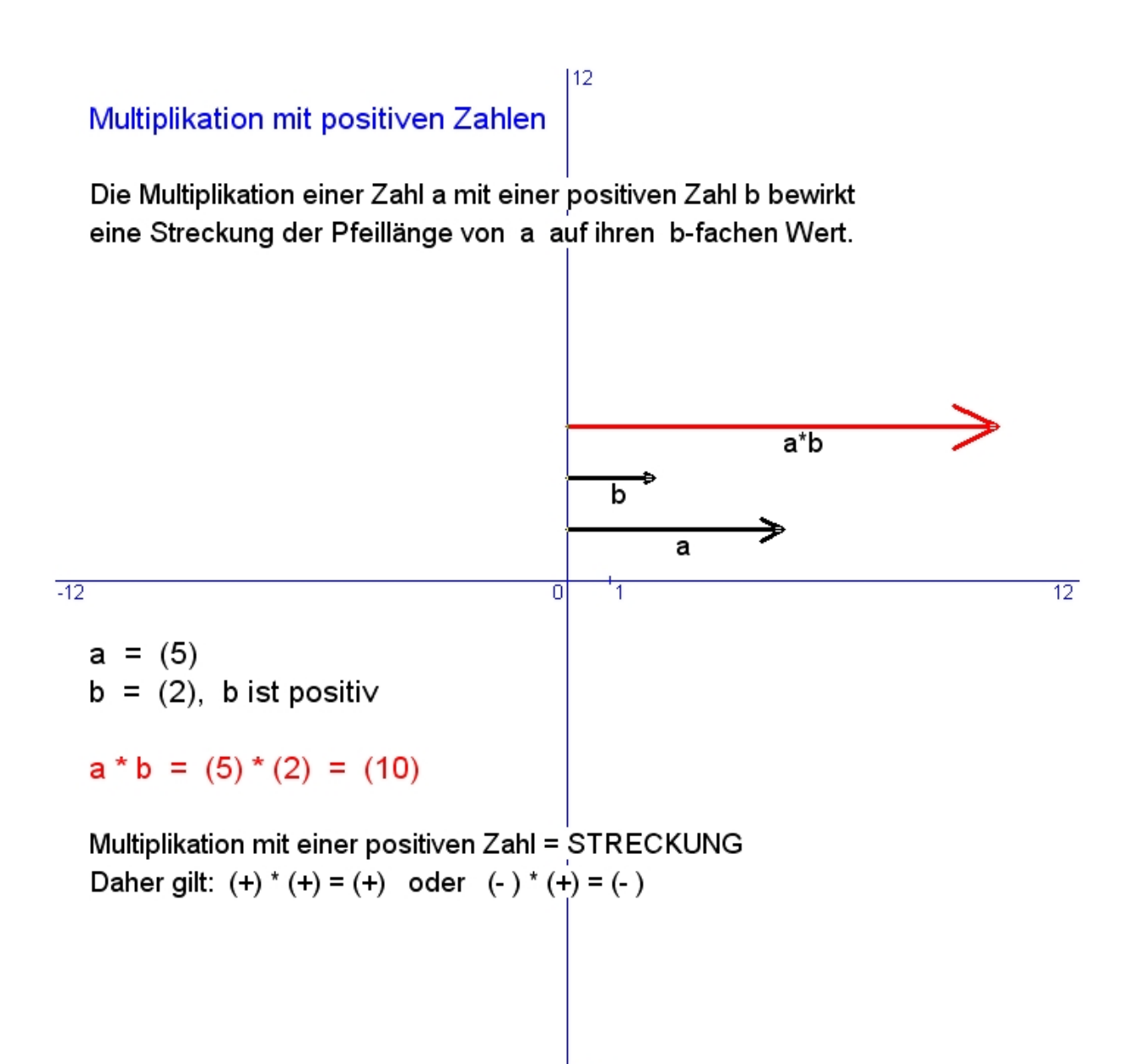

 $-12$ 

## Multiplikation mit positiven Zahlen

Die Multiplikation einer Zahl a mit einer positiven Zahl b bewirkt eine Streckung der Pfeillänge von a auf ihren b-fachen Wert.

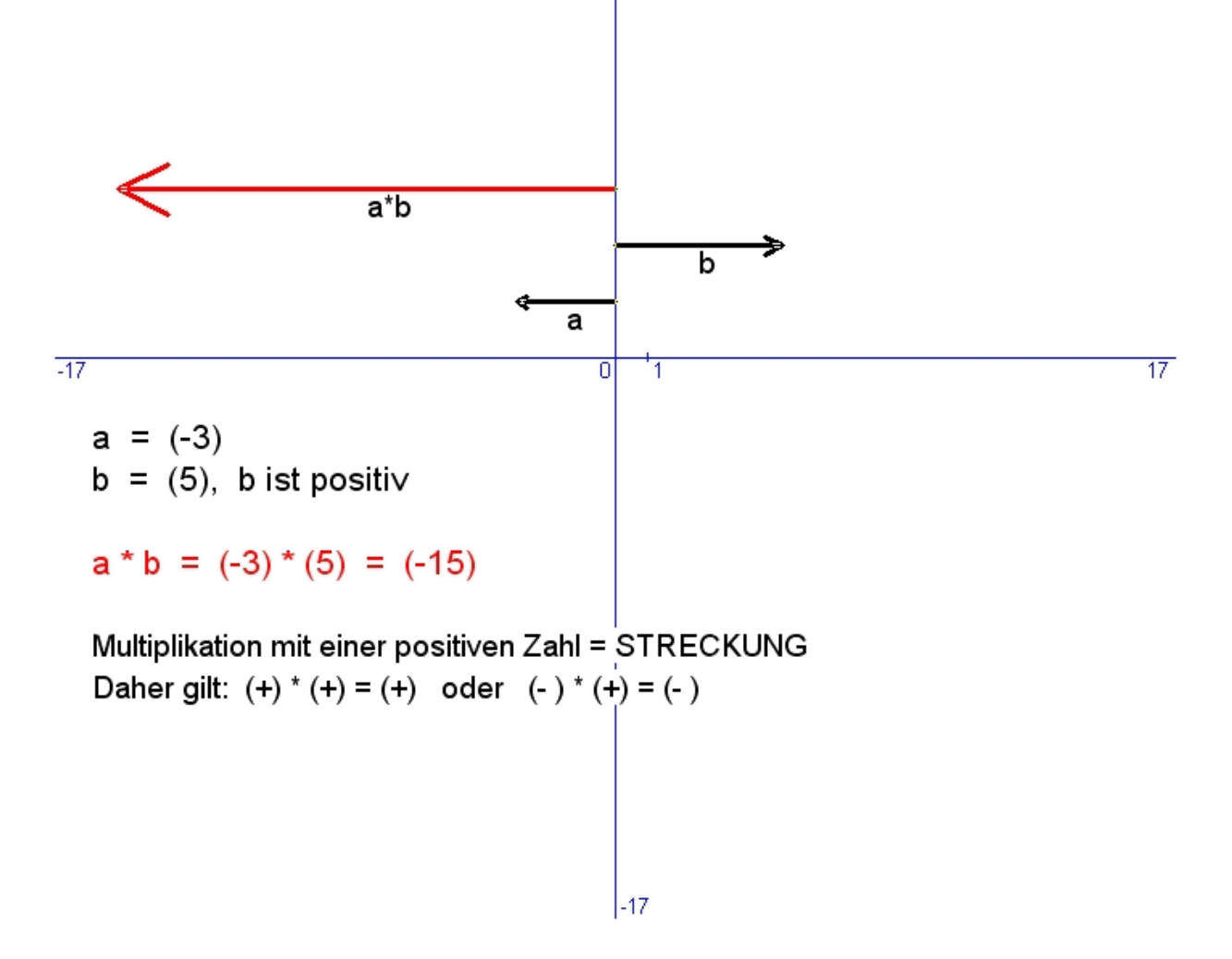

 $|17$ 

## Multiplikation mit (-1)

Die Multiplikation einer Zahl mit (-1) ergibt immer ihre Gegenzahl.

 $|8$ 

 $a * (-1) = (-a)$  bzw.  $(-a) * (-1) = a$ 

Das entspricht einer Drehung des Zahlenpfeils um genau 180°.

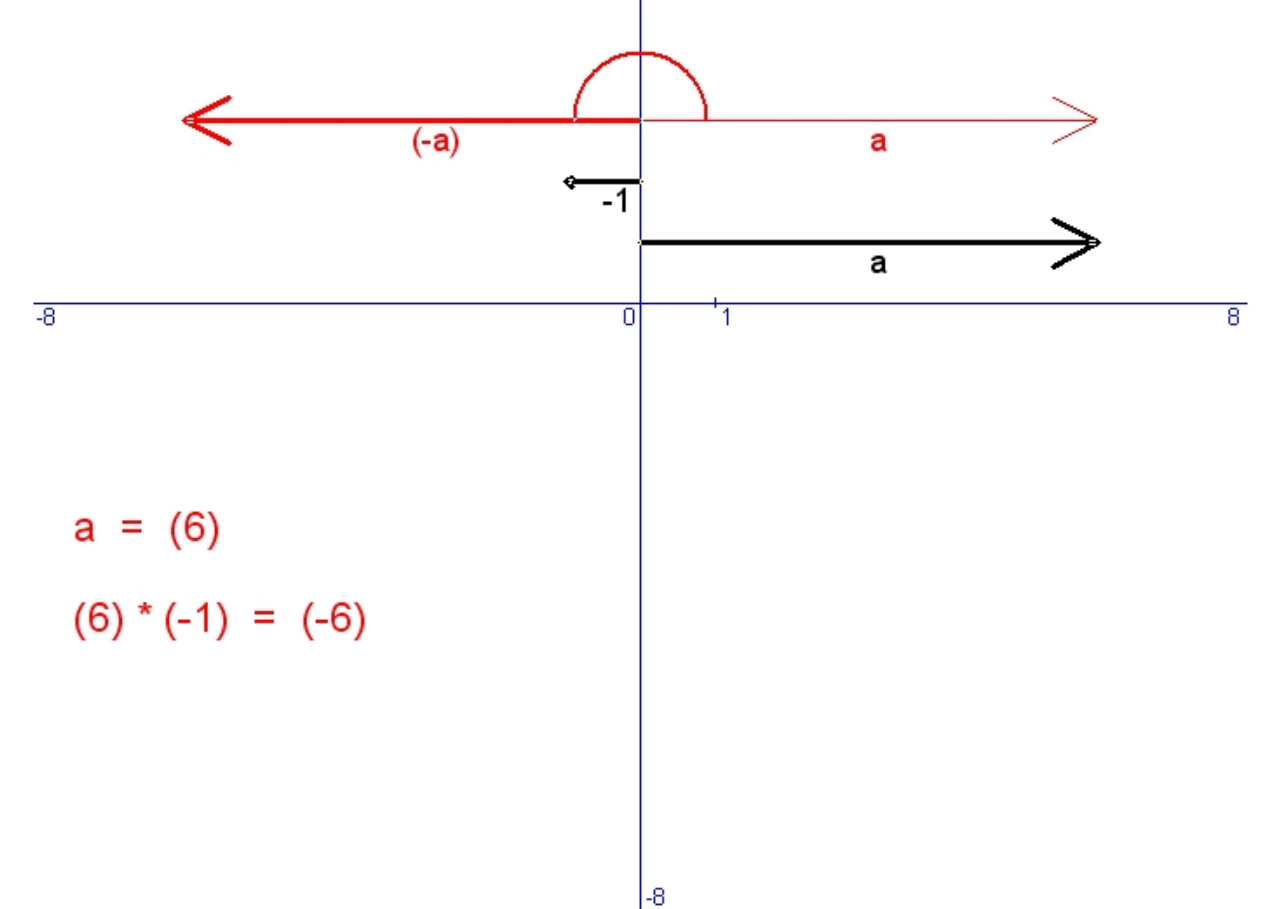

# Multiplikation mit (-1)

Die Multiplikation einer Zahl mit (-1) ergibt immer ihre Gegenzahl.

18

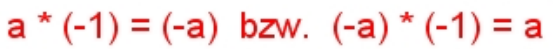

Das entspricht einer Drehung des Zahlenpfeils um genau 180°.

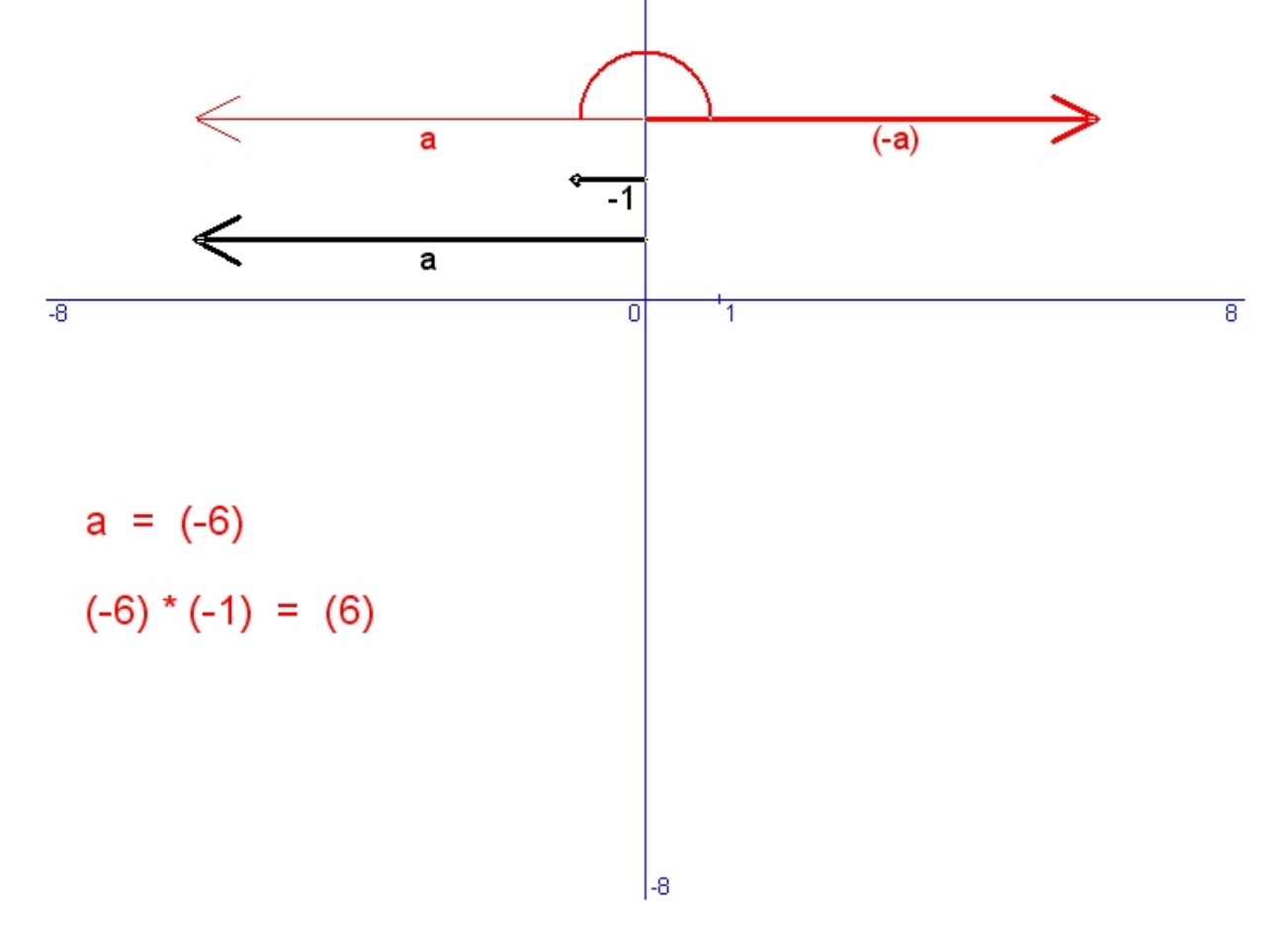

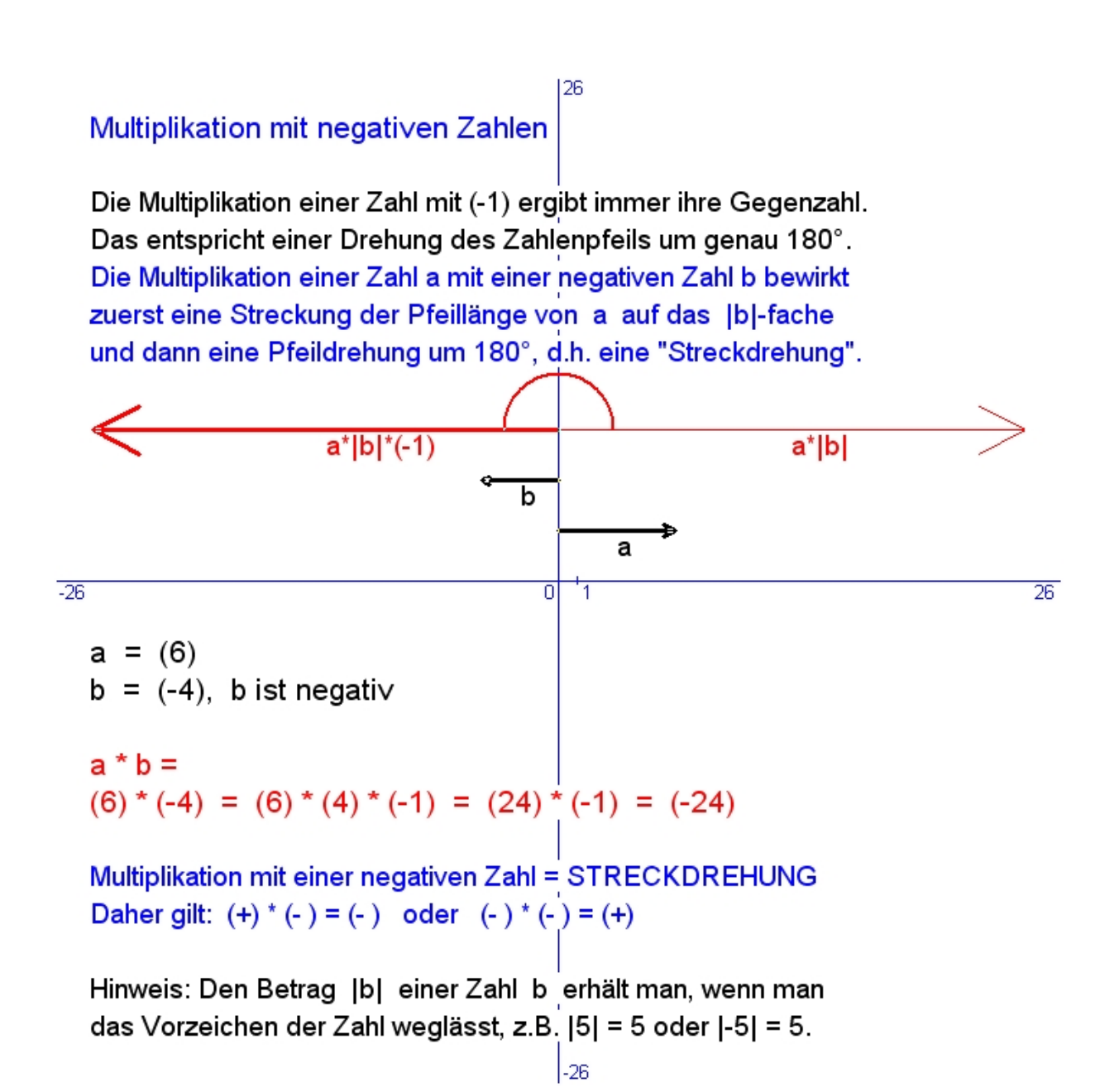

## Multiplikation mit negativen Zahlen

Die Multiplikation einer Zahl mit (-1) ergibt immer ihre Gegenzahl. Das entspricht einer Drehung des Zahlenpfeils um genau 180°. Die Multiplikation einer Zahl a mit einer negativen Zahl b bewirkt zuerst eine Streckung der Pfeillänge von a auf das |b|-fache und dann eine Pfeildrehung um 180°, d.h. eine "Streckdrehung".

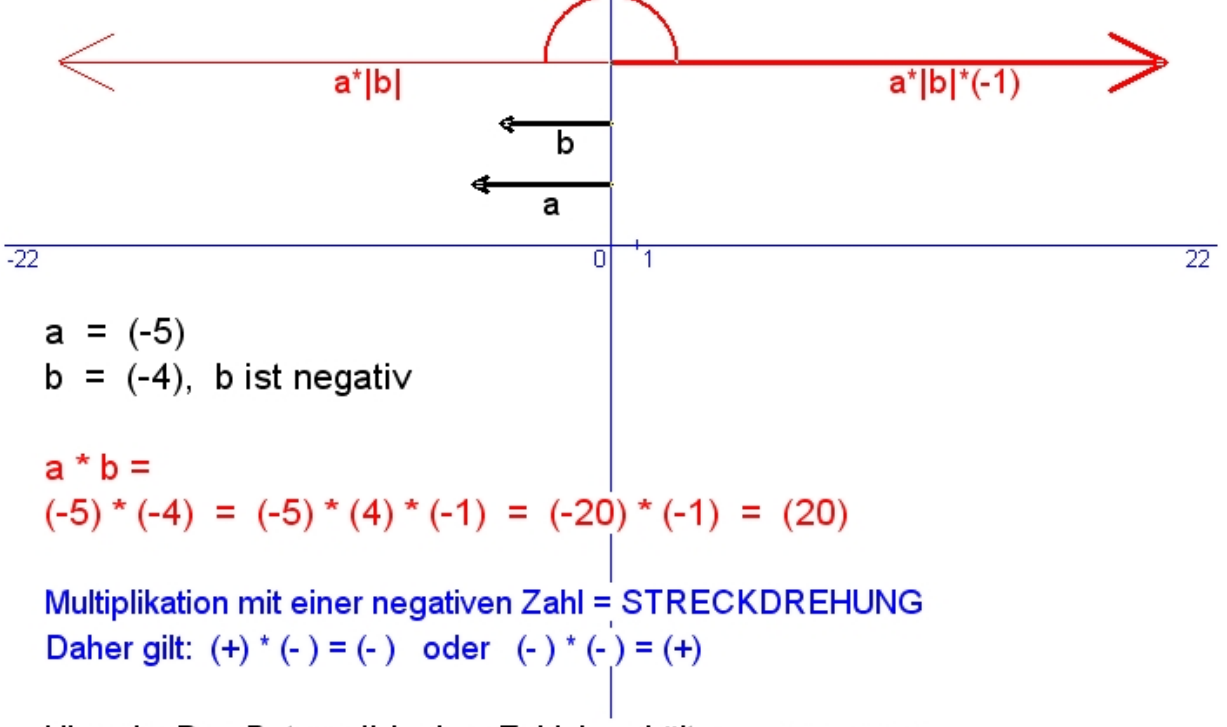

122

Hinweis: Den Betrag |b| einer Zahl b erhält man, wenn man das Vorzeichen der Zahl weglässt, z.B. [5] = 5 oder [-5] = 5.  $\vert$ -22

# **Die Division von ganzen Zahlen**

Die Division von zwei Zahlen "a : b"

Die Division  $x = a : b$  bedeutet die Lösung der Gleichung  $b * x = a$ . Das ist für ganze Zahlen nur dann möglich, wenn b ungleich Null ist und b ein Teiler von a ist. Dann kann die Division als Umkehrung der Multiplikation ausgeführt werden und es gelten dabei die Vorzeichenregeln der Multiplikation.

$$
a = (24)
$$
  
\n
$$
b = (-4)
$$
  
\n
$$
x = a : b = (24) : (-4) = (-6)
$$
  
\n
$$
Problem: (-4)^* (-6) = (24)
$$

Beispiele:

- $8: 2 = 4$ , weil  $4 * 2 = 8$
- $8: (-2) = (-4)$ , weil  $(-4) * (-2) = 8$
- $(-8)$ : 2 =  $(-4)$ , weil  $(-4)$  \* 2 =  $(-8)$
- $(-8)$ :  $(-2) = 4$ , weil  $4 * (-2) = (-8)$

#### Hinweis:

Als Divisionszeichen wird anstelle des Zeichens ":"" auch oft das Zeichen **"/"** verwendet.

## Die Rechenregeln

Weil das Rechnen mit ganzen Zahlen auf das Rechnen mit natürlichen Zahlen zurückgeführt werden kann, gelten auch hier die gleichen Rechenregeln wie dort:

- [01] Grundsätzlich wird immer von links nach rechts gerechnet
- [02] Rechnungen in Klammern werden zuerst durchgeführt
- [03] Punktrechnungen haben Vorrang vor Strichrechnungen
- [04] Vertauschungsgesetz der Addition:  $a + b = b + a$
- [05] Verbindungsgesetz der Addition:  $(a + b) + c = a + (b + c)$
- [06] Neutrales Element der Addition:  $a + 0 = a$
- [07] Vertauschungsgesetz der Multiplikation:  $a * b = b * a$
- [08] Verbindungsgesetz der Multiplikation:  $(a * b) * c = a * (b * c)$
- [09] Neutrales Element der Multiplikation:  $a * 1 = a$
- [10] Verteilungsgesetz:  $a*(b+c) = a*b + a*c$

Diese Rechenregeln sind entweder Definitionen oder sie können direkt bewiesen werden.

# **Einfache Teilbarkeitsregeln**

Eine ganze Zahl y ist ein Teiler von einer ganzen Zahl x, wenn bei der Division x : y kein Rest r bleibt.

Z.B. 4 teilt 20, weil  $20:4 = 5$  mit Rest  $r = 0$ . Z.B. 4 teilt 23 nicht, weil  $23:4=5$  mit Rest  $r=3$ .

Es sei die Zahl x = . . . 1000\*T + 100\*H + 10\*Z + E. Dabei sind E, Z, H, T, ... die Ziffern des 10er-Systems.

Satz A: 2 teilt eine Zahl x, wenn die Einerziffer E gerade (0,2,4,6,8) ist. Beweis: Weil 2 auch 10, 100, 1000, ... teilt.

Satz B: 5 teilt eine Zahl x, wenn die Einerziffer E entweder 0 oder 5 ist. Beweis: Weil 5 auch 10, 100, 1000, ... teilt.

Satz C: 3 teilt eine Zahl x, wenn 3 die Quersumme (...T+H+Z+E) teilt. Beweis: x = ... (3\*333+1)\*T + (3\*33+1)\*H + (3\*3+1)\*Z + E Umformung x = ... 3\*333\*T + 3\*33\*H + 3\*3\*Z + (...T+H+Z+E) Herausheben  $x = ... 3*(333*T + 33*H + 3*Z) + (...T+H+Z+E)$ Dividiert man x durch 3, erhält man die Quersumme (...T+H+Z+E) als Rest. Ist also die Quersumme (...T+H+Z+E) durch 3 teilbar, so auch die Zahl x.

Beispiele:

2 teilt 14, weil die Einerziffer  $E = 4$  gerade ist. 2 teilt 16, weil die Einerziffer  $E = 6$  gerade ist. 2 teilt 17 nicht, weil die Einerziffer  $E = 7$  ungerade ist. 5 teilt 20, weil die Einerziffer  $E = 0$  ist. 5 teilt 35, weil die Einerziffer  $E = 5$  ist. 5 teilt 49 nicht, weil die Einerziffer nicht 0 oder 5 ist.

3 teilt 18, weil die Ziffernsumme (1+8) = 9 durch 3 teilbar ist. 3 teilt 624, weil die Ziffernsumme (6+2+4) = 12 durch 3 teilbar ist. 3 teilt 71 nicht, weil die Ziffernsumme (7+1) = 8 durch 3 nicht teilbar ist.

## **Primzahlen**

Primzahlen sind natürliche Zahlen, die keine echten Teiler besitzen. Sie sind nur durch 1 und sich selbst teilbar. "Teilen" = "Dividieren OHNE Rest".

## Primzahlen bis zur Grenze N = 70

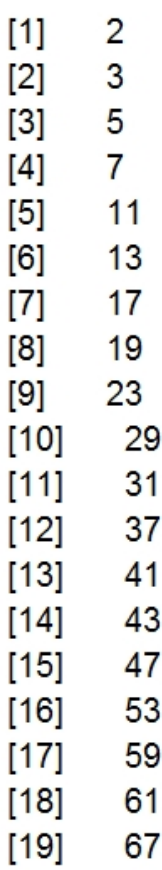

#### **PRIMFAKTORFN**

Ein Teiler einer gegebenen ganzen Zahl a ist eine Zahl. welche ohne Rest in a enthalten ist. Beispielsweise ist 4 ein Teiler von 12, weil 12 : 4 = 3 ist.

Primzahlen sind natürliche Zahlen, die nur durch Eins und durch sich selbst teilbar sind. Sie beginnen mit den Zahlen 2, 3, 5, 7, 11, 13, 17, 19, 23, ........ und reichen bis ins Unendliche

Ein Primfaktor einer Zahl a ist ein Teiler von a. welcher eine Primzahl ist. Jede Zahl a kann durch das Produkt ihrer Primfaktoren dargestellt werden (Primfaktorenzerlegung).

#### Zahl a =  $60 = 2*2*3*5$

Hinweis: Man findet die Primfaktorenzerlegung einer Zahl, indem man versucht die Zahl durch die Primzahlen 2,3,5,7,..... zu teilen. Wenn das geht, dann dividiert man die Zahl durch die entsprechende Primzahl und setzt das Verfahren mit dem Quotienten so lange fort bis man 1 erhält. Für a = 60 gilt:  $60:2 = 30$  und  $30:2 = 15$  und  $15:3 = 5$  und  $5:5 = 1$ . Also lautet die Primfaktorenzerlegung:  $60 = 2 * 2 * 3 * 5$ .

Beispiel:

 $a = 72 = 2 * 2 * 2 * 3 * 3$ 

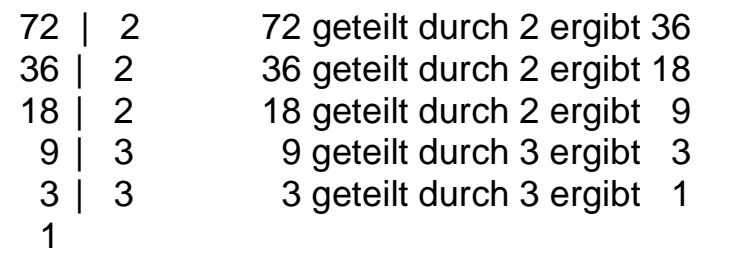

## **TEILERMENGEN** Echte Teilermenge der Zahl a = 96:  $\overline{2}$  $3<sup>1</sup>$ 6 8 12 16 24  $\overline{4}$ 32 48 Echte Teilermenge der Zahl b = 72:  $\overline{2}$  $3^{\circ}$  $6\overline{}$ 8 9 12 18 24  $\overline{4}$ 36

Ergebnis: Die Zahl 96 hat genau 10 echte Teiler. Die Zahl 72 hat genau 10 echte Teiler.

Der größte gemeinsame Teiler GGT(96,72) = 24

Beispiel:

a = 24, Teilermenge = { 2, 2, 3, 4, *6*, 8, 12 } b = 30, Teilermenge = { 2, 3, 5, *6*, 10, 15 }

**GGT = 6**

### GGT und KGV von zwei Zahlen

Zuerst müssen die Zahlen a und b in ihre Primfaktoren zerlegt werden.

Ein Primfaktor einer Zahl a ist ein Teiler von a, welcher eine Primzahl ist.

Der größte gemeinsame Teiler (GGT) von a und b besteht aus jenen Primfaktoren, die in beiden Zahlen gemeinsam vorkommen.

Das kleinste gemeinsame Vielfache (KGV) von a, b besteht aus allen Primfaktoren der beiden Zahlen. Jeder Primfaktor wird so oft genommen, wie er am häufigsten vorkommt.

Zahl a =  $60 = 2*2*3*5$ Zahl b =  $90 = 2*3*3*5$ 

 $GGT(a,b) = 2*3*5 = 30$  $KGV(a,b) = 2*2*3*3*5 = 180$ 

 $a * b = GGT * KGV = 5400$ 

Beispiel:

 $a = 72 = 2 * 2 * 2 * 3 * 3$  $b = 96 = 2 * 2 * 2 * 2 * 2 * 3$ 

 $GGT = 2 * 2 * 2 * 3 = 24$ KGV =  $2 * 2 * 2 * 2 * 2 * 3 * 3 = 288$ 

 $a * b = 72 * 96 = 6912 = 24 * 288 = GGT * KGV$ 

# **DIE DEZIMALZAHLEN**

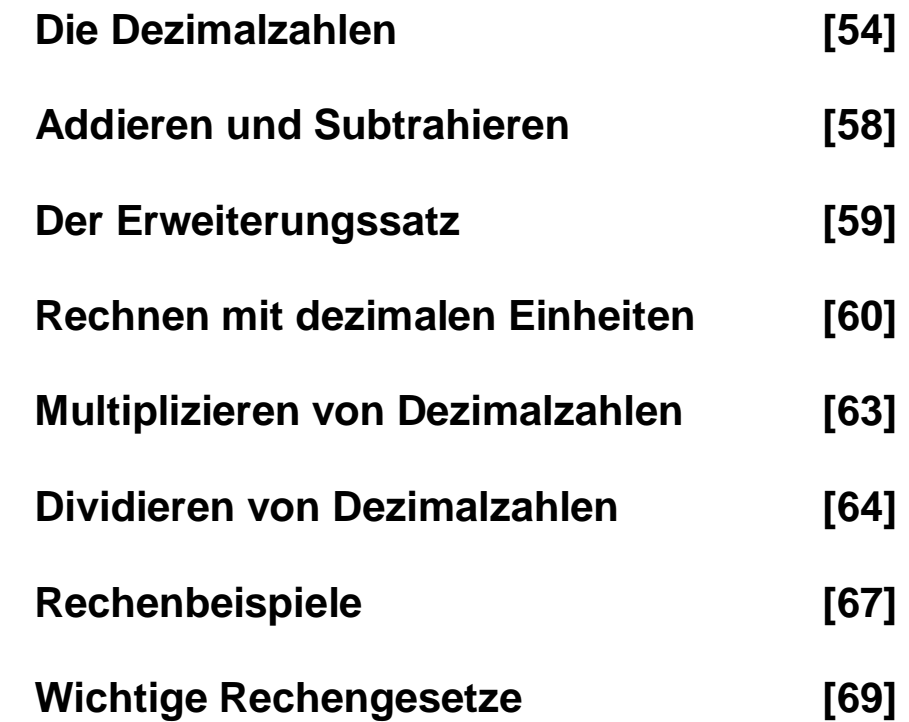

## **Die Dezimalzahlen**

In diesem Projekt sollen die "Dezimalzahlen" erklärt werden. Vorausgesetzt werden folgende Kenntnisse aus der Grundschule:

[1] Die natürlichen Zahlen 0, 1, 2, 3, . . . . . n, . . . . . Diese dienen zum Abzählen, Messen und Rechnen. Sie beginnen bei 0 und zu jeder Zahl n gibt es einen Nachfolger (n+1), sodass sie unendlich groß und unendlich viele sind.

[2] Das dekadische Stellenwertsystem zur Darstellung der Zahlen. Das Zehnersystem hat nur 10 Grundziffern (0 bis 9). Will man aber größere Zahlen darstellen, müssen Stellenwerte eingeführt werden. Beispielsweise ist  $273 = 200 + 70 + 3 = 2H 7Z 3E$ .

[3] Die vier Grundrechenarten mit natürlichen Zahlen. Das sind die Addition, Subtraktion, Multiplikation und Division.

#### [4] Die elementaren Rechengesetze.

Das sind die Vorrang-, Klammer-, Vertauschungs-, Verbindungsund Verteilungs-Gesetze.

Um nun die Dezimalzahlen einzuführen, wollen wir uns kurz mit der Längenmessung von Strecken befassen. Vergleicht man Strecken, dann stellt man fest, dass sie verschieden lang sein können. Wie wird nun diese Länge gemessen ?

#### Die Längenmessung

Als Maßeinheit dient die Einheitsstrecke AE, welcher die Länge e mit  $e = 1$  cm zugeordnet wird.

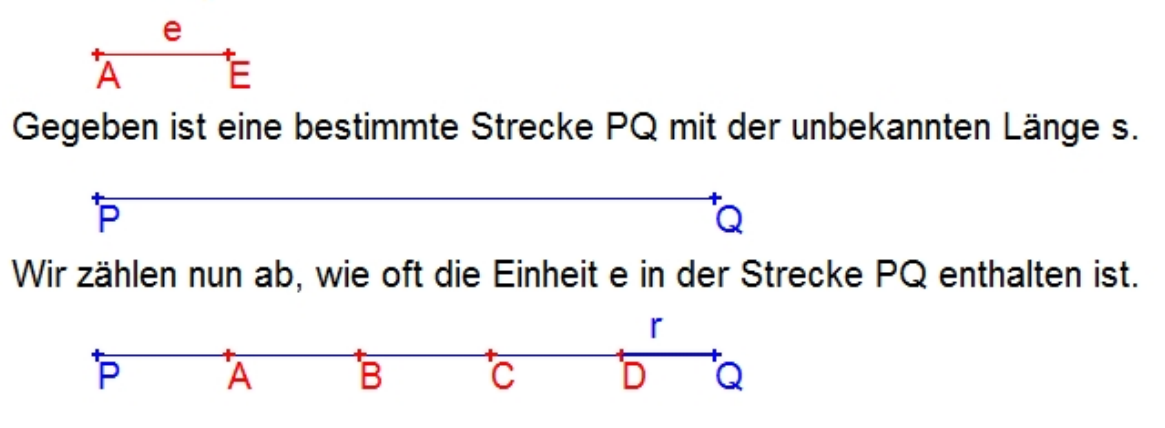

Die Einheitsstrecke kann 4 Mal auf der Strecke PQ abgetragen werden. Es bleibt aber ein Rest r übrig, der kleiner als die Einheitsstrecke ist.

Es gilt daher:  $s = 4^*e + r$  mit  $r < e$ , d.h.  $s = 4$  cm + r.

Um den Rest zu messen, wird die Maßeinheit e in 10 gleich lange Teile zerlegt. Ein solcher Teil wird als neue Einheit mit der Länge z festgesetzt. Mit dieser kleineren Einheit wird der Rest r gemessen. Bleibt dabei wieder ein Rest übrig, dann wird die Maßeinheit noch einmal verfeinert. Dieser Messvorgang wird nun solange wiederholt bis der letzte Rest unter einer vorbestimmten Genauigkeit liegt.

Will man die Längenmessung beliebig genau verfeinern, dann muss die gegebene Maßeinheit e = 1 cm fortgesetzt in 10, 100, 1000, ... gleich große Teile zerlegt werden. Dadurch entstehen Maßzahlen, die kleiner als 1 sind:

 $e = 1$   $E =$  Einer  $z = 1$   $z = e$  : 10  $= 0.1 = 1$  Zehntel  $h = 1 h = e : 100$  $0.01$  $= 1$  Hundertstel  $=$ 1 Tausendstel  $t = 1$   $t = e$  : 1000  $= 0.001$  $=$   $\sim$ 

Um zu erkennen, wo in einer Zahl die Einer-Stelle ist, setzt man genau dahinter ein Markierungszeichen. Dieses kann entweder ein Komma oder ein Punkt sein. Wir verwenden hier einen "Dezimalpunkt". Beispielsweise sind fünf Zehntel  $5 z = 0.5$ , oder fünfzehn Zehntel sind  $15 z = 1.5$ , weil ja zehn Zehntel bereits ein Einer sind.

Die Zehntel, Hunderstel, Tausendstel, ... heißen "dezimale Einheiten". Diese dezimalen Einheiten 0.1, 0.01, 0.001, ... zusammen mit den bekannten dekadischen Einheiten 1, 10, 100, 1000, ... stellen eine Erweiterung des Zehnersystems dar:

> T  $H$ Z  $E - z$ h t

Man erhält eine dezimale Einheit, wenn man die direkt links davor stehende Einheit durch 10 dividiert:  $1h = 1z : 10$  oder  $1z = 10 * 1h$ . Zahlenbeispiele im Dezimalsystem:

T  $H$  Z E z h t  $_$  $13.7$  $=$  0T 0H 1Z 3E 7z 0h 0t = 1Z 3E 7z  $200$  $=$  0T 2H 0Z 0E 0z 0h 0t  $= 2H$  $0.45 = 0T$  OH 0Z OE 4z 5h 0t = 4z 5h  $3012.007 = 3T$  OH 1Z 2E 0z 0h 7t  $= 3T 1Z 2E 7t$ 

In obigen Beispielen sind die vier Zahlen auf der linken Seite "stellenwertrichtig untereinander geschrieben".

Zum Abschluss noch einige Zahlen-Umwandlungen:

 $34.5$  $= 3450h$  $2E3h = 2030t$  $4567z = 456.7$ 

Nun muss noch gezeigt werden, wie man mit Dezimalzahlen rechnet. Dabei setzen wir voraus, dass für das Rechnen mit Dezimalzahlen dieselben Rechengesetze gültig sind wie bei den natürlichen Zahlen.

### Addieren und Subtrahieren

Es sollen die drei Dezimalzahlen  $x = 40.8$ ,  $y = 5.27$  und  $z = 300$ addiert werden. Wir wandeln sie in die kleinste vorkommende Dezimaleinheit um. Das sind hier Hundertstel (h). Dann können die Dezimalzahlen sowie natürliche Zahlen addiert werden. Am Ende werden sie wieder zurückverwandelt.

 $40.8 + 5.27 + 300 = 4080 h + 527 h + 30000 h = 34607 h = 346.07$ 

Zur praktischen Durchführung der Rechnung werden die Zahlen "stellenwertrichtig untereinander geschrieben":

40.8 5.27 300 كالمستحقق 346.07

Auf die gleiche Art werden die Dezimalzahlen auch subtrahiert. Beispielsweise:  $12.8 - 9.175 = 12800t - 9175t = 3625t = 3.625$ .

Damit sind Addition und Subtraktion von Dezimalzahlen erklärt.

#### Der Erweiterungssatz

Betrachten wir nun die Division von natürlichen Zahlen  $a : b = c$ , beispielsweise  $12:4 = 3$ .

Multiplizieren wir Dividend a und Divisor b mit derselben Zahl e. bespielsweise mit der Erweiterungszahl e = 2, dann erhalten wir  $(e * a)$ :  $(e * b) = 24 : 8 = 3$ .

Wir nehmen verschiedene Erweiterungszahlen und rechnen damit:

Für e =  $3$  gilt  $12:4 = 36:12 = 3$ . Für e =  $5$  gilt  $12:4 = 60:20 = 3$ . Für e = 10 gilt  $12:4 = 120:40 = 3$ .

Offenkundig bleibt der Quotient der Division immer gleich.

Der Quotient einer Division a : b bleibt ungeändert, wenn man den Dividend a und den Divisor b mit derselben Zahl e multipliziert.

Dieser Sachverhalt wird als "Erweiterungssatz" bezeichnet und kann mit Hilfe der bekannten Rechenregeln bewiesen werden.

Beweis:  $a : b = (a : b)^* e : e = e^* (a : b) : e = (e^* a) : (e^* b)$ 

#### Rechnen mit dezimalen Einheiten

Wir wollen eine Dezimalzahl mit 10, 100, 1000, ... multiplizieren. Beispielsweise die Zahl 3.185:

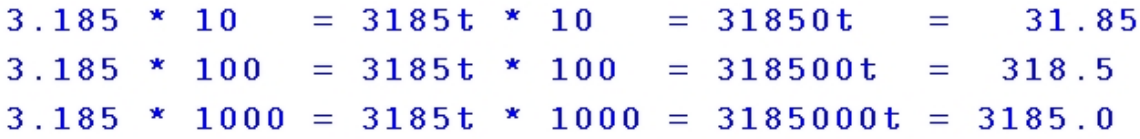

Beim Multiplizieren einer Dezimalzahl mit 10, 100, 1000, ... rückt der Dezimalpunkt um 1, 2, 3, ... Stellen nach rechts.

Wir wollen eine Dezimalzahl durch 10, 100, 1000, ... dividieren. Beispielsweise die Zahl 472.3:

 $472.3 : 10$  $= 4723z : 10 = 4723h$  $= 47.23$  $472.3 : 100$  $= 4723z : 100 = 4723t$  $= 4.723$  $472.3$  :  $1000 = 4723z$  :  $1000 = 4723zt$  $0.4723$  $=$ 

Beim Dividieren einer Dezimalzahl durch 10, 100, 1000, ... rückt der Dezimalpunkt um 1, 2, 3, ... Stellen nach links.

Bei Multiplizieren oder Dividieren mit dekadischen Einheiten kommt es zu einer Dezimalpunkt-Verschiebung nach rechts oder nach links. Wir wollen eine Dezimalzahl mit 0.1, 0.01, 0.001, ... multiplizieren. Beispielsweise die Zahl 472.3:

```
x = 472.3 * 0.1 = 10*472.3*1z:10 = 4723h = 47.23x = 472.3 * 0.01 = 10*472.3*1h:10 = 4723t = 4.723x = 472.3 * 0.001 = 10*472.3*1t:10 = 4723zt = 0.4723
```
Wir haben hier verwendet, dass für jede Zahl x gilt:  $n * x : n = x$ . Das gilt, weil  $n * x : n = x * n : n = x * (n : n) = x * 1 = x$ .

Beim Multiplizieren einer Dezimalzahl mit 0.1, 0.01, 0.001, ... rückt der Dezimalpunkt um 1, 2, 3, ... Stellen nach links. Multiplizieren mit 0.1, 0.01, 0.001, ... führt zum gleichen Ergebnis wie Dividieren durch 10, 100, 1000, ...

Wir wollen eine Dezimalzahl durch 0.1, 0.01, 0.001, ... dividieren. Beispielsweise die Zahl 3.185:

Dazu verwenden wir den "Erweiterungssatz", der besagt, dass der Quotient bei einer Division unverändert bleibt, wenn man Dividend und Divisor mit derselben Zahl multipliziert.

Bei der Division 3.185 : 0.1 multiplizieren wir die Zahlen mit 10.  $3.185: 0.1 = (3.185 * 10): (0.1 * 10) = 31.85: 1 = 31.85$ 

Bei Division durch 0.01 oder 0.001 erweitern wir mit 100 oder 1000.  $3.185 : 0.01 = (3.185 * 100) : (0.01 * 100) = 318.5 : 1 = 318.5$  $3.185 : 0.001 = (3.185 * 1000) : (0.001 * 1000) = 3185 : 1 = 3185.0$ Auf Grund der Anwendung des "Erweiterungssatzes" gilt daher:

Beim Dividieren einer Dezimalzahl durch 0.1, 0.01, 0.001, ... rückt der Dezimalpunkt um 1, 2, 3, ... Stellen nach rechts. Dividieren durch 0.1, 0.01, 0.001, ... führt zum gleichen Ergebnis wie Multiplizieren mit 10, 100, 1000, ...

Zum Abschluss noch einige Beispiele für das Rechnen mit dezimalen Einheiten. Dabei verschiebt sich nur der Dezimalpunkt:

 $46.8 * 0.1 = 46.8 : 10 = 4.68$  $46.8:0.1 = 46.8 * 10 = 468$  $7.4 * 0.001 = 7.4 : 1000 = 0.0074$  $7.4:0.001 = 7.4 * 1000 = 7400$  $0.05 * 0.1 = 0.05 : 10 = 0.005$  $0.05:0.1 = 0.05 * 10 = 0.5$ 

Das Rechnen mit "dezimalen Einheiten" bildet die Grundlage für das Multiplizieren und Dividieren von Dezimalzahlen.

Die Multiplikation von Dezimalzahlen Dabei verwenden wir das "Rechnen mit dezimalen Einheiten".

Fall 1: Dezimalzahl mal natürlicher Zahl

 $2.5 \times 2 = 25z \times 2 = 50z = 5.0$  $3.27 * 19 = 327 h * 19 = 6213 h = 62.13$  $0.044 * 200 = 44 t * 200 = 8800 t = 8.800$ 

Das Produkt hat genau so viele Dezimalstellen wie die Dezimalzahl.

Fall 2: Dezimalzahl mal Dezimalzahl

 $20.7 * 0.05 = 20.7 * 5 h = (20.7 * 5) * 1 h = 103.5 : 100 = 1.035$  $4.9 * 1.3 = 4.9 * 13 z = (4.9 * 13) * 1 z = 63.7 : 10 = 6.37$  $0.02 * 0.4 = 0.02 * 4 z = (0.02 * 4) * 1 z = 0.08 : 10 = 0.008$ 

Das Produkt hat genau so viele Dezimalstellen wie die beiden Dezimalzahlen zusammen.

Multiplikationssatz: Bei der Multiplikation von Dezimalzahlen rechnet man wie mit natürlichen Zahlen. Das Produkt hat genau so viele Dezimalstellen wie die Dezimalzahlen zusammen.

#### Die Division von Dezimalzahlen

Fall 1: Dezimalzahl durch natürlicher Zahl  $3.285 : 7 = 3285t : 7$  $3285t : 7 = 469t = 0.469$  (und 0.002 Rest) 485t 65t  $2t$ 

Statt der Umwandlung des Dividenden in seine kleinste Dezimal-Einheit kann eine "Stellenwertbestimmung" durchgeführt werden.

```
7
                   т
3.285 : 7 = 0.469 (und 0.002 Rest)
  485
    65
     \overline{2}
```
Man markiert im Dividenden das Ende von jener Zifferngruppe, in welcher der Divisor das erste Mal zur Gänze enthalten ist. Das ist dann im Quotienten die erste besetzte Stelle ungleich Null. Im vorliegenden Beispiel ist es die Zehntel-Stelle. Als Hilfe kann man den Divisor entsprechend über den Dividenden platzieren.

Noch ein Beispiel mit schneller Stellenwertbestimmung 1.21743 : 25.

```
25
                  I
1.2173 : 25 = 0.0486 (mit 0.0023 Rest)
  217
   173
    2.3
```
Wenn der Divisor entsprechend über den Dividenden geschrieben wird, dann ist eine schnelle Stellenwertbestimmung möglich. Will man die Division genauer durchführen, dann können nach der letzten Dezimalstelle des Dividenden noch Nullen angehängt und somit weitergerechnet werden. Beispiel 0.10 : 98 = ?

98 T  $0.10000$  : 98 = 0.00102 (mit 0.00004 Rest)  $020$ 200  $\overline{\mathbf{4}}$ 

Damit ist alles anschaulich erklärt und wir kommen zum letzten Fall.

Fall 2: Dezimalzahl durch Dezimalzahl Als Demonstration soll das Beispiel 1.853 : 27.4 dienen. Um die Division 1.853 : 27.4 durchzuführen, multiplizieren wir den Dividend und den Divisor mit der Erweiterungszahl e = 10. Wegen "Erweiterungssatz" wissen wir, dass sich der Quotient nicht ändert.

```
1.853 : 27.4 = 18.53 : 274 (Dezimalpunktverschiebung)
                               (Divisionserweiterung)
 2 74
                   1
18.5300 : 274 = 0.0xxx(Stellenwertbestimmung)
 2 74
                   ı
18.5300 : 274 = 0.0676(Rechenausführung)
 2 0 9 0
   1720
     76 (0.0076 : 10 = 0.00076)
                                   (Restermittlung)
0.0676 * 27.4 + 0.00076 = 1.853
                                               (Probe)
```
Die Division von Dezimalzahlen verläuft somit über mehrere Schritte.

[1] Divisionserweiterung, damit der Divisor eine natürliche Zahl wird.

[2] Stellenwertbestimmung zur Ermittlung der ersten Quotientenstelle.

[3] Ausführung der Division wie mit natürlichen Zahlen.

[4] Probe, d.h. überprüfen, ob Quotient \* Divisor + Rest = Dividend

Damit ist die Division von Dezimalzahlen hinreichend erklärt.

# **Rechenbeispiele**

## **Addition und Subtraktion**

**23.5 + 0.064 + 1.83 = ? 23.5 0.064 1.83 ------ 25.394 12.46 - 8.095 = ? 12.46 - 8.095 ------- 4.365**

## **Zwei Multiplikationen**

```
34.2 * 5.17
------------
171 0
   3 42
  2 394
------------
176.814
0.93 * 0.142
-------------
0 00
    093
    0372
    0186
-------------
0.13206
```
## **Zwei Divisionen mit Probe**

**215.47 : 6.4 = ? (auf 2 Nachkommastellen) 64 2154.70 : 64 = 33.66 (Erweiterungszahl e = 10) 234 42 7 4 30 46 --> 0.46 : 10 = 0.046 Rest 33.66 \* 6.4 (Probe) ------------ 201 96 13 464 ------------ 215.424 + 0.046 ------------ 215.470 0.217 : 0.53 = ? (auf 3 Nachkommastellen) 5 3 21.700 : 53 = 0.409 (Erweiterungszahl e = 100) 50 500 23 --> 0.023 : 100 = 0.00023 Rest 0.409 \* 0.53 (Probe) ------------- 0 000 2045 1227 ------------- 0.21677 +0.00023 ------------- 0.21700** 

#### **Wichtige Rechengesetze**

Sieht man von den Dezimalpunkt-Verschiebungen ab, so wird mit Dezimalzahlen genauso gerechnet wie mit natürlichen Zahlen. Daher gelten auch hier die bekannten Rechengesetze. Diese sollen kurz wiederholt werden.

- [01] Grundsätzlich wird immer von links nach rechts gerechnet.
- [02] Rechnungen in Klammern werden zuerst durchgeführt.
- [03] Punktrechnungen haben Vorrang vor Strichrechnungen.
- [04] Vertauschungsgesetz der Addition:  $a + b = b + a$ .
- [05] Verbindungsgesetz der Addition:  $(a + b) + c = a + (b + c)$ .
- [06] Neutrales Element der Addition:  $a + 0 = a$ .
- [07] Vertauschungsgesetz der Multiplikation:  $a * b = b * a$ .
- [08] Verbindungsgesetz der Multiplikation:  $(a * b) * c = a * (b * c)$ .
- [09] Neutrales Element der Multiplikation:  $a * 1 = a$ .
- [10] Verteilungsgesetz:  $a*(b+c) = a*b + a*c$ .

Der Beweis der Richtigkeit dieser Rechengesetze für natürliche Zahlen kann mit Hilfe der elementaren Mengenlehre geführt werden. 70 Herbert Paukert: Schulmathematik, Band 1

# **DIE BRUCHZAHLEN**

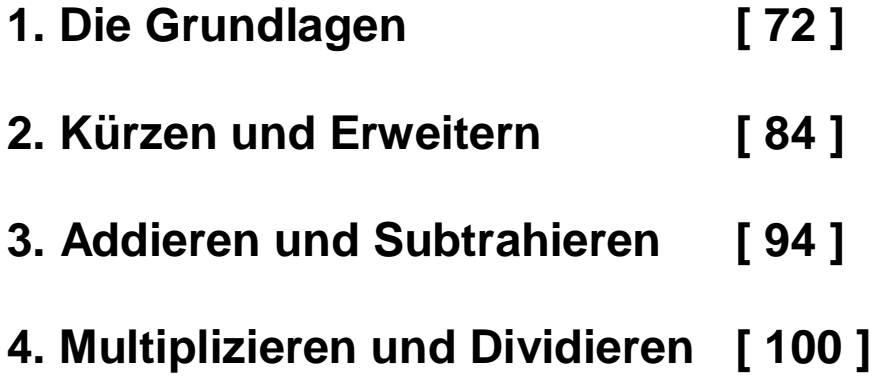

# **BRUCHZAHLEN**

# **1. Teil: Die Grundlagen**
Bruchzahlen dienen, so wie alle Zahlen der Beschreibung von Merkmalen der Objekte in unserer Welt.

Betrachten wir das Objekt "Rechteck" mit den Seiten a = 3 cm und b = 2 cm. Ein wichtiges Merkmal des Rechtecks ist seine Fläche A. Diese wird mit der Formel  $A = a * b = 6$  cm<sup>2</sup> berechnet.

#### Was ist ein Bruch ?

Ein Bruch ist nichts anderes als eine nicht ausgeführte Division. Die Schreibweise der Division 2 : 3 in Bruchform lautet dann:

```
2
- (man sagt auch "Zwei gebrochen durch Drei")
3
```
Der Dividend (2) wird Zähler und der Divisor (3) wird Nenner genannt. Beide müssen jedoch ganze Zahlen sein. Das Divisionszeichen wird auch Bruchstrich genannt. (Oft wird auch ein Schrägstrich dafür verwendet: 2 / 3).

Welchen Vorteil diese neue Schreibweise hat, wird auf den nachfolgenden Seiten erklärt.

In der Grafik ist ein Rechteck mit der Fläche  $A = 6$  cm<sup>2</sup> abgebildet.

Erste Grundaufgabe: Teile das Rechteck in genau drei flächengleiche Teile. (Man sagt "ein Drittel" von 6 cm²).

Wie groß (in cm²) ist dann die Fläche eines solchen Teils ?

Ein Drittel von 6  $cm<sup>2</sup> = 2 cm<sup>2</sup>$ .

In der Grafik ist ein Rechteck mit der Fläche  $A = 6$  cm<sup>2</sup> abgebildet.

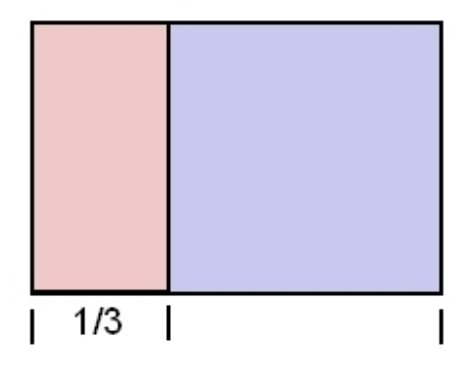

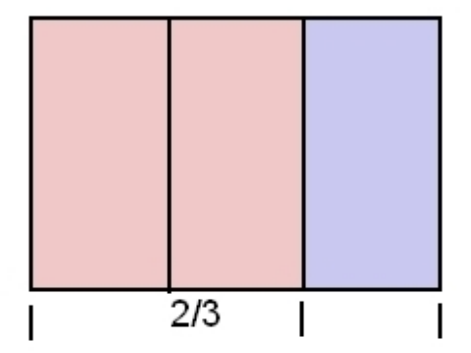

Zweite Grundaufgabe: Verdopple ein Drittel des Rechtecks. (Man sagt "zwei Drittel" von 6 cm²).

Wie groß (in cm²) ist dann die Fläche von zwei Dritteln des Rechtecks ?

Zwei Drittel von 6 cm<sup>2</sup> sind 4 cm<sup>2</sup>.

Erste Grundaufgabe: Teilen (Dividiere durch 3)

$$
6 \longrightarrow 2
$$
  

$$
\therefore 3
$$

Zweite Grundaufgabe: Vervielfachen (Multipliziere mit 2)

$$
2 \xrightarrow{\ast} 2
$$

Beide Grundaufgaben, hintereinander ausgeführt, ergeben dann:

$$
6 \longrightarrow 2 \longrightarrow 4
$$
  
:3  $\times 2$ 

Die Zusammenfassung dieser beiden Grundaufgaben lautet somit: Ermittle zwei Drittel von Sechs.

Die endgültige Aufgabe lautet: Ermittle zwei Drittel von Sechs. Dafür schreibt man in der neuen Bruchschreibweise einfach:

$$
\begin{array}{c}\n2 \\
\text{- von 6} \\
3\n\end{array}
$$

Die Lösung erfolgt dann durch Hintereinander-Ausführen der Rechenoperationen (Division durch 3 und Multiplikation mit 2).

 $6 \rightarrow 2 \rightarrow 4$  $:3$  \*2

Ein Bruchoperator ist daher die Zusammenfassung von genau zwei einfachen Rechenoperationen, nämlich einer Division und einer Multiplikation. Operatoren sind nur Kennzeichen für bestimmte Operationen.

Beispiel: Drei Viertel von Acht.

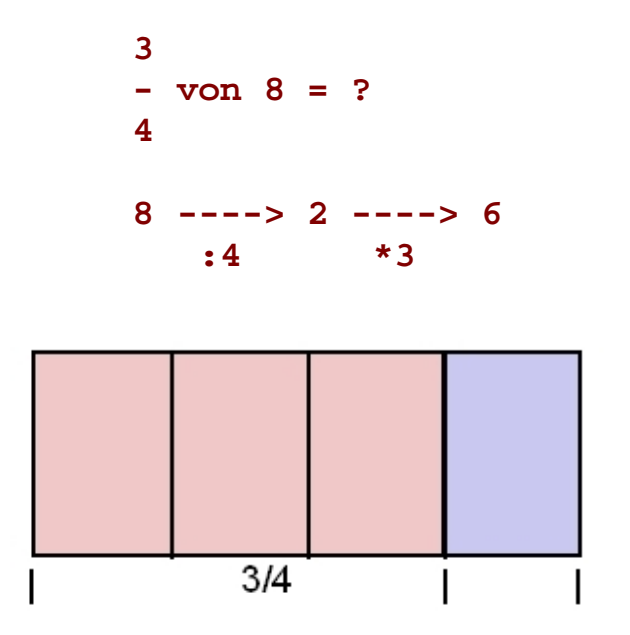

Auch das letzte Beispiel "drei Viertel von Acht" kann einfach grafisch dargestellt werden. Man kann ein Rechteck mit den Seiten  $a = 4$  cm und  $b = 2$  cm verwenden.

Seine Fläche ist  $A = a^*b = 8$  cm<sup>2</sup> und drei Viertel davon sind  $(8:4) * 3 = 2 * 3 = 6$  cm<sup>2</sup>.

> **3 - von 8 cm² = 6 cm² 4**

Natürlich können wir einen Bruchoperator auf verschiedene Merkmale anwenden: Auf Längen (cm), auf Flächen (cm²), auf Volumen (cm<sup>3</sup>), auf Massen (kg), auf Geldbeträge (€), usw. Ein Operator ist ein Kennzeichen für eine Rechenvorschrift.

Berechne beispielsweise "vier Fünftel von 10 €".

```
4
- von 10 = ?
5
10 ----> 2 ----> 8
     :5 *4 
4
- von 10 = 8
5
```
Vorläufige Zusammenfassung

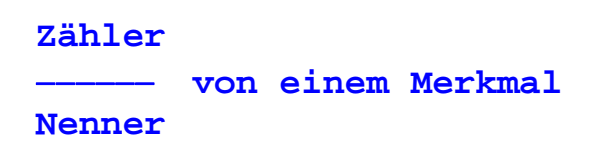

Ein Bruchoperator ist also die Aufforderung, zwei Rechenoperationen auf ein bestimmtes Merkmal anzuwenden: Nämlich zuerst eine Division (durch den Nenner) und dann eine Multiplikation (mit dem Zähler). Zu beachten ist dabei, dass Zähler und Nenner immer ganze Zahlen sind und der Nenner niemals Null ist.

Der Nenner benennt einen Bruchteil des Merkmals und der Zähler zählt, wie viele solche Bruchteile vorkommen.

An dieser Stelle müssen unbedingt die Bezeichnungen für Bruchteile erklärt werden. Grundsätzlich werden Bruchteile mit der Nachsilbe "tel" bezeichnet.

```
1/1 .... ein Eintel = ein Ganzes = 1
1/2 .... ein Halbes
1/3 .... ein Drittel
1/4 .... ein Viertel
...........
...........
1/10 ... ein Zehntel
1/11 ... ein Elftel
1/12 ... ein Zwölftel
...........
...........
1/20 ... ein Zwanzigstel
1/21 ... ein Einundzwanzigstel
1/22 ... ein Zweiundzwanzigstel
...........
...........
```
Wir wollen nun unsere Bruchoperatoren auf die Einheit der natürlichen Zahlen, auf die Zahl "Eins" anwenden. Beispielsweise drei Viertel von Eins:

> **3 - von 1 = 0.75 4**

Dazu müssen wir zuerst 1 durch 4 dividieren. Das ergibt 0.25. Dann wird 0.25 mit 3 multipliziert. Das ergibt genau 0.75. Die ganze Rechnung lautet somit  $(1/4)^*$ 3 = 0.75.

Es ist zu beachten, dass hier in Dezimalzahlen statt einem Komma "," immer ein Dezimalpunkt "." geschrieben wird. Dabei wird automatisch auf zwei Dezimalstellen gerundet. Der Stern bedeutet "Multiplizieren" und der Schrägstrich "Dividieren".

Die Abbildung zeigt "drei Viertel von Eins" auf dem Zahlenstrahl. Das Ergebnis nennt man eine Bruchzahl.

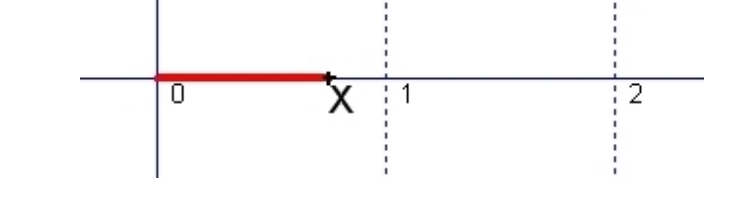

Den dezimalen Zahlenwert X erhält man entsprechend der Rechnung  $(1/4)^*$ 3 = 0.75.

Man kann aber auch sofort Zähler durch Nenner dividieren und erhält das gleiche Ergebnis:

 $X = 3/4 = 0.75$ 

Umwandlung einer Bruchzahl in eine Dezimalzahl.

**2**  $-$  **von**  $1 = 0.40$ **5**

Betrachten wir jetzt 2 / 5 und führen die Division schrittweise aus:

**2.0 : 5 = 0.4 0 Rest**

Wenn wir den dezimalen Zahlenwert von 2 / 5 ermitteln, dann erhalten wir 0.4. Das ist eine Zahl mit endlich vielen Dezimalstellen, nämlich mit genau einer Dezimalstelle. Solche Dezimalzahlen heißen abbrechend.

Betrachten wir jetzt 2 / 3 und führen die Division schrittweise aus:

**2.000000 : 3 = 0.666........ 20 20 ......**

Wenn wir den dezimalen Zahlenwert von 2 / 3 ermitteln, dann erhalten wir 0.666........ Das ist eine Zahl mit unendlich vielen Dezimalstellen, weil bei der Division von 2 durch 3 der Rest niemals Null wird. Dabei wiederholt sich die Ziffer 6 periodisch. ("Null Komma Sechs Periodisch").

Betrachten wir jetzt 2 / 7 und führen die Division schrittweise aus:

```
2.0000000 : 7 = 0.28571428....
   60
    40
     50
      10
       30
        20
         60
          40
 ....
```
Weil der Divisor 7 ist, kann es nur höchsten 6 verschiedene Reste geben, nämlich 1, 2, 3, 4, 5 und 6. Dann müssen die Reste sich wiederholen. Eine solche Dezimalzahl heißt unendlich periodisch.

Wenn wir einen Bruch z / n als Division ausrechnen, dann können also höchsten (n-1) Reste auftreten. Ob und wie viele Reste sich periodisch wiederholen, hängt vom Zähler z und vom Nenner n ab. Damit haben wir einen ersten wichtigen Lehrsatz gefunden:

```
Lehrsatz (LS01): Ein Bruch kann entweder in eine abbrechende Dezimal-
                  zahl oder in eine periodische Dezimalzahl umgewandelt
                  werden. Die Art der Dezimalzahl ist abhängig von dem
                   Zähler und dem Nenner des Bruches.
```

```
 3 
 -- = 0.75 (abbrechende Dezimalzahl)
 4
 2
- = 0.2857142857142... (periodische Dezimalzahl)
 7
```
Kurze Schreibweise:  $2/7 = 0.285714$ 

Dabei ist die Periode 6 Ziffern lang; die erste und letzte wird unterstrichen. (Es kann auch ein Punkt über die erste und letzte Ziffer gesetzt werden). Es sei hier nicht verschwiegen, dass es neben den abbrechenden und den periodischen Dezimalzahlen auch Zahlen gibt, die unendlich viele nicht periodische Dezimalstellen besitzen.

Beispiel: X = 0.1010010001000010000010................

Denke Dir diese Zahl aus unendlich vielen Dezimalstellen aufgebaut, wobei zwischen zwei "Einsern" immer eine um 1 wachsende Anzahl von "Nullen" steht.

Solche Zahlen mit unendlich vielen, nicht periodischen Dezimalstellen heißen irrationale Zahlen. Im Gegensatz dazu nennt man die Bruchzahlen auch rationale Zahlen.

In der Mathematik gibt es viele wichtige irrationale Zahlen, beispielsweise die Ludolfsche Zahl ¶, die Eulersche Zahl **e** oder auch manche sogenannte Wurzeln. Unter der Wurzel von 2  $(\sqrt{2})$  versteht man jene Zahl X, welche mit sich selbst multipliziert genau 2 ergibt  $(X * X = 2)$ . Es gilt  $\sqrt{2}$  = 1.41421356....... Man kann beweisen, dass alle Wurzeln aus Primzahlen irrational sind.

Betrachten wir zum Abschluss die periodischen Dezimalzahlen etwas genauer. Berechne dazu im Taschenrechner den dezimalen Wert der Bruchzahl 2 / 11.

 $2/11 = 0.181818...$ 

Berechne nun imTaschenrechner den Dezimalwert der Bruchzahl 5 / 6.

5 / 6 = 0.833333..........

Bei 2 / 11 beginnen die sich periodisch wiederholenden Dezimalen sofort nach dem Dezimalpunkt (bzw. Komma). Bei 5 / 6 hingegen beginnt die Periode weiter hinten, nämlich erst ab der Hundertstel-Stelle. Dabei nennt man die Zifferngruppe zwischen dem Dezimalpunkt und der ersten Periode die Vorperiode. In unserem Beispiel ist diese Vorperiode genau eine und die Periode ebenfalls genau eine Ziffer lang.

Beispiel: 43 / 210 = 0.20476190476190 Länge der Periode = 6 und Länge der Vorperiode = 1. Zahlen, bei denen die Periode sofort nach dem Dezimalpunkt beginnt, nennt man rein periodisch. Dezimalzahlen mit einer Vorperiode heißen gemischt periodisch.

Ein Bruch wird in eine Dezimalzahl umgewandelt, indem man seinen Zähler durch seinen Nenner dividiert. Wir haben gesehen, dass man dabei entweder abbrechende oder periodische Dezimalzahlen erhält.

Wie aber werden solche Dezimalzahlen wieder zurück in Bruchzahlen umgewandelt ? Diese Aufgabenstellung wollen wir an drei Beispielen demonstrieren.

### Beispiel 1: Abbrechende Dezimalzahlen

 $X = 0.5 = 5/10$  $X = 0.073 = 73/1000$ 

Jede abbrechende Dezimalzahl kann offenkundig sofort in einen Bruch umgewandelt werden, dessen Nenner eine entsprechende Zehner-Einheit (10,100,1000,.....) ist. Solche Brüche heißen Dezimalbrüche.

Beispiel 2: Rein periodische Dezimalzahlen

 $X = 0.232323...$  = 0.23

Wir multiplizieren unsere Zahl X mit einer solchen Zehner-Einheit, dass die erste Periode vor den Dezimalpunkt gelangt, d.h. hier mit 100.

 $100 * X = 23.2323$ 

Davon subtrahieren wir nun genau einmal unsere Zahl X:

 $100 * X = 23.232323...$  $-1 * x = -0.232323...$  **99 \* X = 23**

Somit haben wir erhalten:  $99 * X = 23$ . Aus dieser Gleichung bestimmen wir die Bruchzahl  $X = 23/99$ .

 $X = 23 / 99 = 0.2323232323232323$ Also gilt:  $0.232323...$  =  $0.23 = 23 / 99$ 

Beispiel 3: Gemischt periodische Dezimalzahlen

 $X = 0.413131313...$  = 0.413

Wir bringen hier die Vorperiode und die erste Periode vor den Dezimalpunkt. Dann bringen wir nur die Vorperiode vor den Dezimalpunkt. Zuletzt führen wir eine entsprechende Subtraktion durch, sodass der unendliche Periodenschwanz wegfällt.

**1000 \* X = 413.131313......**  $-10 * X = -4.131313...$  **990 \* X = 409**

Somit haben wir erhalten: 990 \* X = 409. Aus dieser Gleichung ermitteln wir die Bruchzahl  $X = 409 / 990$ .

 $X = 409/990 = 0.41313131313131$ Also gilt:  $0.4131313...$  =  $0.413$  = 409 / 990

Beispiele:

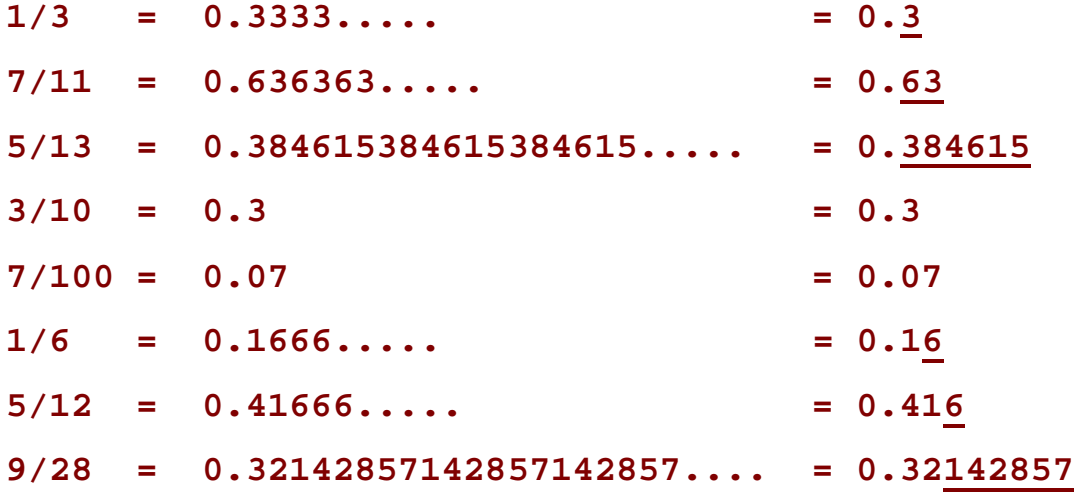

#### Endgültige Zusammenfassung

Brüche sind nichts anderes als nicht ausgeführte Divisionen, wobei Zähler und Nenner immer ganze Zahlen sein müssen.

 **Zähler Bruch = Nenner**

Ein Bruch kann ZWEI Bedeutungen haben:

(1) Bruchoperator: Der Bruch bezieht sich auf ein Merkmal und bestimmt einen Bruchteil davon. So sind beispielsweise 3/4 von einer Fläche mit 20 cm<sup>2</sup> genau 15 cm<sup>2</sup>, weil ja  $(20/4)$  \* 3 = 15. Ein Bruch ist eine Rechenvorschrift für Teilen und Vervielfachen.

(2) Bruchzahl: Der Bruch bezieht sich auf die Zahl "Eins". So sind beispielsweise  $3/4 = 0.75$ , weil ja  $(1 / 4) * 3 = 0.75$ . Jeder Bruchzahl entspricht eine abbrechende oder periodische Dezimalzahl.

# **BRUCHZAHLEN**

### **2. Teil: Kürzen und Erweitern**

Im ersten Teil haben wir gelernt, was Bruchzahlen sind:

Brüche sind nichts anderes als nicht ausgeführte Divisionen, wobei Zähler und Nenner immer ganze Zahlen sein müssen.

 **Zähler Bruch = Nenner**

Wird die Division ausgeführt, dann erhalten wir Dezimalzahlen. Diese können dann auf dem Zahlenstrahl dargestellt werden, beispielsweise  $X = 5/3 = 1^2/\mathbf{3}$ 

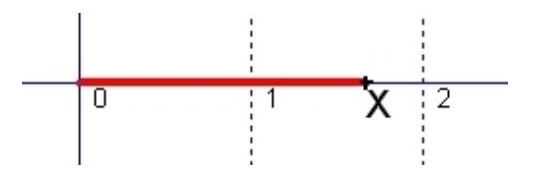

Der zweite Teil beschäftigt sich nun mit folgenden Themen:

[1] Kürzen und Erweitern von Bruchzahlen [2] Vergleichen und Ordnen von Bruchzahlen

Dividiert man den Zähler durch den Nenner eines Bruches, dann erhält man den dezimalen Zahlenwert des Bruches. Statt einem Komma wird immer ein Dezimalpunkt gesetzt.

```
 1
- = 0.5\overline{2} 2
- = 0.5 4
 3
- = 0.5 6
```
Wie man leicht erkennt, haben die drei Brüche den gleichen dezimalen Zahlenwert. 1  $- = 0.2$  5 2  $- = 0.2$  10 3  $- = 0.2$ 15

Wie man leicht erkennt, haben die drei Brüche den gleichen dezimalen Zahlenwert.

Brüche mit dem gleichen Zahlenwert heißen gleichwertig.

Wie entstehen nun solche gleichwertigen Brüche ? Warum sind **1/5** und **3/15** gleichwertige Brüche ?

Es ist offensichtlich, dass aus einem Bruch **Z / N** ein gleichwertiger Bruch entsteht, wenn Zähler **Z** und Nenner **N** mit der gleichen Erweiterungszahl **E** multipliziert werden. Aber warum ist das so ? Diese Frage können wir mit Hilfe eines einfachen Lehrsatzes über die Division von Dezimalzahlen (Erweiterungssatz) beantworten:

Das Ergebnis (der Quotient) einer Division Z : N bleibt unverändert, wenn man Dividend Z und Divisor N mit derselben Zahl E multipliziert.

 $Z : N = (Z * E) : (N * E)$ 

Diesen Hilfssatz verwenden wir, um eine Zahl durch eine beliebige Dezimalzahl zu dividieren. Dazu werden Dividend und Divisor mit einer entsprechenden Einheit des Zehnersystems (10,100,1000,...) so multipliziert, dass der Divisor zur ganzen Zahl wird.

 $2:0.5 = 20:5 = 4$ , mit Erweiterungszahl E = 10  $3: 0.06 = 300: 6 = 50$ , mit Erweiterungszahl E = 100

Wenden wir diesen Hilfssatz auf Brüche an, so ist alles bewiesen.

Welche Erweiterungszahl E muss man nehmen, damit die unten stehenden Gleichungen stimmen.

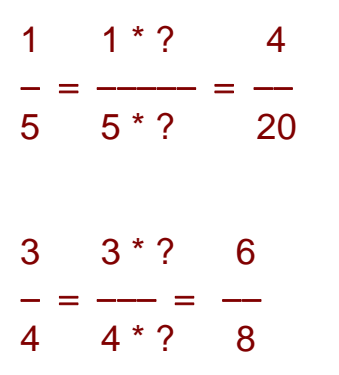

Damit haben wir einen zweiten wichtigen Lehrsatz gefunden:

Lehrsatz (LS02): Der Zahlenwert eines Bruches ändert sich nicht, wenn Zähler und Nenner mit der gleichen Zahl multipliziert werden. Diese Operation nennt man "Erweitern".

Beispiel:

 $2^{*}4^{*}8$  $-$  = ---- = -- = 0.4<br>5 5 \* 4 20  $5 \t 5 \t 4$ 

Betrachten wir noch einmal das letzte Beispiel:

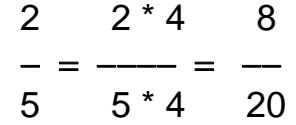

Dabei wird 2/5 mit 4 erweitert. Das ergibt dann 8/20.

Wie kommt man aber vom Bruch 8/20 umgekehrt wieder zurück zum gleichwertigen Bruch 2/5 ? Offenkundig dadurch, dass wir die Erweiterung wieder rückgängig machen, d.h. wir müssen jetzt den Zähler und den Nenner durch 4 dividieren.

8 : 4 2  $\frac{1}{4} = \frac{1}{5} = 0.4$  $20 \t20 : 4$ 

Diese Umkehrung des Erweiterns wollen wir mit Kürzen bezeichnen. Natürlich ändert sich auch dabei der Zahlenwert eines Bruches nicht.

Welche Kürzungszahl K muss man nehmen, damit die unten stehenden Gleichungen stimmen.

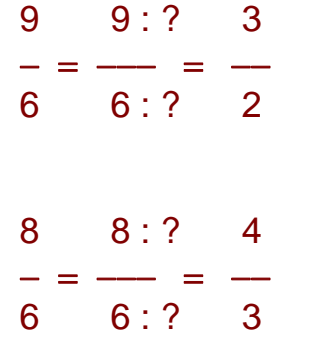

Damit haben wir einen dritten wichtigen Lehrsatz gefunden:

Lehrsatz (LS03): Der Zahlenwert eines Bruches ändert sich nicht, wenn Zähler und Nenner durch die gleiche Zahl dividiert werden. Diese Operation nennt man "Kürzen".

Beispiele:

$$
\frac{6}{10} = \frac{6:2}{10:2} = \frac{3}{5}
$$
  

$$
\frac{8}{10} = \frac{8:4}{20} = \frac{2}{5}
$$
  

$$
\frac{8}{20} = \frac{8:4}{20:4} = \frac{2}{5}
$$

In der Mathematik und im Leben sollte man danach streben, die Dinge zu vereinfachen. Betrachten wir z.B. folgenden Bruch:

 12  $\overline{\phantom{0}}$ 18

Zerlegen wir Zähler und Nenner in ihre Primfaktoren, dann gilt:

 $12 = 2 \times 2 \times 3$ 18 =  $2 \times 3 \times 3$ 

Der größte gemeinsame Teiler von 12 und 18 ist die Zahl 6, d.h.  $ggT(12,18) = 2 * 3 = 6$ . Der ggT ist das Produkt aus allen gemeinsamen Teilern. Kürzen wir unseren Bruch durch die Zahl 6, dann ist er offenkunding maximal vereinfacht !

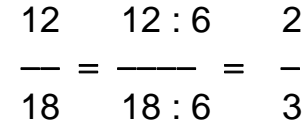

Betrachten wir noch einmal das letzte Beispiel:

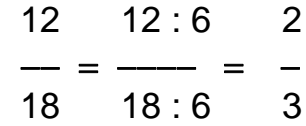

Wir sehen dabei, dass wir jeden Bruch maximal vereinfachen, wenn wir durch den größten gemeinsamen Teiler von Zähler und Nenner kürzen.

Das Ergebnis ist dann ein Bruch, der nicht weiter kürzbar ist.

Der nachfolgende Bruch soll in einen gleichwertigen, aber nicht weiter kürzbaren Bruch umgewandelt werden.

$$
\frac{8}{-} = \frac{?}{?}
$$

Damit haben wir einen vierten wichtigen Lehrsatz gefunden:

Lehrsatz (LS04): Ein Bruch wird maximal vereinfacht, wenn man ihn durch den größten gemeinsamen Teiler von Zähler und Nenner kürzt. Das Ergebnis ist dann ein gleichwertiger, nicht weiter kürzbarer Bruch.

Beispiel:

 $24 \t24 : 6 \t4$  $\equiv$   $-$  30 30 : 6 5  $ggT(24,30) = 6$ 

Die Art eines Bruches hängt natürlich von Zähler und Nenner ab. Bei echten Brüchen ist der Zähler kleiner als der Nenner (z.B. 3/4). Bei unechten Brüchen ist der Zähler größer oder gleich dem Nenner (z.B. 4/3 oder 3/3).

Unechte Brüche werden auch als gemischte Zahlen angeschrieben:

$$
4 = 11/3
$$
  
3  
11  
= 2<sup>3</sup>/4  
4

Gemischte Zahlen bestehen somit aus einer ganzen Zahl und einem echten Bruchteil.

Wenn der Nenner eines Bruches eine so genannte Zehner-Einheit 10, 100, 1000, 10000, 100000, 1000000, usw. ist, dann nennt man den Bruch einen Dezimalbruch.

Beispiele: 0.7 = 7/10, 3.1 = 31/10, 0.53 = 53/100, 0.025 = 25/1000.

Wir sehen, dass jede Dezimalzahl mit endlich vielen Dezimalstellen immer in einen Dezimalbruch umgewandelt werden kann.

$$
0.5 = 5/10
$$
  
\n
$$
2.3 = 2^{3}/10
$$
  
\n
$$
0.14 = 14/100
$$
  
\n
$$
0.07 = 7/100
$$
  
\n
$$
4.09 = 4^{9}/100
$$
  
\n
$$
2^{1}/4 = \frac{9}{4} = 2.25
$$
  
\n
$$
4^{11}
$$
  
\n
$$
1^{3}/8 = \frac{11}{8} = 1.375
$$

Keine Dezimalbrüche sind folgende Beispiele:

$$
14
$$
\n
$$
1^{5}/9 = \frac{4}{9} = 1.555... = 1.5
$$
\n
$$
1^{5}/9 = \frac{23}{9}
$$
\n
$$
3^{5}/6 = \frac{23}{6}
$$
\n
$$
1^{5}/9 = \frac{23}{6}
$$
\n
$$
1^{5}/9 = \frac{23}{6}
$$
\n
$$
1^{5}/9 = \frac{23}{6}
$$
\n
$$
1^{5}/9 = \frac{23}{6}
$$
\n
$$
1^{5}/9 = \frac{23}{6}
$$
\n
$$
1^{5}/9 = \frac{23}{6}
$$
\n
$$
1^{5}/9 = \frac{23}{6}
$$
\n
$$
1^{5}/9 = \frac{23}{6}
$$
\n
$$
1^{5}/9 = \frac{23}{6}
$$
\n
$$
1^{5}/9 = \frac{23}{6}
$$
\n
$$
1^{5}/9 = \frac{23}{6}
$$
\n
$$
1^{5}/9 = \frac{23}{6}
$$
\n
$$
1^{5}/9 = \frac{23}{6}
$$
\n
$$
1^{5}/9 = \frac{23}{6}
$$
\n
$$
1^{5}/9 = \frac{23}{6}
$$
\n
$$
1^{5}/9 = \frac{23}{6}
$$
\n
$$
1^{5}/9 = \frac{23}{6}
$$
\n
$$
1^{5}/9 = \frac{23}{6}
$$
\n
$$
1^{5}/9 = \frac{23}{6}
$$
\n
$$
1^{5}/9 = \frac{23}{6}
$$
\n
$$
1^{5}/9 = \frac{23}{6}
$$
\n
$$
1^{5}/9 = \frac{23}{6}
$$
\n
$$
1^{5}/9 = \frac{23}{6}
$$
\n
$$
1^{5}/9 = \frac{23}{6}
$$
\n
$$
1^{5}/9 = \frac{23}{6}
$$
\n
$$
1^{5}/9 = \frac{23}{6}
$$
\n
$$
1^{5}/9 = \frac{23}{6}
$$
\n
$$
1^{5}/9 = \frac{23}{6}
$$
\n
$$
1^{5}/9 = \frac{23}{6}
$$
\n<math display="</math>

Zum Abschluss unseres Projektes wollen wir verschiedene Bruchzahlen ihrer Größe nach vergleichen und dann ordnen.

Wenn wir von zwei Bruchzahlen wissen wollen, welche von den beiden die größere Zahl ist, so können wir zuerst ihre dezimalen Werte ausrechnen, und dann diese direkt vergleichen.

```
3
   - = 0.754
    7
   - = 0.7010
        7 3
Also gilt: - < -10 4
```
Den Vergleich von 3/4 und 7/10 können wir schneller durchführen: Wir erweitern beide Brüche, sodass sie den gleichen Nenner erhalten. Dafür nehmen wir das kleinste gemeinsame Vielfache (kgV) der beiden Nenner: kgV(4,10) = 20.

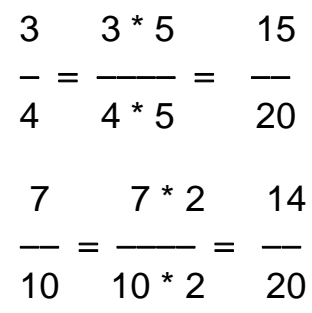

Jetzt vergleichen wir nur die beiden Zähler (14 < 15) und erhalten damit:

 7 3  $\lt$ 10 4

Brüche mit gleichen Nennern heißen gleichnamig.

Um zwei Bruchzahlen zu vergleichen, müssen wir sie so erweitern, dass sie gleichnamig werden. Von zwei gleichnamigen Bruchzahlen ist natürlich jene die größere, welche den größeren Zähler hat.

Gegeben sind die zwei Bruchzahlen 7/8 und 5/6. Für ihren kleinsten gemeinsamen Nenner gilt:

 $kqV(8.6) = 24$ 

Vergleichen vonBruchzahlen:

$$
4 \t 6
$$
\n
$$
- = -
$$
\n
$$
6 \t 9
$$
\n
$$
3 \t 2
$$
\n
$$
- > -
$$
\n
$$
4 \t 3
$$
\n
$$
7 \t 5
$$
\n
$$
- < -
$$
\n
$$
4 \t 12
$$
\n
$$
8
$$
\n
$$
8
$$
\n
$$
12 \t 8
$$
\n
$$
12 \t 8
$$

Als letzte Fragestellung, wollen wir uns überlegen, wie viele Bruchzahlen zwischen zwei gegebenen Bruchzahlen liegen. Dazu beschränken wir uns auf direkt benachbarte gleichnamige Bruchzahlen, beispielsweise 5/8 und 6/8.

Wir erweitern beide Brüche mit der Zahl 2. Das ergibt dann:

**5/8 = 10/16 und 6/8 = 12/16**

Wir erkennen nun sofort, dass zwischen 5/8 und 6/8 die Bruchzahl 11/16 liegt.

Mit dieser einfachen Technik kann man zwischen zwei Bruchzahlen immer weitere Bruchzahlen erzeugen. Offenbar liegen die Bruchzahlen beliebig dicht nebeneinander.

# **BRUCHZAHLEN**

## **3. Teil: Addieren und Subtrahieren**

Wir wollen zunächst nur gleichnamige Bruchzahlen addieren. Aus der Grafik erkennt man, dass nur ihre Zähler addiert werden müssen. Der gemeinsame Nenner hingegen bleibt unverändert.

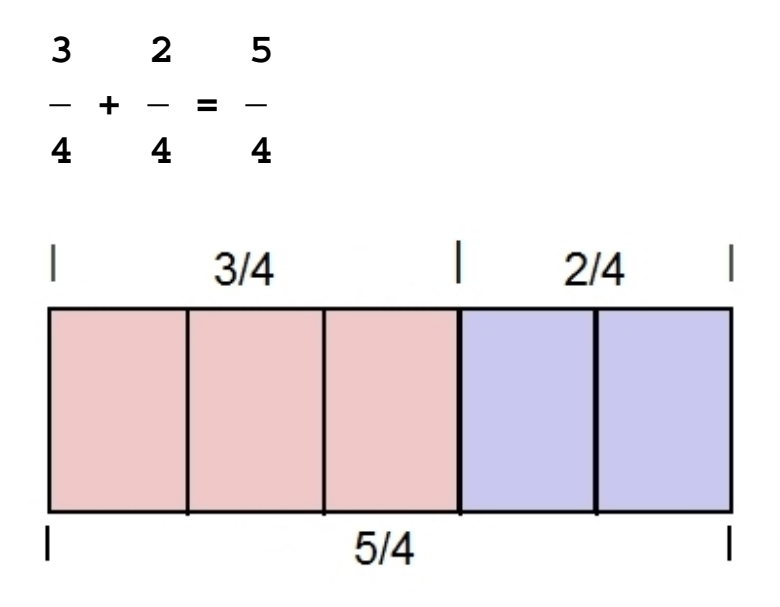

Beispiele:

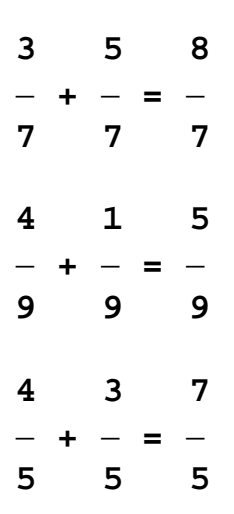

Gleichnamige Brüche werden subtrahiert, indem man sowie bei der Addition nur ihre Zähler subtrahiert. Der gemeinsame Nenner bleibt unverändert.

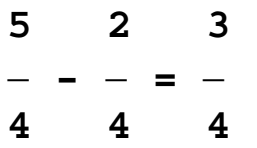

Das gilt deswegen, weil die Subtraktion die Umkehrung der Addition ist:

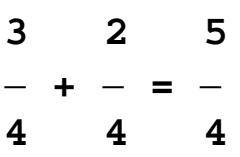

Beispiele:

Damit haben wir einen wichtigen fünften Lehrsatz gefunden:

Lehrsatz (LS05): Gleichnamige Brüche werden addiert oder sub trahiert, indem man nur ihre Zähler addiert oder subtrahiert. Der gemeinsame Nenner bleibt un verändert.

Beispiele:

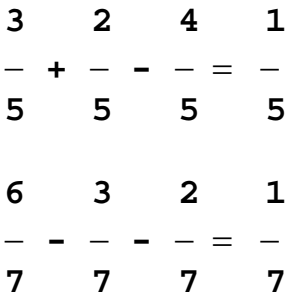

Nachdem wir gelernt haben, wie man gleichnamige Brüche addiert oder subtrahiert, wollen wir uns ungleichnamigen Brüchen zuwenden.

Wie werden zwei ungleichnamige Brüche addiert oder subtrahiert ?

$$
\begin{array}{ccc} 3 & 5 \\ - & + & - = ? \\ 4 & 6 \end{array}
$$

Dazu bringen wir die Brüche auf gemeinsamen Nenner. Sinnvoller Weise nehmen wir das kleinste gemeinsame Vielfache der Nenner.

$$
kgV(4,6) = 12
$$

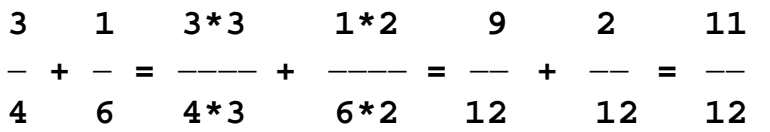

Damit haben wir den sechsten Lehrsatz gefunden:

Lehrsatz (LS06): Ungleichnamige Brüche werden addiert oder sub trahiert, indem man sie zuerst auf den kleinsten gemeinsamen Nenner bringt. Dann wird mit den gleichnamigen Brüchen weiter gerechnet.

Beispiele:

**1 1 2 3 5**   $- + - = - + - = -$  **kgV(3,2) = 6 3 2 6 6 6 7 2 7 4 3 - - - = - - - = - kgV(8,4) = 8 8 4 8 8 8**

Wir wollen uns nun mit gemischten Zahlen beschäftigen.

 $5^3/4 - 2^1/3 = ?$ 

1. Schritt: Umwandlung der gemischten Zahlen in Brüche.

$$
\begin{array}{ccc} 23 & 7 \\ - & - & - & = & ? \\ 4 & 3 & & \end{array}
$$

2. Schritt: Auf gemeinsamen Nenner bringen.

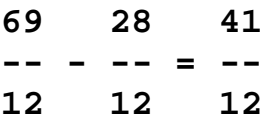

3. Schritt: Gleichnamige Brüche subtrahieren und das Ergebnis wieder in eine gemischte Zahl umwandeln.

 $5^3/4 - 2^1/3 = 3^5/12$ 

### Aufgaben:

Bringe die beiden ungleichnamigen Brüche auf den kleinsten gemeinsamen Nenner und addiere sie. Wandle das Ergebnis wieder in eine gemischte Zahl um, wobei der Bruchteil nicht weiter kürzbar sein soll. Führe alle Rechnungen auf einem Papierblatt aus.

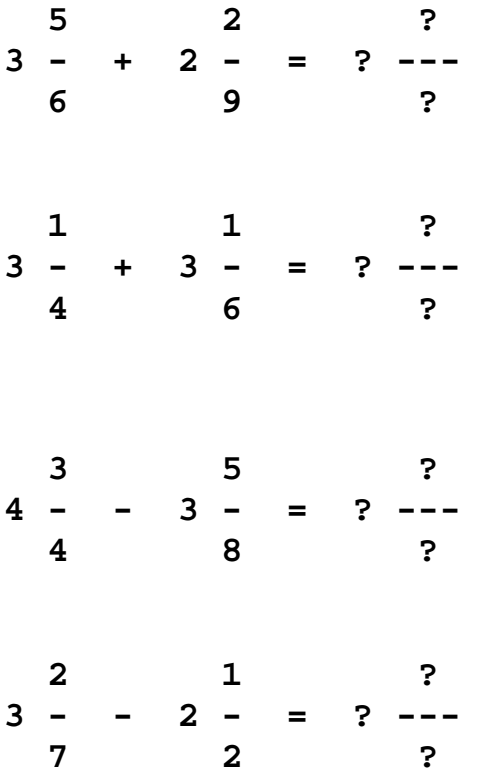

# **BRUCHZAHLEN**

## **4. Teil: Multiplizieren und Dividieren**

Multiplizieren eines Bruches mit einer natürlichen Zahl:

**2 2 2 2 2 8 - \* 4 = - + - + - + - = - 3 3 3 3 3 3 2 2\*4 8 - \* 4 = --- = - 3 3 3**

Weil die Multiplikation mit einer natürlichen Zahl nichts anderes als eine mehrmalige Addition derselben Zahl ist, ergibt sich folgender einfacher siebenter Lehrsatz:

Lehrsatz (LS07): Ein Bruch wird mit einer natürlichen Zahl multi pliziert, indem man nur den Zähler mit der Zahl multipliziert und den Nenner unverändert lässt.

Dividieren eines Bruches durch eine natürliche Zahl:

Fall 1: Die natürliche Zahl teilt den Zähler.

**8 2 - : 4 = - 3 3** 

In diesem Fall muss nur der Zähler durch die natürliche Zahl dividiert werden und der Nenner bleibt unverändert.

**6 3 - : 2 = - 5 5** 

Fall 2: Die natürliche Zahl teilt den Zähler nicht.

**1 1\*2 2 1 - : 2 = --- : 2 = - : 2 = - 3 3\*2 6 6**

Der zweite Fall wird auf den ersten Fall zurückgeführt, indem man den Bruch in entsprechender Weise erweitert und dann die Division durchführt. Im Ergebnis ist der Zähler unverändert und der Nenner wird mit der natürlichen Zahl multipliziert.

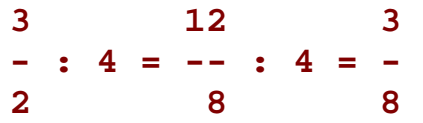

Somit haben wir den achten Lehrsatz gefunden.

Lehrsatz (LS08): Ein Bruch wird durch eine natürliche Zahl divi diert, indem man nur den Nenner mit der Zahl multipliziert und den Zähler unverändert lässt.

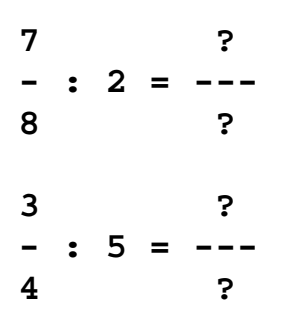

Die fehlenden Werte sind zu berechnen.

Gegeben ist eine Bruchzahl und eine natürliche Zahl. Die beiden Zahlen werden multipliziert und dividiert. Dabei sollen die Rechenergebnisse nicht weiter kürzbare Brüche sein. Die fehlenden Werte sind zu berechnen.

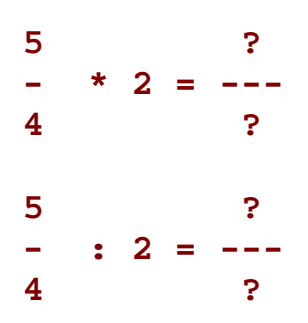

Mit dem erworbenen Wissen können wir zwei Brüche multiplizieren: Wir brauchen nur den ersten Bruch (a / b) mit dem Zähler des zweiten Bruches (c) multiplizieren und dann durch den Nenner (d) dividieren.

**a c a a\*c a\*c - \* - = - \* c : d = --- : d = -- b d b b b\*d**

Damit haben wir folgenden neunten Lehrsatz gewonnen:

Lehrsatz (LS09): Zwei Brüche werden miteinander multipliziert, indem man ganz einfach ihre Zähler und ihre Nenner miteinander multipliziert.

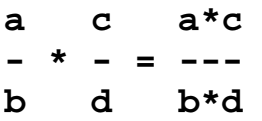

Gegeben sind zwei Bruchzahlen. Die beiden Zahlen werden multipliziert. Dabei soll das Rechenergebnis ein nicht weiter kürzbarer Bruch sein. Die fehlenden Werte sind zu berechnen.

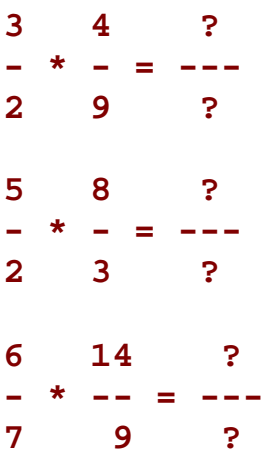

Wenn wir bei einem Bruch a / b seinen Zähler mit seinem Nenner vertauschen, dann erhält man einen neuen Bruch b / a. Dieser heißt der Kehrwert des Bruches. Beispielsweise ist der Kehrwert von 3/4 genau 4/3.

Was erhält man, wenn man einen Bruch mit seinem Kehrwert multipliziert ?

**a b a\*b - \* - = --- = 1 b a a\*b** 

Das Produkt eines Bruches a / b mit seinem Kehrwert b / a ergibt somit immer die Zahl 1.

Als letzte Grundrechenart für Bruchzahlen fehlt uns die Division. Bevor wir diese Aufgabe lösen, müssen wir noch einen hilfreichen Lehrsatz über die Division von Dezimalzahlen erklären:

Das Ergebnis (der Quotient) Q einer Division X : Y bleibt unverändert, wenn man Dividend X und Divisor Y mit der selben Zahl E multipliziert.

 $X: Y = (X * E) : (Y * E) = Q$ 

Mit diesem Hilfssatz können wir eine Zahl durch eine beliebige Dezimalzahl dividieren. Dazu werden der Dividend und der Divisor mit einer entsprechenden Einheit des Zehnersystems (10,100,1000, ...) so multipliziert, dass der Divisor zur ganzen Zahl wird.

 $2:0.5 = 20:5 = 4$ , mit Erweiterungszahl E = 10  $3: 0.06 = 300: 6 = 50$ , mit Erweiterungszahl E = 100

Wir wollen nun zwei Bruchzahlen dividieren.

**a c - : - = ? b d** 

Wir multiplizieren nun den ersten Bruch (Dividend) und den zweiten Bruch (Divisor) mit d. Wegen des letzten Lehrsatzes ändert sich das Divisionsergebnis dabei nicht.

 **a c a\*d c\*d ( - \* d ) : ( - \* d ) = --- : -- b d b d** 

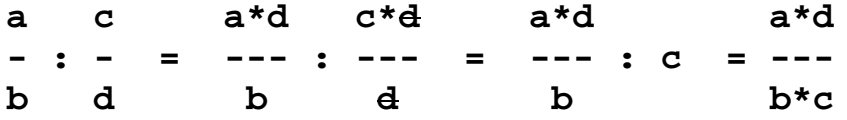

Nachdem wir die zwei Brüche entsprechend dem Hilfssatz mit d multipliziert haben, kann der zweite Bruch durch d gekürzt werden. Dann müssen wir nur noch durch c dividieren.

Wenn wir bei einem Bruch c/d seinen Zähler mit seinem Nenner vertauschen, dann erhält man seinen Kehrwert d/c. Beispielsweise ist der Kehrwert von 3/4 genau 4/3.

Betrachten wir nun unsere Division zweier Bruchzahlen, wie wir sie hergeleitet haben:

**a c a\*d - : - = -- b d b\*c** 

Wir erkennen, dass wir statt durch c/d zu dividieren auch mit dem Kehrwert d/c multiplizieren können.

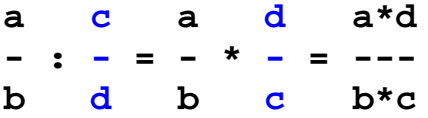

Somit haben wir unseren letzten, zehnten Lehrsatz erhalten:

Lehrsatz (LS10): Man dividiert durch einen Bruch, indem man ganz einfach nur mit seinem Kehrwert multi pliziert.

Beispiel:

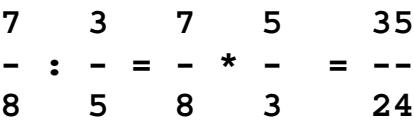

Wie multipliziert oder dividiert man eine natürliche Zahl a mit einem Bruch c/d ?

 **c c a \* - = ? a : - = ? d d**

Dazu schreibt man die natürliche Zahl a als Bruch an:  $a = a/1$ . Nun kann man wie mit zwei Brüchen weiter rechnen.

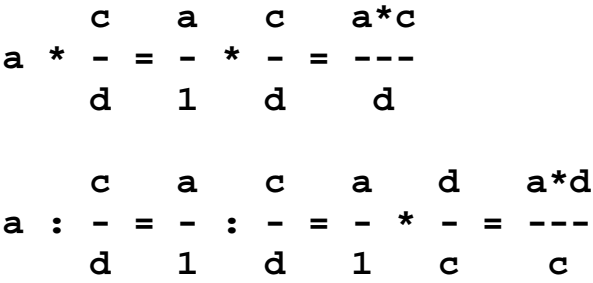

Gegeben sind zwei Bruchzahlen. Die beiden Zahlen werden dividiert. Dabei soll das Ergebnis der Rechnung immer ein nicht weiter kürzbarer Bruch sein. Die fehlenden Werte sind zu berechnen.

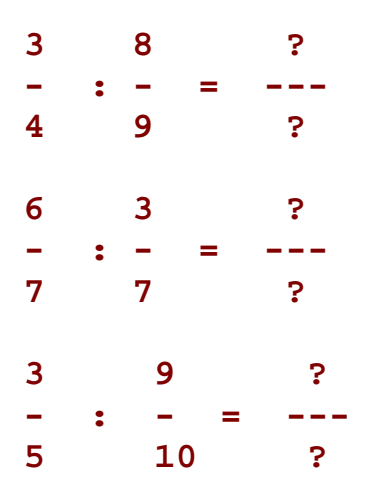

#### Zusammenfassung

$$
x = \frac{z}{n}
$$

Ein Bruch ist zunächst eine Aufforderung ein Merkmal in genau n gleiche Teile zu zerlegen und dann einen solchen Teil genau z-Mal zu vervielfachen.

Dividiert man den Zähler z durch den Nenner n, so erhält man den dezimalen Wert einer Bruchzahl.

Solche Bruchzahlen kann man kürzen, erweitern, addieren, subtrahieren, multiplizieren oder dividieren. Weil jede Bruchzahl als Dezimalzahl dargestellt werden kann, gelten alle bekannten Rechenregeln für Dezimalzahlen auch für Bruchzahlen, beispielsweise die Vertauschungsregel der Addition oder die Vorrangregeln der vier Grundrechenarten, usw.

Für die Rechenoperationen mit Bruchzahlen haben wir zehn sehr wichtige Lehrsätze bewiesen, die zum Abschluss noch einmal zusammengefasst werden:

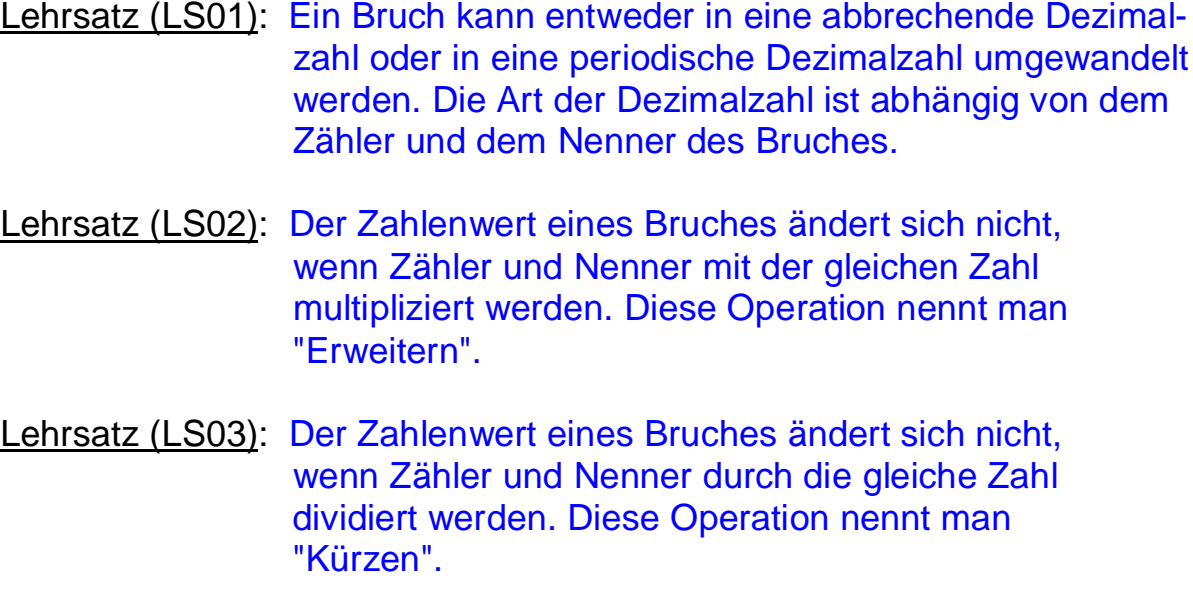

- Lehrsatz (LS04): Ein Bruch wird maximal vereinfacht, wenn man ihn durch den größten gemeinsamen Teiler von Zähler und Nenner kürzt. Das Ergebnis ist dann ein gleichwertiger, nicht weiter kürzbarer Bruch.
- Lehrsatz (LS05): Gleichnamige Brüche werden addiert oder sub trahiert, indem man nur ihre Zähler addiert oder subtrahiert. Der gemeinsane Nenner bleibt un verändert.
- Lehrsatz (LS06): Ungleichnamige Brüche werden addiert oder sub trahiert, indem man sie zuerst auf den kleinsten gemeinsamen Nenner bringt. Dann wird mit den gleichnamigen Brüchen weiter gerechnet.
- Lehrsatz (LS07): Ein Bruch wird mit einer natürlichen Zahl multi pliziert, indem man nur den Zähler mit der Zahl multipliziert und den Nenner unverändert läßt.
- Lehrsatz (LS08): Ein Bruch wird durch eine natürliche Zahl divi diert, indem man nur den Nenner mit der Zahl multipliziert und den Zähler unverändert läßt.
- Lehrsatz (LS09): Zwei Brüche werden miteinander multipliziert, indem man ganz einfach ihre Zähler und ihre Nenner miteinander multipliziert.
- Lehrsatz (LS10): Man dividiert durch einen Bruch, indem man ganz einfach nur mit seinem Kehrwert multi pliziert.
# **VARIABLE GLEICHUNGEN POTENZEN**

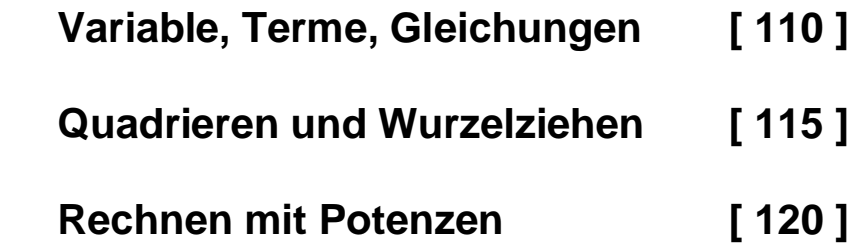

# **Variable, Terme, Gleichungen**

# Variable und Terme

Variable sind Platzhalter für Zahlen. Sie werden mit Buchstaben  $a, b, c, \ldots$  bezeichnet.

Ein Rechenausdruck oder Term ist eine mathematisch sinnvolle Zusammenstellung von Zahlen, Variablen, Rechenzeichen und Klammern, beispielsweise  $2^*a + 3^*b$ .

Setzt man in einen Term für die darin vorkommenden Variablen bestimmte Zahlen ein, dann erhält man einen Wert des Terms. Beispielsweise für a = 5 und b = 2 gilt  $2^*a + 3^*b = 2^*5 + 3^*2 = 16$ .

Die Menge der zulässigen Zahlen, die in einen Term eingesetzt werden dürfen, nennt man die Definitionsmenge D des Terms. Beispielsweise darf in den Term 1/a für die Variable a die Zahl Null nicht eingesetzt werden. Also liegt die Zahl Null nicht in der Definitionsmenge des Terms.

 $a + a = 2<sup>*</sup>a$ , für  $a = 3$  ist  $2<sup>*</sup>a = 6$ .  $a + 2^{4}a + a = 4^{4}a$ , für  $a = 5$  ist  $4^{4}a = 20$ .  $a + a + b + b + b = 2<sup>*</sup>a + 3<sup>*</sup>b$ .  $a^*(b + c) = a^*b + a^*c$ . Verteilungsgesetz der Multiplikation.  $2^*a^*(b + 3) = 2^*a^*b + 6^*a$  wegen dem Verteilungsgesetz.

# Gleichungen

Gegeben sind zwei Terme  $L(x)$  und  $R(x)$  mit ein und derselben Variablen x. Werden die beiden Terme gleichgesetzt, dann heißt die Aussageform  $L(x) = R(x)$  eine "Gleichung" in der Variablen x. Beispielsweise  $2^x x = x + 3$ . Hier ist  $L(x) = 2^x x$  und  $R(x) = x + 3$ .

Die Definitionsmenge D einer Gleichung enthält alle zulässigen Zahlen, welche in beide Terme eingesetzt werden dürfen.

Jene Zahlen, welche nach ihrer Einsetzung die Gleichung zu einer "wahren" Aussage (w.A.) machen, heißen Lösungen der Gleichung. Zahlen, welche zu einer "falschen" Aussage (f.A.) führen, sind keine Lösungen. Die Lösungen einer Gleichung bilden die Lösungsmenge. Diese Lösungsmenge L ist eine Teilmenge der Definitionsmenge D.

Die Lösungen einer Gleichung werden im einfachsten Fall durch Probieren gefunden. Betrachten wir die Gleichung  $2^x x = x + 3$ . dann gilt für  $x = 5$ :  $L(x) = 2^{x}x = 10$  und  $R(x) = x + 3 = 8$ . Also ist  $L(x) = R(x)$  für  $x = 5$  eine falsche Aussage und  $x = 5$  keine Lösung. Setzt man hingegen  $x = 3$  ein, dann gilt:  $L(3) = 6$  und  $R(3) = 6$ . Man erhält eine wahre Aussage und  $x = 3$  ist daher eine Lösung.

Wenn die Gleichung komplizierter gebaut ist, dann wird man durch Probieren die Lösung nur sehr schwer finden. Dann wird man die Methode der so genannten "Äquivalenzumformung" verwenden.

Zwei Gleichungen heißen äquivalent, wenn sie dieselben Lösungen haben.

 $\begin{bmatrix} 1 & 2^x & x = x + 3 \end{bmatrix}$  $[11]$   $2^*x - x = 3$  $[III] x = 3$ 

Alle drei oben stehenden Gleichungen haben die Lösung  $x = 3$  und sind somit äquivalent. Zur Gleichung [II] kommt man, indem man auf beiden Seiten der Gleichung [I] die Variable x subtrahiert. Zur letzten Gleichung [III] gelangt man, indem man in der Gleichung [II] richtig zusammenfasst.

Eine mathematische Umformung einer Gleichung, durch welche die Lösungsmenge der Gleichung NICHT verändert wird, nennt man eine "Äquivalenzumformung" der Gleichung.

Wie das Beispiel zeigt, kann durch Äquivalenzumformungen und durch Zusammenfassen und Vereinfachen von Termen eine Lösung der Gleichung schrittweise gefunden werden.

Die Gleichung  $L(x) = R(x)$  kann durch eine zweiarmige Balkenwaage veranschaulicht werden. Diese bleibt im Gleichgewicht, wenn man auf den beiden Waagschalen das gleiche Gewicht dazulegt oder das gleiche Gewicht wegnimmt. Auch ein Verdoppeln oder ein Halbieren der Gewichte auf den Waagschalen verändert das Gleichgewicht nicht. Das entspricht einer Äquivalenzumformung der Gleichung.

```
Beispiel: 3*x + 5 = 8 + x, Definitionsmenge D = alle Zahlen.
3*x + 5 = 8 + x | - x auf beiden Seiten
2*x + 5 = 8 | - 5 auf beiden Seiten
2*x = 3 | : 2 auf beiden Seiten
x = 1.5 | Lösung gefunden
Probe: L(1.5) = 3 \times 1.5 + 5 = 9.5 = R(1.5), wahre Aussage.
```
Eine Gleichung wird äquivalent umgeformt, wenn man auf beiden Seiten denselben Term addiert oder subtrahiert, oder auf beiden Seiten denselben Term (dessen Wert nicht 0 ist) multipliziert oder dividiert.

Mit Hilfe der Äquivalenzumformungen können auch kompliziertere Gleichungen gelöst werden. Ziel ist dabei, die Gleichung solange umzuformen, bis auf einer Seite nur mehr die Variable und auf der anderen Seite nur mehr eine Zahl steht.

Beispiel:  $5*(x + 2) + x + 4 = 3*x - 1$ . Definitionsmenge D = alle Zahlen.

 $5^{*}x + 10 + x + 4 = 3^{*}x - 1$  | Terme vereinfachen  $6^{*}x + 14 = 3^{*}x - 1$  | - 14 auf beiden Seiten  $6*x = 3*x - 15$  | -  $3*x$  auf beiden Seiten  $3*x = -15$  | : 3 auf beiden Seiten  $x = -5$  | Lösung gefunden

Probe:  $L(-5) = 5(-3) + (-5) + 4 = -16 = R(-5)$ , wahre Aussage.

Man unterscheidet verschiedene Arten von Gleichungen. Einfache Gleichungen sind lineare Gleichungen:  $a^*x + b = 0$ , wobei a und b feste Zahlen (Konstante) sind. Durch äquivalente Umformung erhält man die eindeutige Lösung:  $x = -b/a$ .

Bei Textgleichungen muss die gesuchte Größe mit der Variablen x bezeichnet und dann der Text in eine Gleichung übersetzt werden.

Beispiel: Ein Bursche wird in 10 Jahren doppelt so als sein wie seine Schwester, die heute 4 Jahre alt ist. Wie alt ist der Bursche heute? Lösung: Mit x als heutigem Alter des Burschen gilt:  $x + 10 = 2 * (4 + 10)$ , d.h.  $x + 10 = 28$ . Daraus folgt  $x = 18$ .

# **Quadrieren und Wurzelziehen**

Wird eine Zahl a genau n-Mal mit sich selbst multipliziert, dann nennt man das Produkt die n-te Potenz von a. Man schreibt a^n und sagt dazu "a hoch n".

 $a * a * a * \ldots * a = a^n$ 

 $a = Grundzahl (Basis)$  $^{\wedge}$  = Potenzzeichen  $n = Hochzahl (Exponent)$ 

Statt das Potenzzeichen ^ zu verwenden, kann n auch hochgestellt werden:

 $a^* a = a^2$  =  $a^2$  ("a hoch 2" oder "a zum Quadrat")

Die zweite Potenz nennt man auch "Quadrat" oder "Quadrieren". Im Folgenden wollen wir uns nur mit dem Quadrieren beschäftigen.

 $2^{x}2 = 2^{2} = 2 * 2 = 4$  $3^2 = 3^2 = 3 \times 3 = 9$  $4^2 = 4^2 = 4 \cdot 4 = 16$  $5^2 = 5^2 = 5 \times 5 = 25$  $10^{2} = 10^{2} = 10 \times 10 = 100$  Einfache Rechenregeln für das Quadrieren

```
a^2 * b^2 = (a * b)^2Beweis: a^2 * b^2 = a * a * b * b = (a * b) * (a * b) = (a * b)^2a^2/b^2 = (a/b)^2Beweis: a^2/b^2 = (a * a)/(b * b) = (a/b) * (a/b) = (a/b)^2(a + b)^2 = a^2 + 2^*a^*b + b^2(a + b)^2 =
(a + b) * (a + b) = a*(a + b) + b*(a + b) =a^*a + a^*b + b^*a + b^*b =a^2 + 2^*a^*b + b^2(a - b)^2 = a^2 - 2^*a^*b + b^2(a - b)^2 =
(a - b) * (a - b) = a * (a - b) - b * (a - b) =a^*a - a^*b - b^*a + b^*b =a^2 - 2^*a^*b + b^2(a + b) * (a - b) = a<sup>2</sup> - b<sup>2</sup>(a + b) * (a - b) = a * (a - b) + b * (a - b) =a^*a - a^*b + b^*a - b^*b =a^2 - b^2
```
Gegeben ist die Zahl a und wir suchen jetzt die Zahl  $x$  mit  $x<sup>2</sup>$ n = a. Diese Zahl x nennt man die n-te Wurzel von a. Für die 2-te Wurzel x mit  $x^2$  = a schreibt man  $x = \sqrt{sqrt(a)}$  und nennt sie "Quadratwurzel" der Zahl a. Das bedeutet auf Englisch "square root". Sie wird oft mit

# $\sqrt{ }$

bezeichnet. Dieses Symbol wird auch "Wurzelzeichen" genannt. Wir verwenden hier aber das englische Kürzel "sqrt". Einige Beispiele:

 $1 = \sqrt{11}$ , weil  $1^2 = 1 \cdot 1 = 1$  $2 = sqrt(4)$ , weil  $2^2 = 2 \times 2 = 4$  $3 = \sqrt{9}$ , weil  $3^2 = 3 \times 3 = 9$  $4 = \sqrt{16}$ , weil  $4^2 = 4 \times 4 = 16$  $5 = sqrt(25)$ , weil  $5^2 = 5 * 5 = 25$ 10 = sqrt(100), weil  $10^2$  = 10  $*$  10 = 100

Einfache Rechenregeln für die Quadratwurzel:

 $sqrt(a * b) = sqrt(a) * sqrt(b)$ Beweis:  $x = sqrt(a)$ ,  $y = sqrt(b)$  $a * b = x^2 * y^2 = x * x * y * y = (x * y) * (x * y) = (x * y)^2$ Also gilt: sqrt(a  $*$  b) =  $x * y =$  sqrt(a)  $*$  sqrt(b)

```
sqrt(a/b) = sqrt(a) / sqrt(b)Beweis: x = sqrt(a), y = sqrt(b)a/b = x^2/y^2 = (x * x) / (y * y) = (x / y) * (x / y) = (x / y)^2Also gilt: sqrt(a / b) = x / y = sqrt(a) / sqrt(b)
```

```
Es gilt aber nicht: sqrt(a + b) =sqrt(a) +sqrt(b)Beweis mit einem Gegenbeispiel:
sqrt(4 + 9) = sqrt(13) = 3.6055...sqrt(4) + sqrt(9) = 2 + 3 = 5.0000...
```

```
sqrt(a^2) = a, bzw. (sqrt(a))^2 = a
```

```
Die Aussage ist richtig, weil das Auffinden der Quadratwurzel
("Quadratwurzelziehen") die Umkehrung des Quadrierens ist.
```
Beispiele:

 $sqrt(4 * 9)$  = sqrt(36) = 6 = 2 \* 3 = sqrt(4) \* sqrt(9)  $sqrt(64 / 4)$  = sqrt(16) = 4 = 8 / 2 = sqrt(64) / sqrt(4)  $sqrt(4^2) = sqrt(16) = 4$  $(sqrt(9))^2 = 3^2 = 9$ 

Quadrieren und Wurzelziehen werden als Rechenoperationen dritter Stufe bezeichnet und haben immer Vorrang vor den vier Grundrechnungsarten.

"Quadratzahlen" erhält man, wenn man die natürlichen Zahlen quadriert. Beispielsweise 1, 4, 9, 16, 25, 36, ...

Der Zufall erzeugt hier das Produkt z einer "Quadratzahl" mit einer "Nicht-Quadratzahl". Beispielsweise  $z = (25 \times 3) = 75$ .

Aus diesem Produkt ist sodann die Quadratwurzel zu ziehen. wobei die Rechenregeln für Quadratwurzeln genau zu beachten sind: sqrt(75) = sqrt(25  $*$  3) = sqrt(25)  $*$  sqrt(3) = 5  $*$  sqrt(3). Diese Umformung heißt auch "teilweises Wurzelziehen".

 $z = 27$ 

Zerlege die Zahl z in ein Produkt und ziehe die Wurzel.

sqrt( 27 ) = sqrt(  $9 * 3$  ) = sqrt(  $9$  )  $*$  sqrt(  $3$  ) =  $3 *$  sqrt(  $3$  )

Beispiele:

$$
z = 28
$$
,  $sqrt(28) = sqrt(4 * 7) = sqrt(4) * sqrt(7) = 2 * sqrt(7)$ 

 $z = 45$ , sqrt(45) = sqrt(9  $*$  5) = sqrt(9)  $*$  sqrt(5) = 3  $*$  sqrt(5)

 $z = 50$ , sqrt(50) = sqrt(25  $*$  2) = sqrt(25)  $*$  sqrt(2) = 5  $*$  sqrt(2)

 $z = 80$ , sqrt(80) = sqrt(16  $*$  5) = sqrt(16)  $*$  sqrt(5) = 4  $*$  sqrt(5)

# **Rechnen mit Potenzen**

Wird eine Zahl a genau n-Mal mit sich selbst multipliziert, dann nennt man das Produkt die n-te Potenz von a. Man schreibt a<sup>n</sup>n und sagt dazu "a hoch n".

```
Definition [D1]: a^2n = a^*a^*a^* \dots \dots a^n
```

```
a = Grundzahl (Basis)A = Potenzzeichenn = Hochzahl (Exponent)
```
Für das Rechnen mit Potenzen gelten die gleichen Regeln wie für das Quadrieren. Wir wollen sie hier zusammenfassen und beweisen.

Definition  $[D2]$ :  $a^0 = 1$ 

#### Satz [P1]:  $a^x \times a^x = a^x(x+y)$

Beweis: a<sup> $\lambda$ </sup>x \* a<sup> $\lambda$ </sup>y bedeutet, dass a genau x-Mal und y-Mal mit sich selbst multipliziert wird, also insgesamt (x+y)-Mal. Beispiel:  $2^{x}2^{x}2^{x}3 = (2^{x}2)^{x}(2^{x}2^{x}2) = 2^{x}5$ .

Satz [P2]:  $a^2x / a^2y = a^2(x - y)$ 

Beweis: Wenn wir aus x-Mal genau y-Mal die Zahl a kürzen, erhalten wir die Zahl a genau  $(x - y)$ -Mal. Es muss  $x \geq y$  sein. Beispiel:  $2^{n}5 / 2^{n}3 = (2^{n}2^{n}2^{n}2^{n}2) / (2^{n}2^{n}2) = 2^{n}2 = 2^{n}2$ .

### Satz [P3]:  $(a^nx)^ny = a^x(x^+y)$

Beweis: Wird das Produkt von x-Mal der Zahl a genau y-Mal mit sich selbst multipliziert, dann erhält man die Zahl a insgesamt (x\*y)-Mal. Beispiel:  $(2^{x}3)^{x}2 = (2^{x}2^{x}2)^{x}(2^{x}2^{x}2) = 2^{x}6$ 

```
Satz [P4]: (a * b)^{x} = a^{x}x * b^{x}x(a*b)^{x} = (a*b)^{*}(a*b)^{*} ... ^{*}(a*b) = (a*a^{*}...^{*}a)^{*}(b*b^{*}...^{*}b) = a^{x}*b^{x}*b^{x}xBeispiel: (2 * 3)^2 = (2 * 3) * (2 * 3) = 2 * 2 * 3 * 3 = 2 * 2 * 3 * 2
```
Satz [P5]:  $(a/b)^{x} = a^{x}/b^{x}$  $(a/b)^{x} = (a/b)^{x} (a/b)^{x} ...^{x} (a/b) = (a^{x}a^{x}...^{x}a) / (b^{x}b^{x}...^{x}b) = a^{x}x / b^{x}x$ Beispiel:  $(6/3)^{1/2} = (6/3)^{1/2} (6/3) = (6^{1/2}) (3^{1/2}) = 6^{1/2} (3^{1/2})$ 

Bei diesen Rechenregeln wurde vorausgesetzt, dass Potenzieren Vorrang vor allen anderen Rechenoperationen hat, d.h. bei 24 / 2^3 wird zuerst  $2^{x}3 = 8$  und dann  $24 / 8 = 3$  gerechnet.

Die Umkehrung des Potenzierens ist das Wurzelziehen:

5 ist die 3-te Wurzel von 125, weil  $5^{3} = 5^{*}5^{*} = 125$ . 2 ist die 4-te Wurzel von 16. weil  $2^4 = 2^2 2^2 2 = 16$ . Die 2-te Wurzel aus einer Zahl nennt man auch die "Quadratwurzel". Die 3-te Wurzel aus einer Zahl nennt man auch die "Kubikwurzel".

# Mehrgliedrige Rechenausdrücke

Eingliedrige Rechenausdrücke bestehen aus Zahlen und Variablen (das sind Platzhalter für Zahlen), welche alle durch Multiplizieren, Dividieren oder Potenzieren miteinander verknüpft sind. Es sind dabei die Vorrangregeln der Rechenoperationen zu beachten.

```
2 * a^{3}/ b^{2} ergibt für a = 3 und b = 2: 2 * 27 / 4 = 27/2 = 13.5
```
Eingliedrige Rechenausdrücke werden mit Hilfe der Rechenregeln für Potenzen und durch Kürzen vereinfacht.  $b^2$  \* a<sup>1</sup>5 / a<sup>1</sup>3 =  $b^2$  \* a<sup>1</sup>2 =  $(b^*a)^2$ 

Mehrgliedrige Rechenausdrücke bestehen aus eingliedrigen Ausdrücken, welche alle durch Additionen oder Subtraktionen miteinander verknüpft sind.

Dreigliedriger Ausdruck: 2 \* a^3 / b^2 + b^2 \* c^5 - c^4 / 7

Aus mehrgliedrigen Ausdrücken können mit Hilfe des Verteilungsgesetzes gemeinsame Faktoren heraus gehoben werden, wenn das überhaupt möglich ist:  $(x * y + x * z) = x * (y + z)$ . Zweigliedriger Ausdruck:  $15^*a^2b - 3^*a^*b^2 = 3^*a^*b^*(5^*a - b)$ Das Herausheben gemeinsamer Faktoren heißt auch "Faktorisieren". Zum Abschluss sollen zwei einfache Beispiele das Rechnen mit mehrgliedrigen Ausdrücken illustrieren.

```
6 * a^2 * b^2 + 3 * a^2 * b = 3 * a^2 * b * (2 * a^2) + 1
```
Man kann die Probe ausführen, indem man zwei Zahlen für a und b wählt, und diese zuerst in den linken ursprünglichen Ausdruck (L) und dann in den rechten umgeformten Ausdruck (R) einsetzt. Die dabei erhaltenen Werte müssen bei richtiger Rechnung gleich sein.

Probe mit  $a = 2$  und  $b = 5$ :  $L = 6 * 2^{0.3} * 5^{0.2} + 3 * 2^{0.2} * 5 = 6 * 8 * 25 + 3 * 4 * 5 = 1200 + 60 = 1260$ R =  $3 * 2^2 * 5*(2*2*5 + 1) = 3*4*5*(20 + 1) = 60 * 21 = 1260$ Weil hier  $L = R$  gilt, ist die Umformung richtig.

In Schreibweise mit Hochzahlen wird folgende Formel durch fortgesetzte Anwendung des Verteilungsgesetzes bewiesen:  $(a - b)^3 = a^3 - 3^a a^{2b} + 3^a a^b^2 - b^3$ Beweis:  $(a - b)^3 = (a - b)^*(a - b)^*(a - b) = (a^*(a - b) - b^*(a - b))^*(a - b)$  $(a - b)^3 = (a^2 - a^2b - b^2a + b^2)^*(a - b) = (a^2 - 2^2a^2b + b^2)^*(a - b)$  $(a - b)^3 = a^{2*}(a - b) - 2^*a^*b^*(a - b) + b^{2*}(a - b)$  $(a - b)^3$  =  $a^3 - a^{2*}b - 2^*a^{2*}b + 2^*a^*b^2 + b^{2*}a - b^3$  $(a - b)^3$  =  $a^3 - 3^a a^{2b} + 3^a a^b^2 - b^3$ 

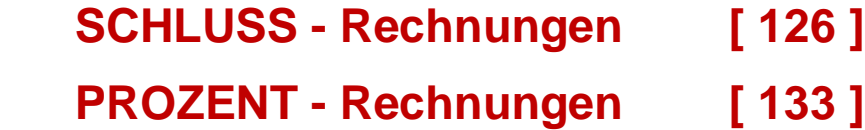

- **MISCHUNGS - Aufgaben [ 140 ]**
- **BEWEGUNGS - Aufgaben [ 142 ]**
- **LEISTUNGS - Aufgaben [ 144 ]**
- **24 Aufgaben zum Üben [ 146 ] Alle Aufgabenlösungen [ 149 ]**

# **SCHLUSS - Rechnungen**

 Alle Dinge in unserer Welt werden durch Eigenschaften oder Merkmale beschrieben.

 Bestimmte Merkmale können gemessen werden. Zu diesem Zweck braucht man immer eine entsprechende Maßeinheit. So ist beispielsweise die Maßeinheit für das Merkmal "Länge" genau 1 Meter (m).

Frage: Wie heißt die Maßeinheit des Merkmals "Masse" ?

- (a) Minute (min) (b) Kilogramm (kg)
- (c) Liter (l)

Antwort: Die Maßeinheit der Masse ist das Kilogramm (kg).

 Die Merkmale in unserer Welt sind nicht isoliert voneinander, sondern sie stehen in bestimmten Beziehungen zueinander.

 Vermehrt man beispielsweise die Menge einer Ware, dann erhöht sich auch ihr Kaufpreis. Verkürzt man beispielsweise die Länge eines Holzstabes, dann wird auch seine Masse kleiner.

 Betrachten wir nun einen Radfahrer, der sich auf einer Strasse mit gleich bleibender Geschwindigkeit bewegt.

 Frage: Was geschieht, wenn der vom Radfahrer zurückgelegte Weg verdoppelt wird ? Dann erhöht sich seine Fahrzeit auf das

(a) Zweifache (b) Dreifache (c) Vierfache ?

Antwort: Die Fahrzeit erhöht sich um das Zweifache.

 Der Radfahrer ist ein Beispiel für eine gleichförmige Bewegung, d.h. die Geschwindigkeit bleibt immer gleich.

 Die beiden Merkmale Weg und Zeit stehen in einer ganz bestimmten Beziehung zueinander:

 Vergrößert man den Weg auf das 2-, 3-, 4-, ..... N-fache, dann vergrößert sich auch die Zeit auf das 2-, 3-, 4-, ..... N-fache.

 Frage: Was geschieht, wenn man den Weg halbiert ? Dann verkürzt sich die Zeit auf

(a) die Hälfte, (b) ein Drittel, (c) ein Viertel ?

Antwort: Die Fahrzeit verkürzt sich auf die Hälfte.

 Die beschriebene Beziehung zwischen Weg und Zeit bei der gleichförmigen Bewegung nennt man "direkt proportional".

 Zwei Merkmale heißen "direkt proportional" zueinander, wenn Folgendes gilt:

 Wächst das eine Merkmal auf das N-fache, dann wächst auch das andere Merkmal auf das N-fache.

 Sinkt das eine Merkmal auf den N-ten Teil, dann sinkt auch das andere Merkmal auf den N-ten Teil.

 Neben direkt proportionalen Beziehungen gibt es aber auch andere Beziehungsformen. Wir wollen uns im Folgenden nur auf Merkmale beschränken, die zueinander direkt proportional sind.

Aufgabe:

 Eine 4 m² große Holzplatte kostet 10 Euro (€). Wieviel kostet eine 3 m² große Platte ?

 Um diese Aufgabe zu lösen, müssen wir zuerst die beteiligten Merkmale erkennen. Das sind die Plattenfläche (m²) und der Kaufpreis (€). Dann muss die Beziehung der beiden Merkmale festgestellt werden.

 Die zwei Merkmale sind zueinander direkt proportional. Als gesucht wird jenes Merkmal bezeichnet, dessen Wert in der Aufgabenstellung unbekannt ist. Das andere Merkmal heißt gegeben.

 In unserem Beispiel ist das gegebene Merkmal die Platten fläche, und das gesuchte Merkmal ist der Kaufpreis.

Um die Aufgabe zu lösen, gehen wir folgendermaßen vor:

- (1) Wenn 4 m² genau 10 € kosten, dann kostet die Einheit 1 m<sup>2</sup> des gegebenen Merkmals genau 10 / 4 = 2.50 €.
- (2) Wenn 1 m² genau 2.50 € kostet, dann kosten 3 m² genau  $2.50 * 3 = 7.50 \in$

Ergebnis: Eine Holzplatte von 3 m² kostet 7.50 €.

 In Zukunft wollen wir solche Aufgabenstellungen, die man auch Schlussrechnungen nennt, in Form einer Tabelle anschreiben:

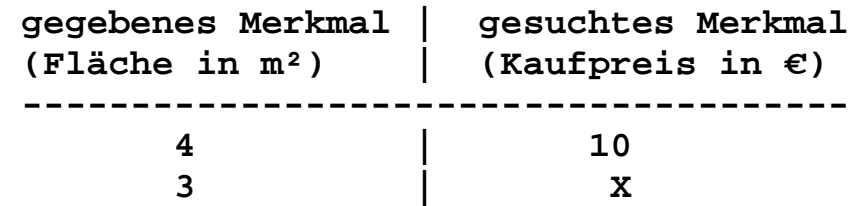

- Schritt 1: Schluss von der Mehrheit auf die gegebene Einheit. Von 4 gelangt man zu 1 durch eine Division durch 4. Wegen der direkt proportionalen Beziehung muss auch der Kaufpreis durch 4 dividiert werden. Daher kostet 1 m<sup>2</sup> genau 10 / 4 = 2.50 €.
- Schritt 2: Schluss von der gegebenen Einheit auf die Mehrheit. Von 1 gelangt man zu 3 mit einer Multiplikation mit 3. Wegen der direkt proportionalen Beziehung muss auch 2.50 mit 3 multipliziert werden, was 7.50 € ergibt.

Ergebnis: Eine Holzplatte von 3 m² kostet 7.50 €.

 Die beschriebenen zwei Lösungsschritte werden nun in Form einer erweiterten Tabelle angeschrieben:

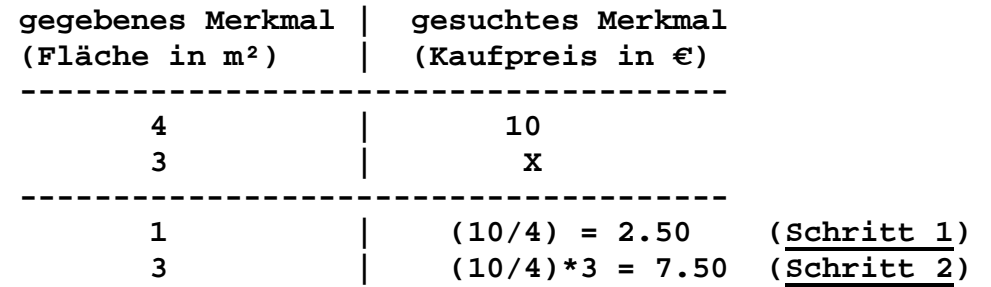

Ergebnis: Eine Holzplatte von 3 m² kostet 7.50 €.

 Wir können unsere einfache Schlussrechnung auch in der umgekehrten Richtung ausführen. Dann lautet die Aufgaben stellung beispielsweise folgendermaßen:

 Eine 4 m² große Holzplatte kostet 10 €. Welche Plattengröße erhält man um 15 € ?

 Jetzt ist das gegeben Merkmal der Kaufpreis und das ge suchte Merkmal ist die Plattenfläche. Daher müssen wir nun zuerst ausrechnen, welche Plattenfläche dem Preis von 1 € entspricht. Das sind  $4 / 10 = 0.40$  m<sup>2</sup>. Um 15  $\in$  bekommt man dann  $0.40 * 15 = 6$  m<sup>2</sup>.

Ergebnis: Um 15 € bekommt man ein Platte mit 6 m².

 Auch bei dieser Schlussrechnung verwenden wir eine Tabelle. Nur sind jetzt das gegebene Merkmal und das gesuchte Merkmal vertauscht.

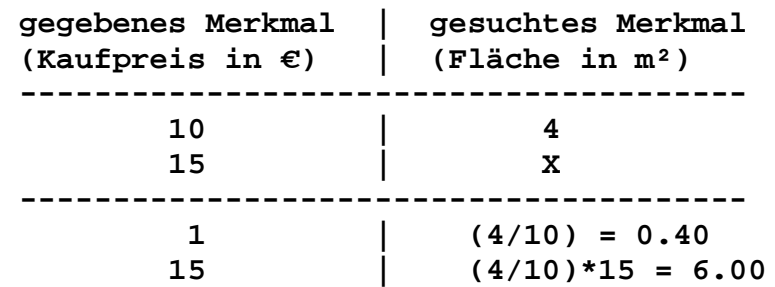

Ergebnis: Um 15 € bekommt man ein Platte mit 6 m².

### Aufgabe:

 Ein Läufer bewegt sich möglichst gleichförmig und benötigt für 5 km genau 20 Minuten (min). Welche Zeit braucht er für eine Strecke von 3 km ?

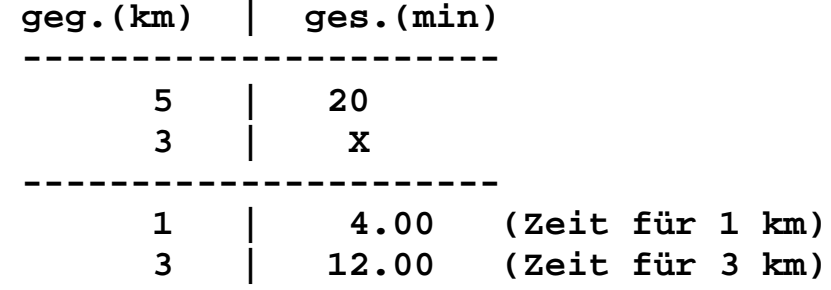

### Aufgabe:

 Ein Läufer bewegt sich möglichst gleichförmig und benötigt für 5 km genau 20 Minuten (min). Welche Strecke hat er in 32 min zurückgelegt ?

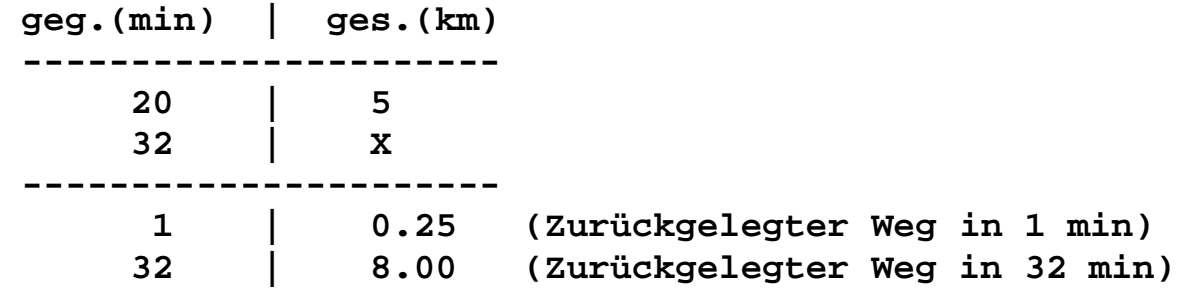

Aufgabe:

 8 Liter (l) Benzin kosten 8.80 €. Was kosten 10 Liter (I) ?

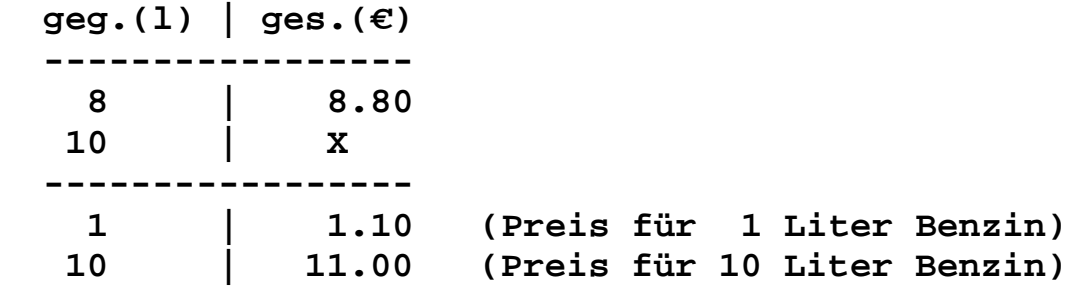

### Aufgabe:

### 8 Liter (l) Benzin kosten 10 €. Wie viele Liter bekommt man um 15 € ?

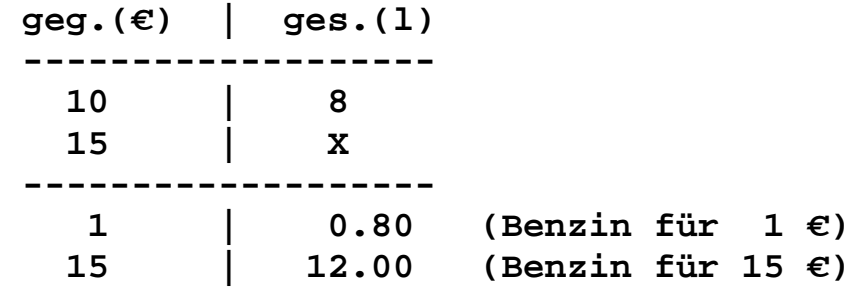

### Aufgabe:

 9 Laufmeter (m) Stoff kosten 63 €. Was kosten 11 m Stoff ?

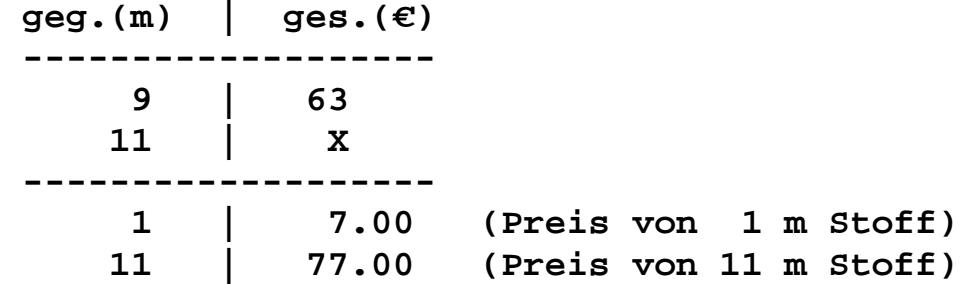

### Aufgabe:

9 Laufmeter (m) Stoff kosten 60 €. Wie viele Meter bekommt man um 40 € ?

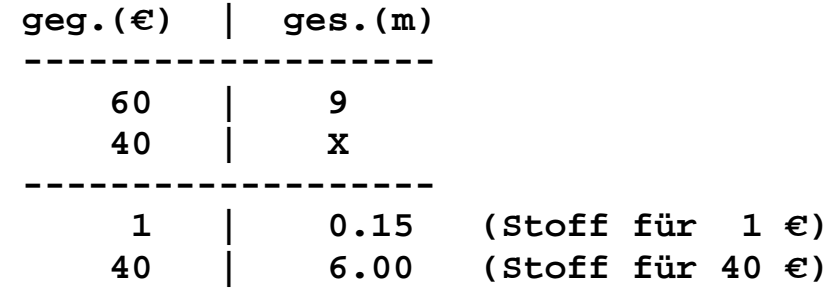

 Damit sind wir am Ende des Grundkurses über Schlussrechnungen an gelangt. Wir wollen das Wichtigste noch einmal kurz zusammenfassen:

- (1) Erkennen von gegebenem und gesuchtem Merkmal.
- (2) Überprüfen der direkt proportionalen Beziehung.
- (3) Von der gegebenen Mehrheit auf die gegebene Einheit schließen.
- (4) Von der gegebenen Einheit auf die gesuchte Mehrheit schließen.

Als Hilfsmittel verwenden wir dabei einfache Tabellen.

# **PROZENT - Rechnungen**

 Der vorliegende Kurs über Prozentrechnungen setzt die Beherrschung einfacher Schlussrechnungen voraus. In dem Projekt "SCHLUSS" werden dafür die elementaren Grundlagen vermittelt.

Zerlegt man eine gegebene Grundmenge G eines bestimmten Merkmals in 100 gleich große Teile, dann nennt man einen solchen Teil ein Prozent und schreibt dafür 1 %.

 1 % sind 1/100 der Grundmenge G. 25 % sind 25/100 (=1/4) der Grundmenge G. 75 % sind 75/100 (=3/4) der Grundmenge G. 100 % sind die ganze Grundmenge G.

Frage: Wie viel Prozent entsprechen der halben Grundmenge ?

Antwort: Der halben Grundmenge entsprechen 50.00 %.

 Eine Prozentrechnung ist nichts Anderes als eine einfache Schlussrechnung. Einer bestimmten Merkmalsmenge ent spricht ein bestimmter "Prozentwert".

 Die Menge und die entsprechenden Prozente sind natürlich direkt proportional zueinander.

Aufgabe: Welche Geldmenge entspricht 32 % von 2500 € ?

Um die Aufgabe zu lösen, verwenden wir eine Schlusstabelle.

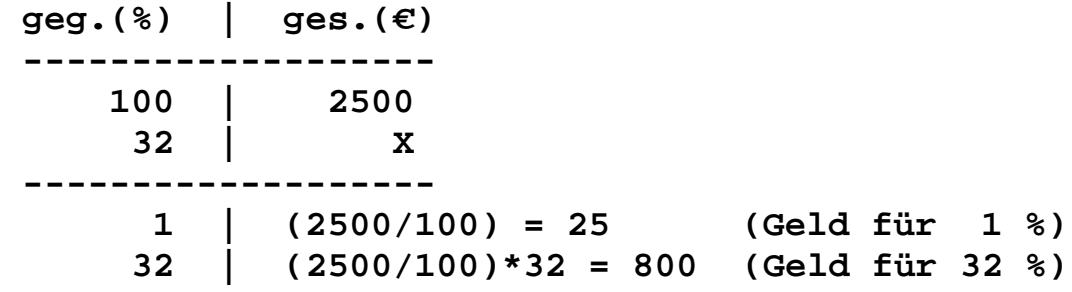

Ergebnis: 800 € sind 32 % von 2500 €.

Aufgabe: Wie viele Kilogramm (kg) Zucker sind 80 % von 5 kg ?

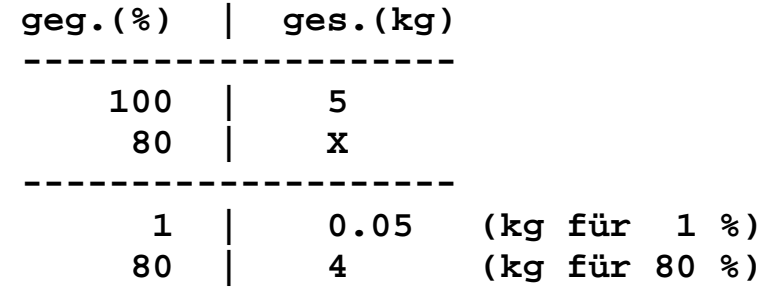

Aufgabe: Wie viele Liter (l) Wasser sind 15 % von 40 Liter ?

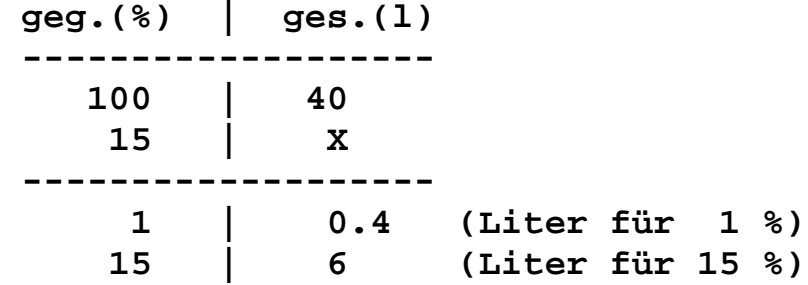

Aufgabe: Wie viele Meter (m) Stoff sind 25 % von 8 m ?

**geg.(%) | ges.(m) ------------------- 100 | 8 25 | X ------------------- 1 | 0.08 (Meter für 1 %) 25 | 2 (Meter für 25 %)**

 Wir können unsere einfachen Prozentrechnungen auch in umgekehrter Richtung ausführen.

Aufgabe: Wie viel Prozent (%) sind 3 Meter (m) von 5 m ?

 Jetzt ist das gegebene Merkmal die Länge, und gesucht sind die Prozente. Also müssen wir uns zuerst ausrechnen, wie viel Prozent ein Meter beträgt.

Weil der Grundmenge (5 m) immer 100 % entsprechen, entsprechen 1 m genau 100 /  $5 = 20$  %.

 Um nun 3 m zu erhalten, muss natürlich mit 3 multipliziert werden. Das ergibt dann 20  $*$  3 = 60 %.

Ergebnis: 3 m sind 60 % von 5 m.

 Auch für diese Aufgabenstellung wollen wir eine Schluss tabelle verwenden. Nur ist jetzt die Merkmalsmenge gegeben und die Prozente sind gesucht.

Aufgabe: Wie viel Prozent (%) sind 3 Meter (m) von 5 m ?

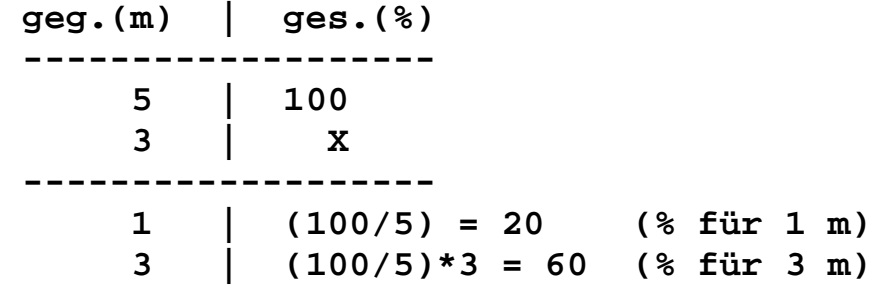

Aufgabe: Wie viel Prozent (%) sind 2 kg von 5 kg ?

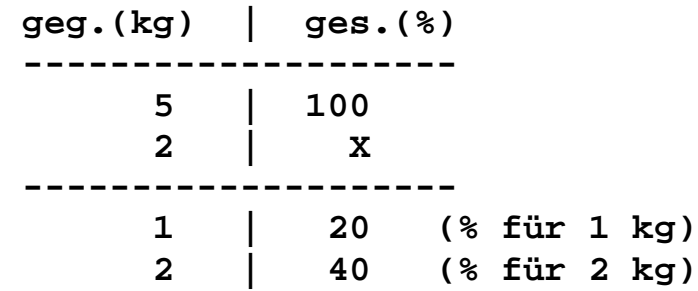

**geg.(l) | ges.(%) ------------------- 50 | 100 40 | X ------------------- 1 | 2 (% für 1 l) 40 | 80 (% für 40 l)**

Aufgabe: Wie viel Prozent (%) sind 40 Liter (l) von 50 Liter ?

Aufgabe: Wie viel Prozent (%) sind 7.5 Meter (m) von 10 Meter ?

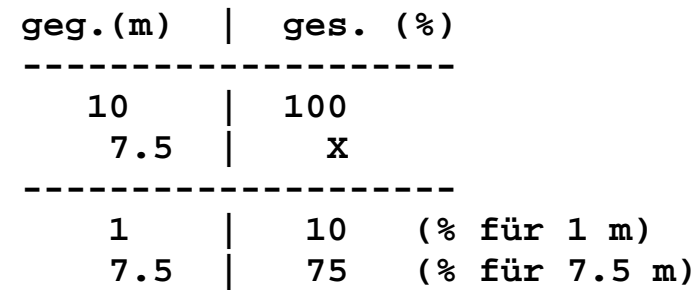

 Die Mathematik versucht die Beziehungen zwischen den verschiedenen Merkmalen in möglichst einfachen Formeln auszudrücken. Bei den Prozentrechnungen werden zuerst folgende Bezeichnungen eingeführt:

 G = Grundwert (Grundmenge eines vorliegenden Merkmals) p = Prozentsatz (Anzahl der Hunderstel der Grundmenge G) A = Prozentanteil (Jene Teilmenge von G, die durch p bestimmt ist)

 Wenn wir beispielsweise 80 % von 5 kg berechnen wollen, dann schreiben wir ganz einfach:

 $G = 5$  kg  $p = 80 \%$  $A = ? (kg)$  In dieser neuen Schreibweise lautet unsere Aufgabenstellung:

 $G = 5$  kg  $p = 80%$  $A = ? (kq)$ 

 Zunächst rechnen wir uns 1 % aus, also 5 / 100 = 0.05 kg. Dann rechnen wir uns 80 % aus, also  $0.05 * 80 = 4$  kg. Diese beiden Rechenschritte können wir in einer einzigen Formel zusammenfassen:

 $A = (G/100)^*p = G^*p/100$ 

Ergebnis:  $A = 5*80/100 = 4$  kg.

Wenn wir die Prozentformel A = G\*p/100 näher betrachten, so sehen wir, dass sie eine Beziehung zwischen den drei Größen G, A und p darstellt. Um davon eine zu berechnen, müssen die beiden anderen gegeben sein. Je nach Angabe können somit drei Aufgabenformen unterschieden werden.

- [1] Gegeben sind G und p. Gesucht ist A. Die Lösung liefert die Gleichung A = G\*p/100.
- [2] Gegeben sind A und p. Gesucht ist G.  $G * p / 100 = A$  $G * p = 100 * A$ G  $= 100 * A/p$ Als Lösung erhalten wir hier  $G = 100^* A/p$ .
- [3] Gegeben sind G und A. Gesucht ist p. Als Lösung erhalten wir hier  $p = 100^{\circ}$ A/G.

 In den folgenden Übungsaufgaben soll die gesuchte Größe mit Hilfe der entsprechenden Formel berechnet werden.

```
 Aufgabe: Der Kaufpreis eines Autos beträgt 12 000 €.
               Bei Barzahlung erhält man einen Preisnachlass
               (Rabatt) von 8 %. Wie viel kostet das Auto dann ?
```
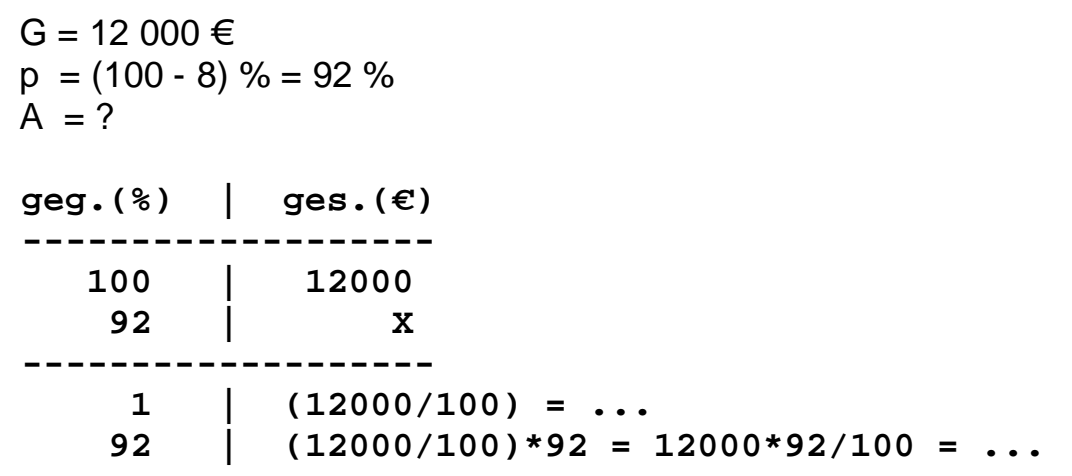

Formel:  $A = G<sup>*</sup>p/100$ 

Ergebnis: 11040 **€**

 Aufgabe: Der bei Barzahlung ermäßigte Kaufpreis eines Autos beträgt 8 360 €. Dabei wird ein Rabatt von 12 % ge währt. Wie hoch ist der nicht ermäßigte Autopreis ?

 $G = ?$  $p = (100 - 12) \% = 88 \%$  $A = 8,360 \in$ **geg.(%) | ges.(€) ------------------- 88 | 8360 100 | X ------------------- 1 | (8360/88) = ... 100 | (8360/88)\*100 = 100\*8360/88 = ...**

Formel:  $A = G^*p/100 \rightarrow S = 100^*A/p$ 

Ergebnis: 9500 **€**

#### Aufgabe: Der Kaufpreis eines Autos beträgt 15 000 €. Bei Barzahlung ist der ermäßigte Preis 14 100 €. Wie viel Prozent beträgt dabei der Rabatt ?

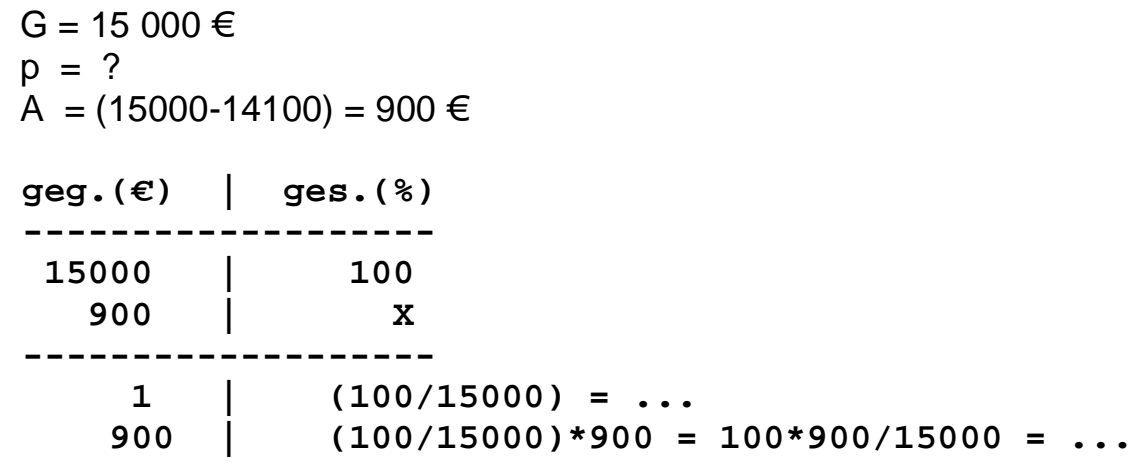

Formel:  $A = G^{*}p/100$  -->  $p = 100^{*}A/G$ 

Ergebnis: 6.00 %

 Aufgabe: Der Kaufpreis eines Autos beträgt 14 000 €. Das Auto kann durch eine zweijährige Ratenzahlung mit monatlichen Raten von 600 € bezahlt werden. Um wie viel Prozent verteuert sich dabei das Auto ? (Ergebnis auf zwei Dezimalen gerundet).

Ergebnis: 2.86 %

 Aufgabe: Der Kaufpreis eines neuen Autos beträgt 12 000 €. Durch die Abnutzung hat das Auto nach drei Jahren einen Wert von nur mehr 8 000 €. Berechne diesen Wertverlust in Prozent auf zwei Dezimalen gerundet !

Ergebnis: 33.33 %

 Damit sind wir am Ende des Kurses über Prozentrechnungen an gelangt.

# **MISCHUNGS - Aufgaben**

Eine Mischung besteht aus  $m_1$  Liter p<sub>1</sub>-prozentigem Alkohol und  $m_2$  Liter p<sub>2</sub>-prozentigem Alkohol. Wie viel Prozent p<sub>3</sub> Alkohol enthält die Mischung?

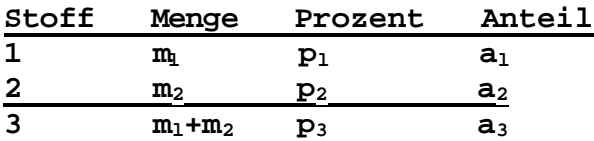

### *Mischungsgleichung:*

*Der Alkohol-Anteil der Mischung ist die Summe der Alkohol-Anteile der einzelnen Mischungsstoffe: a<sup>3</sup> = a<sup>1</sup> + a<sup>2</sup>*

 $(m_1 + m_2)$  \* p<sub>3</sub>/100 = m<sub>1</sub> \* p<sub>1</sub>/100 + m<sub>2</sub> \* p<sub>2</sub>/100  $(m_1 + m_2)^* p_3 = m_1 * p_1 + m_2 * p_2$ 

Aus der Mischungsgleichung kann nun die gesuchte Größe p<sub>3</sub> berechnet werden:  $p_3 = (m_1 * p_1 + m_2 * p_2) / (m_1 + m_2)$ 

Bei Mischungsaufgaben sind auch andere Angaben möglich. In allen Fällen muss eine Mischungsgleichung aufgestellt und aus ihr dann die gesuchte Größe ermittelt werden.

# **Musterbeispiel**

Eine Mischung besteht aus 19 Liter 48-prozentigem Alkohol und 10 Liter 68-prozentigem Alkohol. Wie viel Prozent Alkohol x sind in der Mischung?

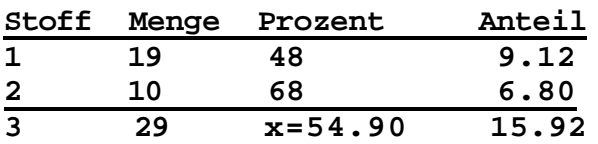

Mischungsgleichung: 29\*x = 19\*48 + 10\*68, x = 54.90

Ergebnis: In 29 Liter Mischung sind 54.90 % Alkohol.

### **Mischungsaufgaben – ein Musterbeispiel**

Mit wie viel cm<sup>3</sup> 68 %igem Alkohol sind 630 cm<sup>3</sup> mit 21 % Alkoholgehalt zu mischen, damit 40 %iger Alkohol entsteht?

#### Lösung

Wir gehen bei dieser Rechnung davon aus, dass das Volumen der Bestandteile (z. B. des reinen Alkohols oder des reinen Wassers) vor dem Mischen gleich dem Volumen nach dem Mischen ist.

Annahme: Die gesuchte Menge Alkohol sei x cm<sup>3</sup>.

 $40\%$ ig

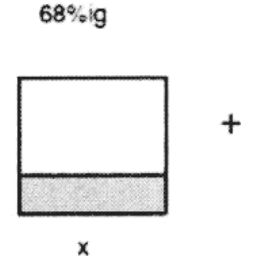

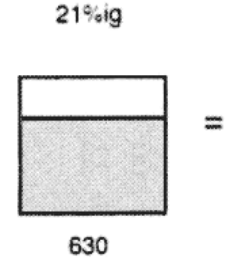

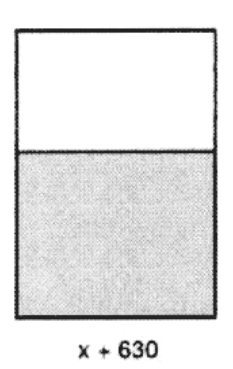

Volumen des reinen Alkohols vor dem Mischen

= Volumen des reinen Alkohols nach dem Mischen

$$
\frac{68}{100} \cdot x \text{ cm}^3 + \frac{21}{100} \cdot 630 \text{ cm}^3 = \frac{40}{100} \cdot (x + 630) \text{ cm}^3
$$

Zahlenwertgleichung (ohne Einheiten):

 $0.68 \cdot x + 0.21 \cdot 630 = 0.4 (x + 630)$ 

$$
68x + 21 \cdot 630 = 40 (x + 630)
$$
  

$$
28x = 11970
$$
  

$$
x = 427.5
$$

Ergebnis: Es müssen 427,5 cm<sup>3</sup> 68 %iger Alkohol hinzugemischt werden.

# **BEWEGUNGS - Aufgaben**

Ein 1. Fahrzeug hat eine mittlere Geschwindigkeit von  $v_1$  km/h. Ein 2. Fahrzeug hat eine mittlere Geschwindigkeit von  $v_2$  km/h. Die Fahrzeuge fahren vom gleichen Ort in die gleiche Richtung. Das zweite, schnellere Fahrzeug verlässt den Ort um d Stunden später. Nach welcher Zeit und welchem Weg treffen sie sich?

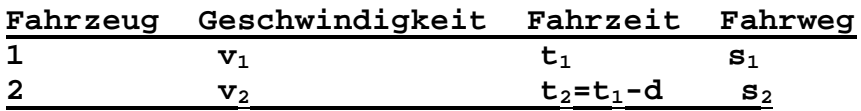

### *Wegegleichung:*

*Im vorliegenden Fall sind die beiden Fahrwege bis zum Treffpunkt gleich:*  $s_1 = s_2$ 

Weg = Geschwindigkeit \* Zeit. Also gilt:  $v_1$ <sup>\*</sup>  $t_1 = v_2$ <sup>\*</sup>  $t_2$ Aus dieser Wegegleichung wird die Zeit t<sub>1</sub> berechnet.  $v_1$ <sup>\*</sup>  $t_1 = v_2$ <sup>\*</sup>( $t_1$  - d)  $t_1 = (v_2^*d) / (v_2 - v_1)$ 

Bei Bewegungsaufgaben sind auch andere Angaben möglich. In allen Fällen muss eine Wegegleichung aufgestellt und aus ihr dann die gesuchte Größe ermittelt werden.

## **Musterbeispiel**

Ein 1. Fahrzeug hat eine mittlere Geschwindigkeit von 26 km/h. Ein 2. Fahrzeug hat eine mittlere Geschwindigkeit von 63 km/h. Die Fahrzeuge fahren vom gleichen Ort in die gleiche Richtung. Das zweite Fahrzeug verlässt den Ort um 2 Stunden später. Nach welcher Zeit x und nach welchem Weg treffen sie sich?

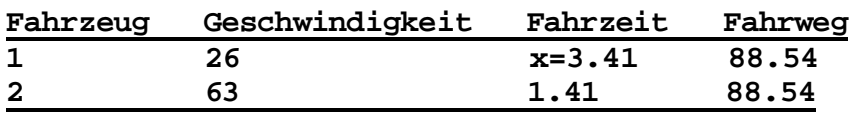

Wegegleichung:  $26 * x = 63 * (x - 2)$ ,  $x = 3.41$ 

Ergebnis: Die Fahrzeuge treffen sich 3.41 Stunden nach der Abfahrt des ersten Fahrzeugs und nach 88.54 Kilometern.

### **Bewegungsaufgaben – ein Musterbeispiel**

Zwei Fahrzeuge starten gleichzeitig an den Ausgangspunkten A und B, die 180 km voneinander entfernt liegen, um einander entgegenzufahren.

- a) Nach welcher Zeit treffen sich die beiden Fahrzeuge ( $v_1$  = 70 km/h,  $v_2$  = 80 km/h)?
- b) Wie weit ist der Treffpunkt vom Standort A entfernt?

#### Lösung

a) Die Fahrzeuge treffen sich nach x Stunden. Nach dem physikalischen Zusammenhang s = v·t lassen sich die Teilstrecken  $s_1$  und  $s_2$  berechnen.

Die Gesamtstrecke ist gleich der Summe der Teilstrecken.

Die Teilstrecken sind:

$$
s_1 = v_1 \cdot x = 70 \frac{\text{km}}{\text{h}} \cdot x \text{ h}
$$

$$
s_2 = v_2 \cdot x = 80 \frac{\text{km}}{\text{h}} \cdot x \text{ h}
$$

Mit den gegebenen Zahlenwerten erhält man:

b) Die Entfernung vom Standort A bis zum Treffpunkt T ergibt sich mit s<sub>1</sub>. Mit den vorliegenden Zahlenwerten erhält man:

#### Ergebnis:

Die Fahrzeuge treffen sich nach 1,2 h. Der Treffpunkt ist 84 km vom Standort A entfernt.

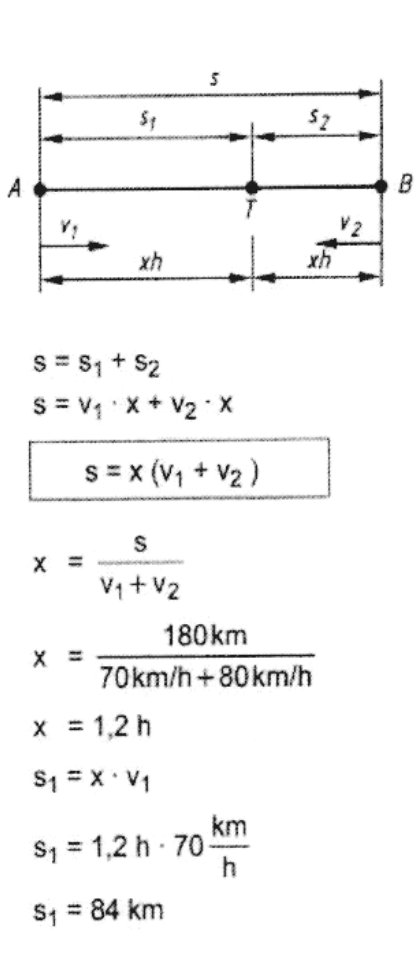

# **LEISTUNGS - Aufgaben**

Bei den folgenden Überlegungen wird die Gesamtarbeit  $A_0$  (z.B. die Füllung eines Wasserbeckens mit dem Volumen V) immer als Einheit 1 festgesetzt.

Eine 1. Pumpe allein füllt ein Becken mit Wasser in z<sub>1</sub> Stunden. Eine 2. Pumpe allein füllt das gleiche Becken in  $z_2$  Stunden. Die zweite Pumpe wird nach d Stunden zur ersten Pumpe zugeschaltet. In welcher Zeit wird das Becken gefüllt?

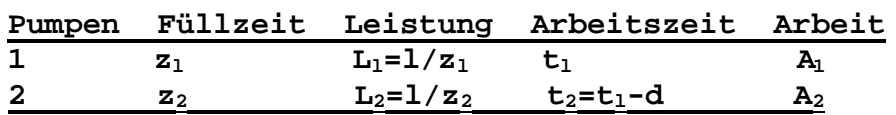

### *Arbeitsgleichung:*

*Die gesamte Arbeit ist die Summe der einzelnen Arbeiten: A<sup>1</sup> + A<sup>2</sup> = A<sup>0</sup> = 1*

Weil Leistung = Arbeit / Arbeitszeit, gilt:  $L_1^*$  t<sub>1</sub> +  $L_2^*$  t<sub>2</sub> = 1 Aus dieser Arbeitsgleichung wird die Zeit t<sub>1</sub> berechnet.  $(1/z_1)^*t_1 + (1/z_2)^*t_2 = 1$  $z_2$ <sup>\*</sup>t<sub>1</sub> +  $z_1$ <sup>\*</sup>t<sub>2</sub> =  $z_2$ <sup>\*</sup>t<sub>1</sub> +  $z_1$ <sup>\*</sup>(t<sub>1</sub> - d) =  $z_1$ <sup>\*</sup> $z_2$  $t_1 = (z_1^{\star} z_2 + z_1^{\star} d) / (z_1 + z_2)$ 

Bei Leistungsaufgaben sind auch andere Angaben möglich. In allen Fällen muss eine Arbeitsgleichung aufgestellt und aus ihr dann die gesuchte Größe ermittelt werden.

### **Musterbeispiel**

Eine 1. Pumpe allein füllt ein Becken mit Wasser in 15 Stunden. Eine 2. Pumpe allein füllt das gleiche Becken in 20 Stunden. Die zweite Pumpe wird nach 3 Stunden zu der ersten Pumpe zugeschaltet. In welcher Zeit x wird das Becken gefüllt?

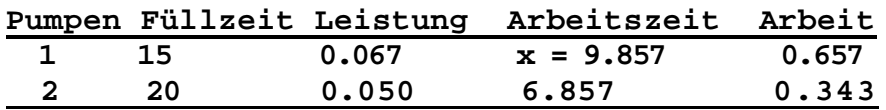

Arbeitsgleichung:  $0.067*x + 0.050*(x-3) = 1, x = 9.857$ 

Ergebnis: Das Becken ist nach 9.857 Stunden seit dem Einschalten der ersten Pumpe vollständig gefüllt.
## **Leistungsaufgaben – zwei Musterbeispiele**

#### **Beispiel 1:**

An einer Baustelle sollen Baggerarbeiten mit zwei verschiedenen Baggern ausgeführt werden. Mit dem kleineren Bagger A kann die Arbeit in zwölf Tagen bewältigt werden. Mit dem leistungsfähigeren größeren Bagger B könnte die Arbeit in neun Tagen erledigt werden. Wie lange dauert die Baggerarbeit, wenn beide Bagger gleichzeitig eingesetzt werden, Bagger B jedoch für 1,5 Tage an einer anderen Arbeitsstelle zum Einsatz kommt?

#### Lösung

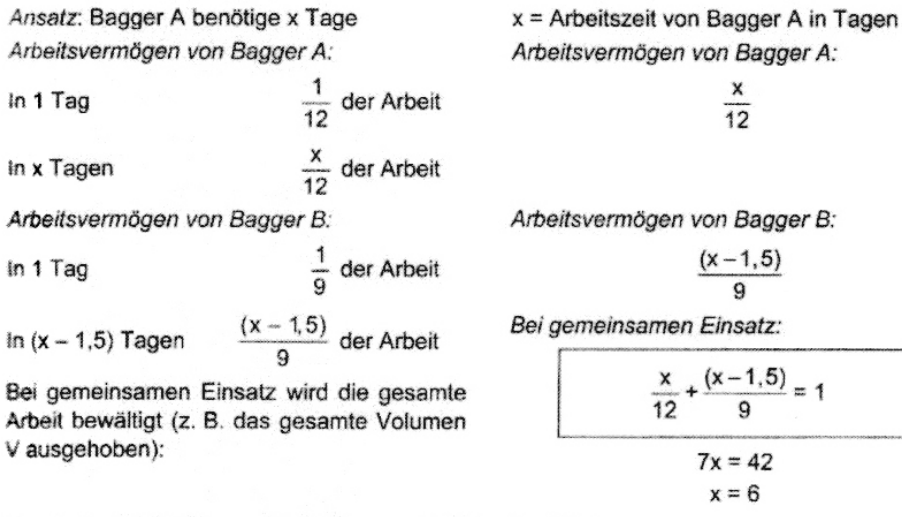

Ergebnis: Nach 6 Tagen ist die Baggerarbeit durchgeführt.

#### **Beispiel 2:**

Ein Behälter wird durch zwei Zuflussrohre gefüllt. Ist Rohr A geschlossen, so ist der Behälter in 20 min voll. Ist Rohr B geschlossen, so ist der Behälter in 25 min gefüllt. In welcher Zeit wird der Behälter gefüllt, wenn beide Rohre gleichzeitig geöffnet sind?

#### Lösung

Da das Behältervolumen nicht bekannt ist, gehen wir von V m<sup>3</sup> aus.

Behältervolumen V m<sup>3</sup> Annahme:  $x =$  Füllzeit in min

Sind beide Zuflussrohre gleichzeitig geöffnet, so ist der Behälter in x min gefüllt.

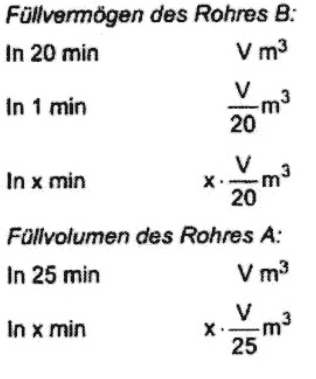

Füllvolumen:

$$
x\cdot\frac{V}{20}m^3
$$

Füllvermögen des Rohres A:

$$
x\cdot\frac{V}{25}m^3
$$

Gesamtvolumen (= Behältervolumen):

$$
x \cdot \frac{V}{20} m^{3} + x \cdot \frac{V}{25} m^{3} = V
$$
  

$$
\frac{x}{20} + \frac{x}{25} = 1 \quad x = \frac{100}{9}
$$

Ergebnis:

Der Behälter ist in 11  $\frac{1}{9}$  min voll.

## **24 Aufgaben zum Üben**

### **Mischungsaufgaben**

(M01) Aus einem 75 %igen Rum und einem 30 %igen Rum sollen 600 Liter eines 60 %igen Rums hergestellt werden. Wie viele Liter von jeder Sorte müssen dazu miteinander gemischt werden?

(M02) Wenn man zwei Liter von Lösung A mit einem Liter von Lösung B mischt, so erhält man eine 31%ige Salzlösung. Mischt man 4 Liter von Lösung A mit 3 Liter von Lösung B, dann enthält die Mischung 27% Salz. Wie groß ist der Salzanteil in den beiden Lösungen?

(M03) Wenn man 2 Liter kaltes Wasser mit 3 Liter heißem Wasser mischt, erhält man eine Mischung mit einer Temperatur von 60°C. Eine Mischung von 4 Liter kaltem und 1 Liter heißem Wasser hat eine Temperatur von 30°C. Welche Temperatur hatten das kalte und das heiße Wasser?

(M04) Messing ist eine Legierung aus Kupfer und Zink. Roter Messing hat einen Kupfergehalt von 85 %, weißer Messing nur von 15 %. Wie viel Rotmessing und Weißmessing muss man schmelzen, um 42 kg Messing von genau 70 % Kupfergehalt zu bekommen?

(M05) Lötzinn ist eine Legierung aus Zinn und Blei. Eine Sorte Lötzinn hat 40 % reinen Zinngehalt, eine andere Sorte hingegen nur 30 %. Wie viel von jeder Sorte braucht man, damit genau 80 kg einer neuen Sorte Lötzinn mit 33 % Zinngehalt hergestellt werden können?

(M06) Ein Silberschmied soll 820 g Silber vom Feingehalt 0.925 herstellen. Er hat zwei Sorten vom Feingehalt 0.950 und 0.850 zur Verfügung. Wie viel Gramm von jeder Sorte muss er verwenden, um die gewünschte Legierung zu erhalten?  $(1/10$  Prozent = 1 Promille = 0.001 Feingehalt; 24 Karat = 100 Prozent, 1 Karat = 4.167%)

(M07) Bronze ist eine Legierung aus Kupfer und Zinn. Aus wie viel Prozenten Kupfer und Zinn besteht ein Bronzewürfel, der 630g schwer ist, aber unter Wasser nur 554g wiegt? (Spezifisches Gewicht von Kupfer ist 9 g/cm<sup>3</sup>. Zinn wiegt 7 g/cm<sup>3</sup> und Wasser wiegt 1g/cm<sup>3</sup>).

(M08) Mischt ein Kaufmann 8 kg Kaffee mit 12 kg einer schlechteren Sorte, so kann er das Kilogramm zu 3.24 € abgeben. Mischt er aber um gekehrt 8 kg der schlechteren mit 12 kg der besseren Sorte, so muss er das Kilogramm um 3.36 € verkaufen. Welches war der Kilogramm-Preis von jeder Kaffeesorte?

## **Bewegungsaufgaben**

(B01) Jemand fährt mit einem Boot donauaufwärts mit einer mittleren Geschwindigkeit von 17 km/h und donauabwärts mit 23 km/h. Wie groß sind die Eigengeschwindigkeit des Bootes und die Fließgeschwindigkeit der Donau?

(B02) Eine Radfahrerin und ein Fußgänger wohnen 8 km voneinander entfernt. Wenn sie einander entgegenfahren (bzw. entgegengehen), treffen sie einander nach 20 Minuten. Wenn sie gleichzeitig in gleicher Richtung starten, holt die Radfahrerin den Fußgänger nach genau 40 Minuten ein. Wie groß sind die mittleren Geschwindigkeiten der beiden?

(B03) An einer Landstraße liegen die aufeinander folgenden Orte A, B und C, wobei A von B genau 25 km und B von C genau 100 km entfernt sind. Um 8 Uhr verlässt ein Mopedfahrer den Ort B mit einer mittleren Geschwindigkeit von 38 km/h in Richtung C. Um 9 Uhr fährt ein PKW-Fahrer mit einer mittleren Geschwindigkeit von 80 km/h vom Ort A in Richtung C ab. Um wie viel Uhr holt der PKW das Moped ein?

(B04) Ein Eilzug und ein Personenzug fahren auf nebeneinander liegenden Gleisen in die gleiche Richtung. Der Eilzug hat eine Länge von 60 m und eine Geschwindigkeit von 100 km/h. Mit welcher Geschwindigkeit fährt der 80 m lange Personenzug, wenn er in 14 Sekunden vom Eilzug überholt wird?

(B05) Maria fährt um  $8^{00}$  Uhr mit ihrem Fahrrad mit 15 km/h mittlerer Geschwindigkeit von Laa/Thaya in das 57 km entfernte Sigmundsherberg. Von dort startet um 8<sup>30</sup> ihre Freundin Eva mit dem Fahrrad in Richtung Laa/Thaya. Ihre mittlere Geschwindigkeit beträgt dabei 18 km/h. Um welche Uhrzeit und in welcher Entfernung von Laa/Thaya treffen die Mädchen einander?

(B06) Ein Autofahrer und ein Motorradfahrer wohnen 360 km voneinander entfernt und Fahren einander entgegen. Wenn sie beide um  $8^{00}$  Uhr wegfahren, treffen sie einander um 10<sup>00</sup> Uhr. Fährt der Autofahrer erst um 9<sup>30</sup> Uhr weg, so begegnen sie einander um  $11^{00}$  Uhr. Wie groß sind die mittleren Geschwindigkeiten beider Fahrzeuge?

(B07) Zwei Radfahrer A und B fahren von zwei Orten, die 2000 m von einander entfernt sind, nach derselben Richtung. Bei gleichzeitiger Abfahrt holt A den B nach 50 Minuten ein. Fährt aber B um 5 Minuten früher weg, so holt A den B erst 75 Minuten nach der Abfahrt des A ein. Wie viele Meter legt jeder in einer Minute zurück?

(B08) Ein Kreis hat 200 m Umfang. Von einem Punkte A des Kreises ausgehend, bewegen sich in entgegengesetzter Richtung zwei Körper mit gleichförmiger Geschwindigkeit auf dem Kreise. Sie treffen immer nach je 10 Sekunden zusammen. Wenn sie sich nach einer Richtung bewegen, so treffen sie nur alle 50 Sekunden zusammen. Welche Geschwindigkeit hat jeder Körper?

## **Leistungsaufgaben**

(L01) Ein Arbeiter kann den Sanitärbereich eines Neubaus in 8 Tagen verfliesen. Nach zwei Tagen wird ein weiterer Arbeiter eingesetzt und die Arbeit ist in insgesamt 5 Tagen abgeschlossen. Wie lange hätte der zweite Arbeiter gebraucht, wenn er die Arbeit allein ausgeführt hätte?

(L02) Zwei Arbeiter sollen miteinander eine Arbeit ausführen. Wenn beide daran arbeiten, so sind sie in  $6^2/3$  Tagen fertig. Arbeitet aber A nur 5 Tage und B nur 4 Tage, so werden nur  $\frac{2}{3}$  der Arbeit fertig. In wie vielen Tagen wird jeder allein fertig?

(L03) An einer Baustelle sollen Baggerarbeiten mit drei verschiedenen Baggern ausgeführt werden. Mit dem Bagger A kann die Arbeit in zehn Tagen bewältigt werden. Der Bagger B könnte die Arbeit allein in zwölf Tagen erledigen. Der leistungsschwächste dritte Bagger C braucht dazu allein dreizehn Tage. Wie lange dauert die Ausführung der Arbeit, wenn alle drei Bagger die Arbeit gemeinsam beginnen, der Bagger B jedoch die Arbeit für zwei Tage unterbricht und der Bagger C für einen Tag an einer anderen Baustelle gebraucht wird?

(L04) Zwei Lastwagen einer Firma müssen jeden Monat eine bestimmte Ware transportieren. Wenn sie gleichzeitig in Betrieb sind, dann brauchen sie dazu genau 100 Arbeitsstunden. Im letzten Monat fällt nach 50 Stunden der zweite Lastwagen durch einen Unfall aus. Der erste Wagen braucht zum Transport der restlichen Ware noch 90 Arbeitsstunden allein. In welcher Zeit würde jeder Lastwagen allein den Warentransport erledigen?

(L05) Ein Wasserbehälter wird durch zwei Zuflussröhren gemeinsam in  $11^{1/5}$  Stunden gefüllt. Ist jedoch die erste Röhre 7 Stunden und die zweite Röhre 4 Stunden geöffnet, so wird der Behälter bloß halb voll. In welcher Zeit füllt jede Röhre allein den Behälter?

(L06) Ein Wasserbehälter kann durch zwei Röhren gefüllt werden. Ist die erste 4 Stunden und die zweite 15 Stunden geöffnet, dann wird der Behälter ganz voll. Ist hingegen die erste 7 Stunden und die zweite 5 Stunden geöffnet, dann werden nur <sup>11</sup>/<sub>16</sub> des Behälters voll. In welcher Zeit füllt jede Röhre allein den Behälter und in welcher Zeit kann er durch beide zusammen gefüllt werden?

(L07) Infolge eines Rohrbruches strömt in einem Schacht so viel Wasser aus, dass er in 10 h voll wäre und überlaufen würde. Zunächst wird eine Pumpe eingesetzt, die durch ihr Pumpvermögen den Schacht in 6 h leer zu pumpen vermag. Da dauernd Wasser zuströmt wird nach 1.25 h eine zweite Pumpe mit dem doppelten Pumpvermögen zusätzlich eingesetzt. Nach wie viel Stunden ist der Schacht bei ständigem Zustrom von Wasser leer gepumpt?

(L08) Ein Wasser-Rückhaltebecken erhält durch ein Hochwasser einen solchen Wasserzufluss, dass es in 3 h überlaufen würde. Aus diesem Grunde werden sofort die drei Grundablässe geöffnet, durch die das Rückhaltebecken in  $4\frac{1}{2}$ h vollkommen entleert werden kann. Wie lange kann das Rückhaltebecken das Hochwasser aufnehmen, ohne dass es überläuft, wenn es zu Beginn bereits zu  $\frac{1}{3}$  gefüllt war?

## **Alle Aufgabenlösungen**

(M01)75%iger Rum = 400 l, 30%iger Rum = 200 l (M02)30% , 3% (M03)15°C, 90°C  $(M04)$ Rotmessing = 33 kg, Weißmessing = 9 kg (M05)40%iger Zinn = 24 kg, 30%iger Zinn = 56 kg (M06)Silber (mit 0.950 FG) = 615 kg, Silber (mit 0.850 FG) = 205 kg (M07)70% Kupfer, 30%Zinn  $(M08)3.60 \in 3.00 \in$ 

- (B01) 20 km/h, 3 km/h
- (B02) 18 km/h, 6 km/h
- (B03) Treffzeit =  $10^{30}$  Uhr
- (B04) Geschwindigkeit des Personenzuges = 64 km/h
- (B05) Treffzeit =  $10^{00}$  Uhr, Treffpunkt = 30 km von Laa/Thaya entfernt
- (B06) 120 km/h, 60 km/h
- (B07) A= 240 m/min, B = 200 m/min
- (B08) 8 m/sec, 12 m/sec
- (L01) Der zweite Arbeiter braucht allein 40 Tage für die Arbeit.
- (L02) ArbeiterAbraucht allein 15 Tage, Arbeiter B braucht allein 12 Tage.
- (L03) Die Baggerarbeit dauert 4.78 Tage.
- (L04) Lkw A braucht allein 180 h, LkwB braucht allein 225 h.
- (L05) Röhre A braucht allein 21 h, Röhre B braucht allein 24 h.
- (L06) Röhre A braucht 16 h, Röhre B braucht 20 h, Röhren A und B brauchen 8 h 43 min 20 sec.
- (L07)Der Schacht kann in 3.54 h leer gepumpt werden.
- (L08) Das Rückhaltebecken ist spätestens in 6 h voll.

# **Gleichungen und Textaufgaben**

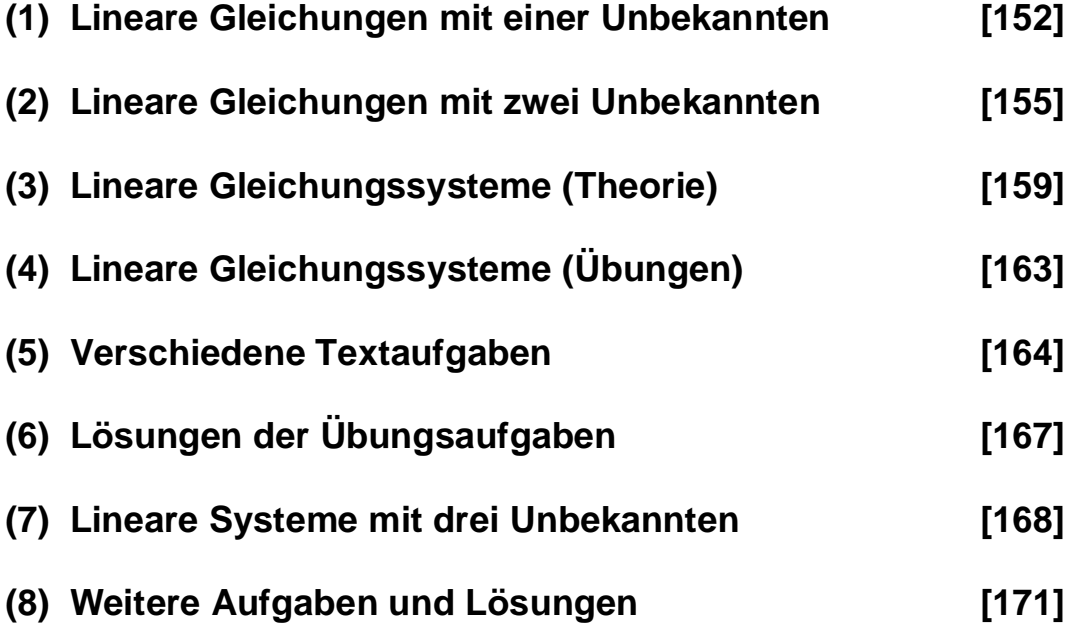

#### *(1) Lineare Gleichungen mit einer Unbekannten*

#### *Variable und Terme*

**Variable sind Platzhalter für Zahlen. Sie werden mit Buchstaben a, b, c,... bezeichnet.**

**Ein Rechenausdruck oder Term enthält Zahlen und Variable, welche durch Rechenoperationen miteinander verknüpft sind. Beispiel: 2\*a + 3\*b.**

**Setzt man in einen Term für die vorkommenden Variablen bestimmte Zahlen ein, dann erhält man einen Wert des Terms. Beispielsweise für a = 5 und b = 2 gilt 2\*a + 3\*b = 2\*5 + 3\*2 = 16.**

**Die Menge der zulässigen Zahlen, die in einen Term eingesetzt Werden dürfen, nennt man die Definitionsmenge D des Terms. Beispielsweise darf in den Term 1 / a für die Variable a die Zahl Null nicht eingesetzt werden. Also liegt die Zahl Null nicht in der Definitionsmenge des Terms.**

**a + a = 2\*a, für a = 3 ist 2\*a = 6. a + 2\*a + a = 4\*a, für a = 5 ist 4\*a = 20.**  $a + a + b + b + b = 2*a + 3*b.$ **a\*(b + c) = a\*b + a\*c, Verteilungsgesetz der Multiplikation. 2\*a\*(b + 3) = 2\*a\*b + 6\*a, wegen dem Verteilungsgesetz.**

#### *Gleichungen*

**Gegeben sind zwei Terme L(x) und R(x) mit ein und derselben Variablen x. Werden die beiden Terme gleichgesetzt, dann heißt die Aussageform L(x)= R(x) eine "Gleichung" in der Variablen x.**  Beispielsweise  $2*x = x + 3$ . Hier ist  $L(x) = 2*x$  und  $R(x) = x + 3$ . **L(x) und R(x) heißen linke und rechte Seite der Gleichung.**

**Die Definitionsmenge D einer Gleichung enthält alle zulässigen Zahlen, welche in beide Terme eingesetzt werden dürfen.**

**Jene Zahlen, welche nach ihrer Einsetzung die Gleichung zu einer "wahren" Aussage (w.A.) machen, heißen Lösungen der Gleichung. Zahlen, welche zu einer "falschen" Aussage (f.A.) führen, sind keine Lösungen. Die Lösungen einer Gleichung bilden die Lösungsmenge. Diese Lösungsmenge ist eine Teilmenge der Definitionsmenge.**

**Die Lösungen einer Gleichung werden im einfachsten Fall durch Ausprobieren gefunden.**

**Betrachten wir die Gleichung 2\*x = x + 3, dann gilt für x = 5:**  $L(5) = 2*5 = 10$  und  $R(5) = 5 + 3 = 8$ . Also ist  $L(x) = R(x)$  für **x = 5 eine falsche Aussage und x = 5 keine Lösung. Setzt man aber x = 3 ein, dann gilt: L(3) = 6 und R(3) = 6. Man erhält eine wahre Aussage L(3) = R(3) und x = 3 ist daher eine Lösung.**

**Wenn die Gleichung komplizierter gebaut ist, dann wird man durch Probieren die Lösung nur sehr schwer finden. Dann wird man die Methode der so genannten "Äquivalenzumformung" verwenden.**

**Zwei Gleichungen heißen äquivalent, wenn sie dieselben Lösungen haben.**

**[I] 2\*x = x + 3 [II] 2\*x - x = 3 [III] x = 3**

**Alle drei oben stehenden Gleichungen haben die Lösung x = 3 und sind somit äquivalent. Zur Gleichung [II] kommt man, indem man auf beiden Seiten der Gleichung [I] die Variable x subtrahiert. Zur letzten Gleichung [III] gelangt man, indem man in der Gleichung [II] richtig zusammenfasst.**

**Eine mathematische Umformung einer Gleichung, durch welche die Lösungsmenge der Gleichung NICHT verändert wird, nennt man eine "Äquivalenzumformung" der Gleichung.** 

**Wie das Beispiel zeigt, kann durch Äquivalenzumformungen und durch Zusammenfassen und Vereinfachen von Termen eine Lösung der Gleichung schrittweise gefunden werden.**

**Die Gleichung L(x) = R(x) kann durch eine zweiarmige Balkenwaage veranschaulicht werden. Diese bleibt im Gleichgewicht, wenn man auf den beiden Waagschalen das gleiche Gewicht dazulegt oder das gleiche Gewicht wegnimmt.** 

**Auch ein Verdoppeln oder ein Halbieren der Gewichte auf den Waagschalen verändert das Gleichgewicht nicht. Das entspricht einer Äquivalenzumformung der Gleichung.**

**Beispiel: 3\*x + 5 = 8 + x Definitionsmenge D = alle Zahlen. 3\*x + 5 = 8 + X | - x auf beiden Seiten 2\*x + 5 = 8 | - 5 auf beiden Seiten 2\*x = 3 | : 2 auf beiden Seiten x = 1.5 | Lösung gefunden**

**Probe: L(1.5) = 3\* 1.5 + 5 = 9.5 = R(1.5), wahre Aussage.**

**Eine Gleichung wird äquivalent umgeformt, wenn man auf beiden Seiten denselben Term addiert oder subtrahiert, oder auf beiden Seiten denselben Term (dessen Wert nicht 0 ist) multipliziert oder dividiert.**

**Mittels Äquivalenzumformungen können auch kompliziertere Gleichungen gelöst werden. Ziel ist dabei, die Gleichung solange umzuformen, bis auf einer Seite nur mehr die Variable und auf der anderen Seite nur mehr eine Zahl steht.**

**Beispiel: 5\*(x + 2) + x + 4 = 3\*x - 1 (D = alle Zahlen) 5\*x + 10 + x + 4 = 3\*x – 1 | Terme vereinfachen 6\*x + 14 = 3\*x – 1 | - 1 4 auf beiden Seiten 6\*x = 3\*x – 15 | - 3\*x auf beiden Seiten 3\*x = -15 | : 3 auf beiden Seiten x = -5 | Lösung gefunden**

```
Probe: L(-5) = 5*(-3) + (-5) + 4 = -16 = R(-5), wahre Aussage.
```
**Man unterscheidet verschiedene Arten von Gleichungen. Einfache Gleichungen sind lineare Gleichungen: a\*x + b = 0, wobei a und b feste Zahlen (Konstante) sind. Durch äquivalente Umformung erhält man die eindeutige Lösung: x = - b/a.**

**Hinweis: Eine Gleichung heißt linear, wenn jede Variable höchstens in der ersten Potenz vorkommt.**

**Bei Textgleichungen muss die gesuchte Größe mit der Variablen x bezeichnet und dann der Text in eine Gleichung übersetzt werden.**

**Beispiel 1: Ein Knabe wird in 10 Jahren doppelt so alt sein wie seine Schwester, die heute genau 4 Jahre alt ist. Wie alt ist der Knabe heute?** 

```
Lösung 1: Mit x als heutigem Alter des Knaben gilt: 
x + 10 = 2*(4+10)x + 10 = 28
x = 18
Beispiel 2: Man erhält das Dreifache einer Zahl, wenn man
diese Zahl von 100 subtrahiert. Wie groß ist diese Zahl?
Lösung 2: Mit x als gesuchte Zahl gilt:
3 * x = 100 - x
```

```
4 \times x = 100x = 25
```
#### *(2) Lineare Gleichungen mit zwei Unbekannten*

**Ausgangspunkt ist eine lineare Gleichung mit zwei Variablen x und y von der Form y = k\*x, wobei k ein konstanter Zahlenwert ist. Berechnet man zu verschiedenen x-Werten die zugeordneten y-Werte, so erhält man eine lineare Funktion.**

**Trägt man in einem Koordinatensystem beliebige x-Werte auf der x-Achse und die zugeordneten y-Werte dann parallel zur y-Achse auf, erhält man eine Menge von Punkten P(x/y), die alle auf einer Geraden liegen.**

**Das Schaubild einer linearen Funktion der Form y = k\*x ist eine steigende oder fallende Gerade, welche immer durch den Ursprung O(0/0) des Koordinatensystems geht.**

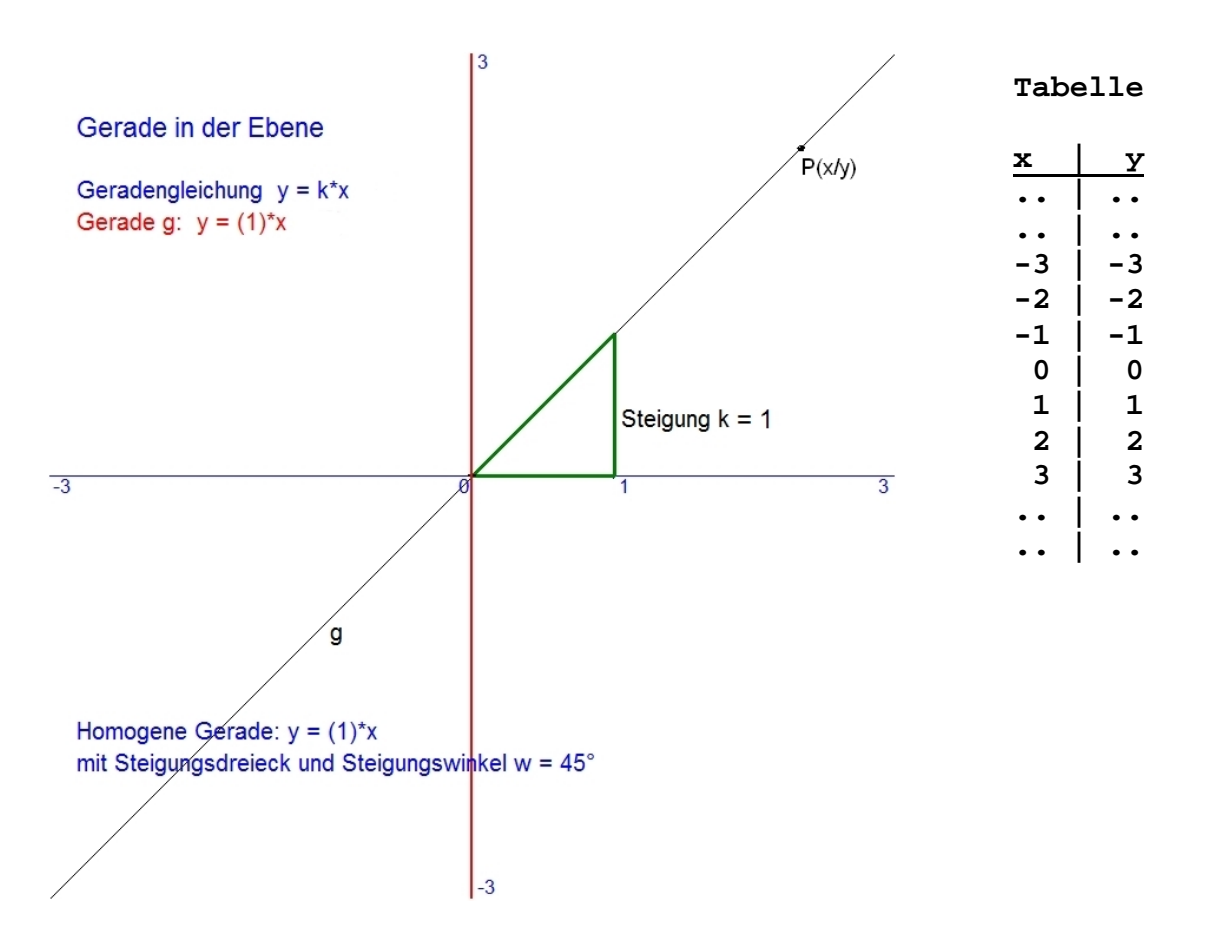

**Die Funktion y = k\*x heißt homogene lineare Funktion.**

**Hinweis: Wenn wir die homogene lineare Gerade y = k\*x ansehen und x = 1 setzen, dann erhalten wir für y die Steigung k. Der Punkt Q(1/k) liegt daher auf der Geraden. Der von der x-Achse und der Geraden eingeschlossene Winkel heißt Steigungswinkel, und das Dreieck O(0/0), P(1/0), Q(1/k) heißt Steigungsdreieck.** **Die Konstante k bestimmt die Steigung der Geraden. Das Vorzeichen von k entscheidet, ob die Gerade ansteigt (k > 0), oder ob die Gerade abfällt (k < 0). Der Betrag von k gibt an, wie stark die Gerade steigt oder fällt.**

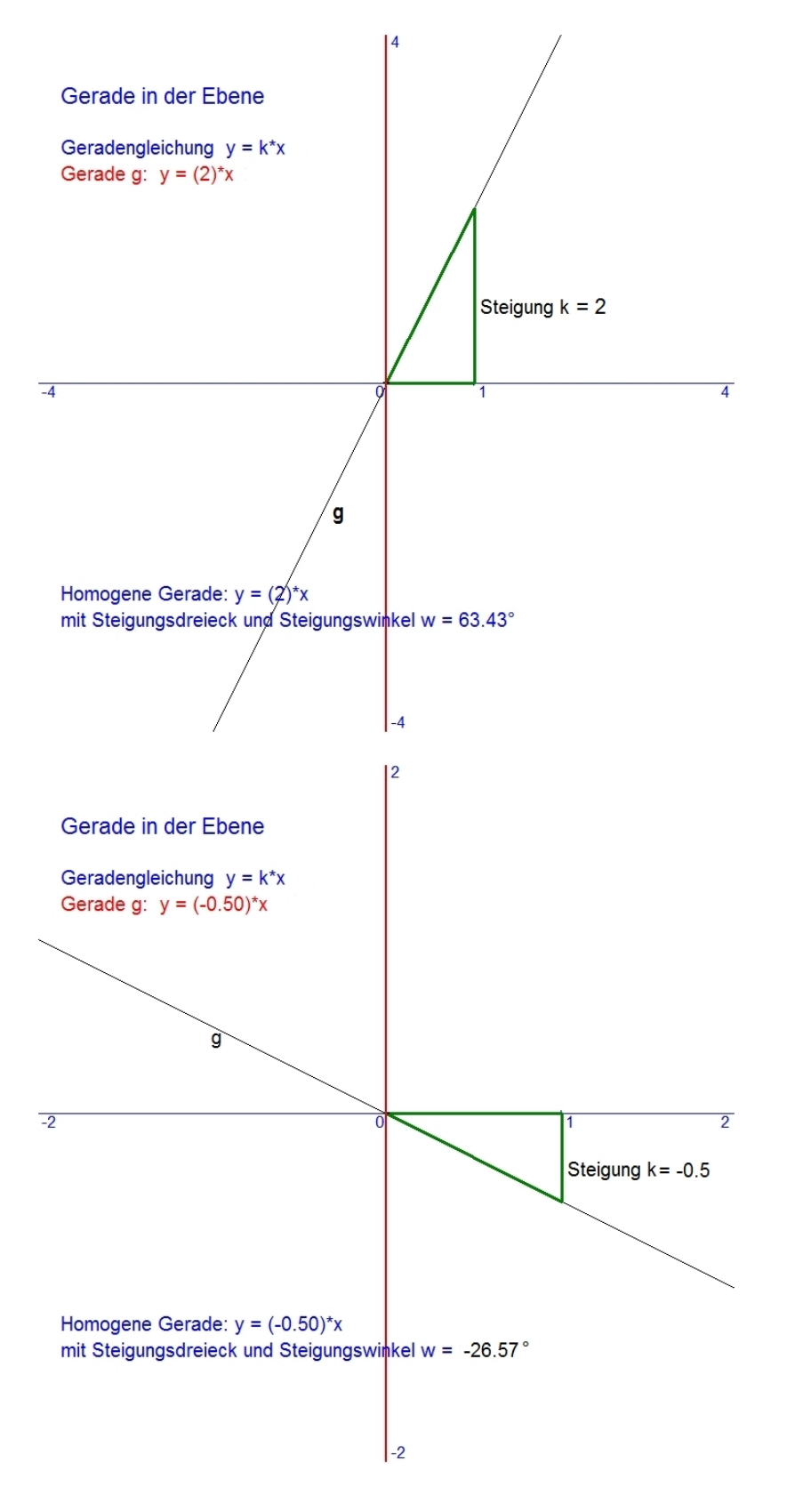

**Wenn wir nun die allgemeine lineare Funktion y = k\*x + d betrachten, wobei die Konstanten k und d nicht Null sind, so stellen wir fest, dass für x = 0 das zugehörige y = d ist. Also liegt der Punkt P(0/d) auf der Geraden, d.h. die Gerade geht nicht durch den Koordinatenursprung O(0/0).**

**Der Punkt P(0/d) liegt aber auch auf der y-Achse, weil dort für alle Punkte x = 0 ist. Er ist somit der Schnittpunkt der Geraden mit der y-Achse. Die Konstante d heißt y-Abschnitt.**

**Die Funktion y = k\*x + d heißt inhomogene lineare Funktion.**

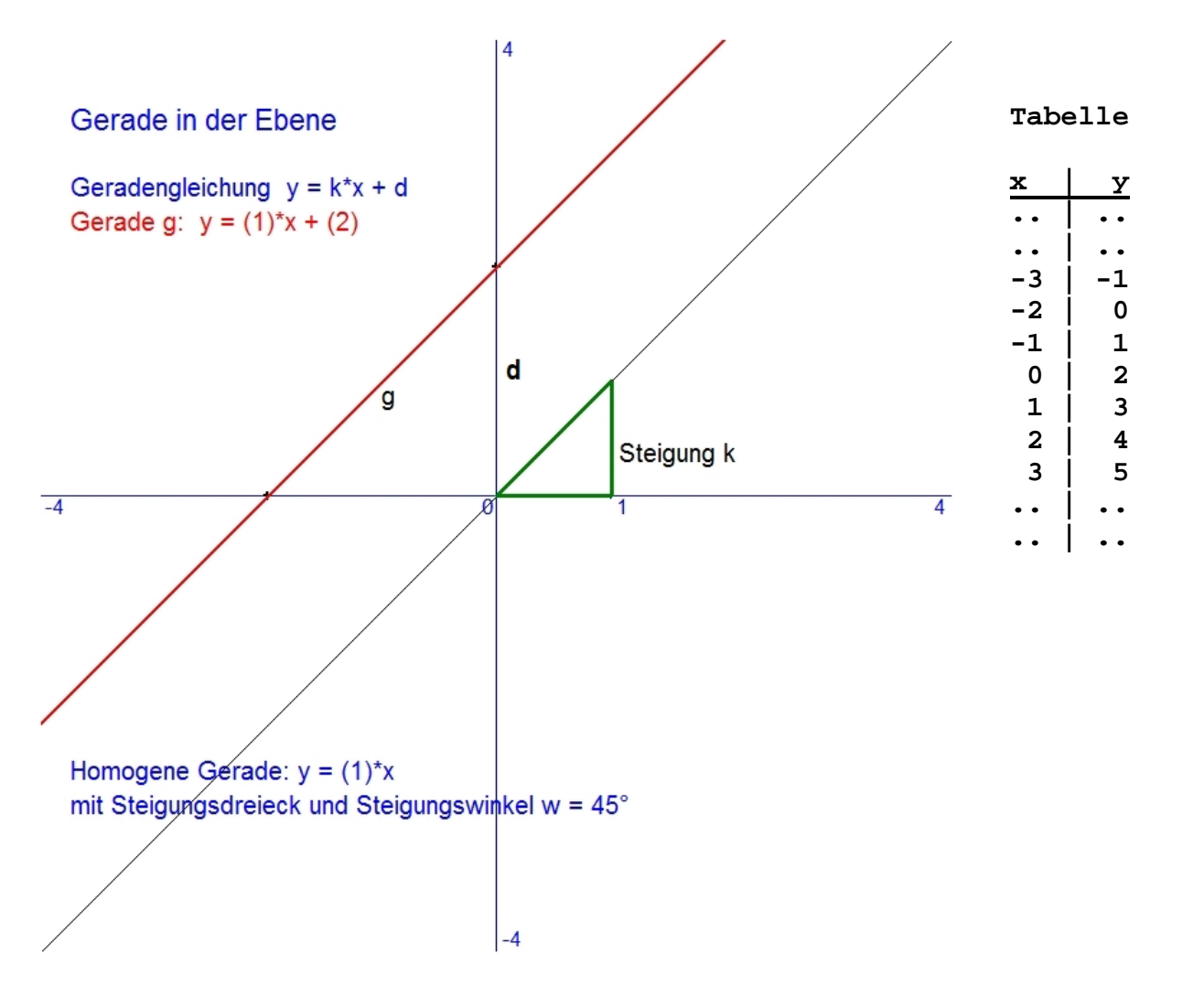

**Offensichtlich entsteht eine inhomogene Gerade dadurch, dass jeder Punkt der homogenen Geraden um den Abschnitt d parallel zur y-Achse verschoben wird. Die Steigungen der beiden Geraden sind natürlich gleich.**

**Eine lineare Gleichung mit den zwei Variablen x und y hat die allgemeine Form:**

**a\*x + b\*y = c**

**Dabei sind a, b und c konstante Zahlenwerte. Durch so genannte Äquivalenzumformungen wird diese Gleichung so lange umgeformt bis die Variable y alleine auf einer Gleichungsseite steht.**

 $a * x + b * y = c$  $b*y = -a*x + c$  $y = (-a/b) * x + (c/b)$ 

**Durch Umformungen erhalten wir somit: y = (-a/b)\*x + (c/b). Diese Gleichungsform heißt explizit, weil y alleine auf einer Seite steht. Andernfalls heißt die Gleichungsform implizit.** 

 $y = (-a/b) * x + (c/b)$ 

**Setzen wir nun (-a/b) = k und (c/b) = d, dann erhalten wir die Gleichung einer Geraden in der Ebene mit k als Steigung und d als y-Abschnitt: y = k\*x + d.**

#### **Beispiel:**

**5\*x - 4\*y = 8 (implizite Form) y = 1.25\*x - 2 (explizite Form)**

**Will man diese Gerade zeichnen, dann muss man zwei Punkte A und B ermitteln, die auf der Geraden liegen. Dazu wählt man einen beliebigen x-Wert und rechnet dann den zugehörigen y-Wert aus. Hinweis: Eine Gerade ist durch zwei Punkte eindeutig bestimmt.**

 $x = 0$ ,  $y = 1.25*0 - 2 = -2$ ,  $A(0/-2)$  $x = 4$ ,  $y = 1.25*4 - 2 = 3$ ,  $B(4/3)$ 

**Ergebnis:** 

**Die Gerade g mit der Gleichung y = 1.25\*x - 2 verläuft durch die zwei Punkte A(0/-2) und B(4/3). Damit kann die Gerade g gezeichnet werden.**

**Die Zahlenpaare (x,y) in einer linearen Gleichung mit zwei Variablen entsprechen den Punkten P(x/y) auf einer Geraden in der Ebene.** 

#### *(3) Lineare Gleichungssysteme (Theorie)*

**Es sind zwei Geraden in der Ebene mit ihren linearen Gleichungen gegeben, beispielsweise:**

```
(g) 5*x - 4*y = 8
(h) x + 2*y = 10
(g) y = 1.25*x - 2 (Steigung k = 1.25, Abschnitt d = -2)
(h) y = -0.5*x + 5 (Steigung k = -0.5, Abschnitt d = 5)
```
**Wenn es einen Schnittpunkt S(x/y) gibt, dann muss er auf beiden Geraden liegen, d.h. wenn man seine Koordinaten in die beiden Gleichungen einsetzt, erhält man zwei wahre Aussagen.**

**Grundsätzlich können zwei Geraden in der Ebene entweder identisch, parallel oder einander schneidend sein. Ihre gegenseitige Lage hängt im Wesentlichen von ihren Steigungen ab. Nur wenn die Steigungen der Geraden verschieden sind, gibt es einen eindeutigen Schnittpunkt.**

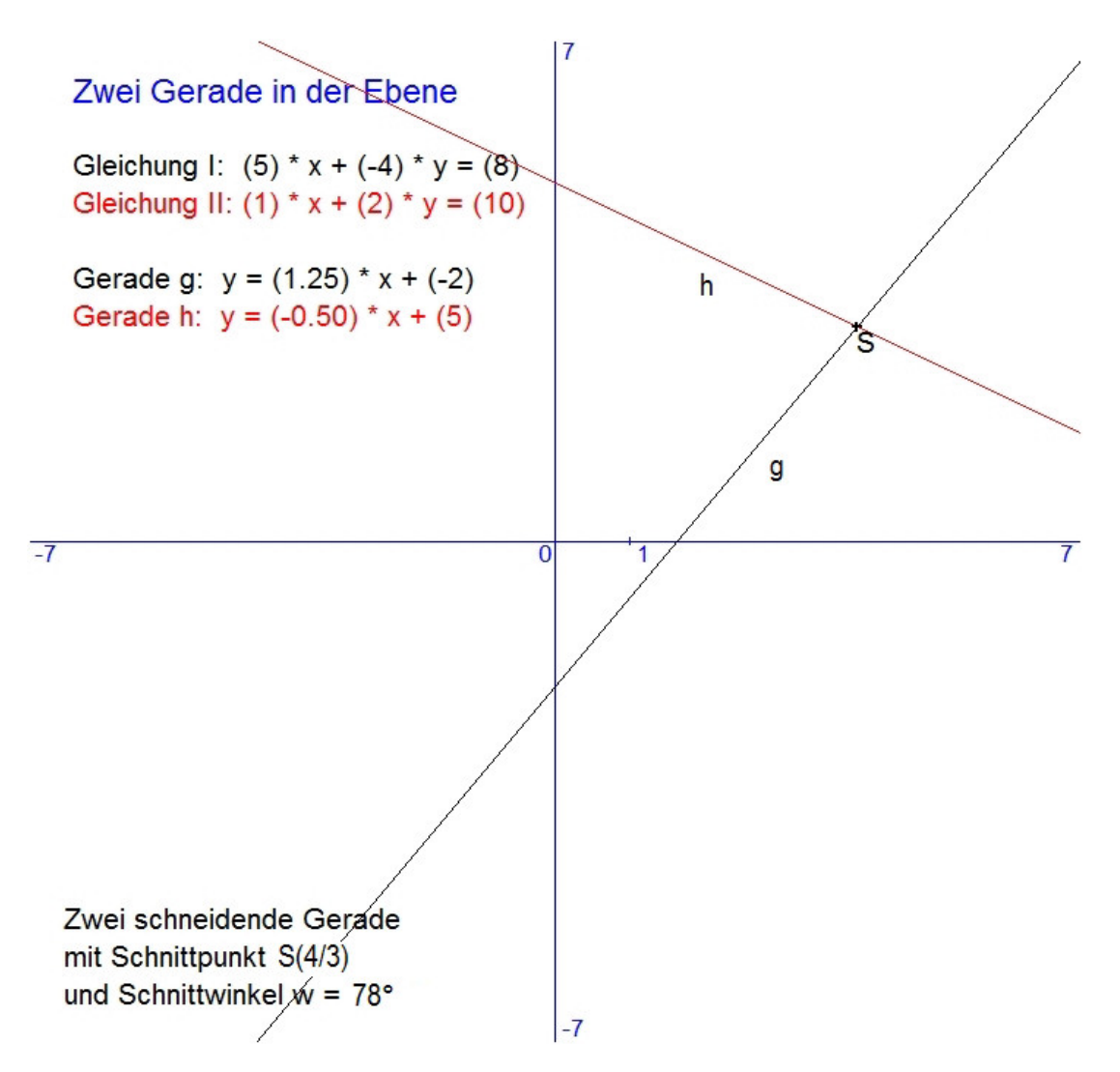

**Wie wird der Schnittpunkt S(x/y) von zwei Geraden ermittelt? Ausgangspunkt der Ermittlung des Schnittpunktes sollen die beiden impliziten Geradengleichungen (g) und (h) sein:**

**(g) 5\*x - 4\*y = 8 (h) x + 2\*y = 10**

**Wir multiplizieren beide Seiten der zweiten Gleichung mit 2. (Durch diese Umformung wird die Lösungsmenge nicht verändert.)**

**(g) 5\*x - 4\*y = 8 (h) 2\*x + 4\*y = 20**

**Dann addieren wir die Seiten der beiden Gleichungen, wodurch die Variable y eliminiert wird (Eliminationsmethode). (Durch diese Umformung wird die Lösungsmenge nicht verändert.)**

**(g) + (h): 7\*x + 0\*y = 28. Daraus folgt x = 4.**

**Den erhaltenen x-Wert setzen wir nun in die zweite Gleichung ein und berechnen den y-Wert: 4 + 2\*y = 10. Daraus folgt y = 3.**

**Somit haben wir den Schnittpunkt S(4/3) der Geraden ermittelt. Als Probe können wir den Schnittpunkt in beide Gleichungen einsetzen. Erhalten wir wahre Aussagen, haben wir richtig gerechnet.**

**Das besprochene Lösungsverfahren heißt Eliminationsmethode, weil dabei immer eine Variable eliminiert (ausgeschaltet) wird.** 

**Ein zweites Lösungsverfahren für lineare Gleichungssysteme ist die Substitutionsmethode (Einsetzungsmethode). Diese wollen wir nun auf unsere beiden Geradengleichungen anwenden:**

**(g) 5\*x - 4\*y = 8 (h) x + 2\*y = 10**

**Wir stellen aus der zweiten Gleichung die Variable x explizit dar und setzen den Ausdruck für x in die erste Gleichung ein. Dann berechnen wir durch Umformung die Variable y.**

**(g) 5\*x - 4\*y = 8 (h) x = 10 - 2\*y (g) 5\*(10 - 2\*y) - 4\*y = 8. Daraus folgt y = 3.**

**Den erhaltenen y-Wert setzen wir nun in die zweite Gleichung ein und berechnen den x-Wert: x = 10 - 2\*3. Daraus folgt x = 4. Somit haben wird den Schnittpunkt S(4/3) der Geraden ermittelt.**

**Allgemeine Form eines linearen Gleichungssystems: (g) a\*x + b\*y = c (h) d\*x + e\*y = f Die Steigung der Geraden g ist k1 = -a/b. Die Steigung der Geraden h ist k2 = -d/e. Das System hat keinen Schnittpunkt, wenn k1 = k2 ist. Dann sind die Geraden parallel. Dann gilt: -a/b = -d/e a\*e = b\*d**  $a^*e - b^*d = 0$ **Der Ausdruck (a\*e - b\*d) heißt die Determinante DET des Systems.Wenn dieser Ausdruck Null ist, schneiden die Geraden sich nicht. Somit gilt folgender Hauptsatz: Ein lineares Gleichungssystem ist genau dann eindeutig lösbar, wenn die Determinante DET = (a\*e - b\*d) nicht gleich Null ist. Beispiel: (g) 5\*x - 4\*y = 8 (h) x + 2\*y = 10 DET = 5\*2 - (-4)\*1 = 14. Das System ist eindeutig lösbar. Schreibt man die konstanten Zahlenwerte (Koeffizienten) a, b, c und d, e, f in zwei Zeilen und drei Spalten an, dann nennt man eine solche Anordnung eine (2 x 3)-Matrix. Hier nennt man sie auch die erweiterte Systemmatrix. a b c d e f Die zwei linken Spalten bilden eine (2 x 2)-Matrix, die man nur Systemmatrix nennt. (Solche Matrizen heißen auch quadratisch.)**

**a b d e**

**Die Hauptdiagonale (rot) geht von links oben nach rechts unten, die Nebendiagonale (blau) von rechts oben nach links unten.**

**Die Determinante der Matrix DET = (a\*e - b\*d) wird so gebildet, dass man das Produkt der Zahlen aus der Nebendiagonale von dem Produkt der Zahlen aus der Hauptdiagonale subtrahiert. Das liefert eine Merkregel für die Berechnung der Determinante.**

**Betrachten wir noch einmal das lineare Gleichungssystem. Wir wollen zum Abschluss eine allgemeine Lösungsformel herleiten. Damit können die Lösungen (x/y) direkt aus den Koeffizienten a, b, c, d, e, f berechnet werden.**

```
a * x + b * y = c (I)
d*x + e*y = f (II)
```
**Stellt man y aus (II) explizit dar und setzt y in (I) ein, dann erhält man für x:**

```
x = (c*e - b*f) / (a*e - b*d)
```
**Setzt man diesen Wert von x in (II) ein, dann erhält man für y:**

```
y = (a*f - c*d) / (a*e - b*d)
```
**Die Rechenausdrücke in diesen Formeln sind Determinanten von Teilmatrizen aus der erweiterten Systemmatrix, die man dadurch erhält, dass man eine bestimmte Spalte durch die rechte Spalte ersetzt. Dabei bezeichnet die tiefer gestellte Zahl die Nummer der ersetzten Spalte.**

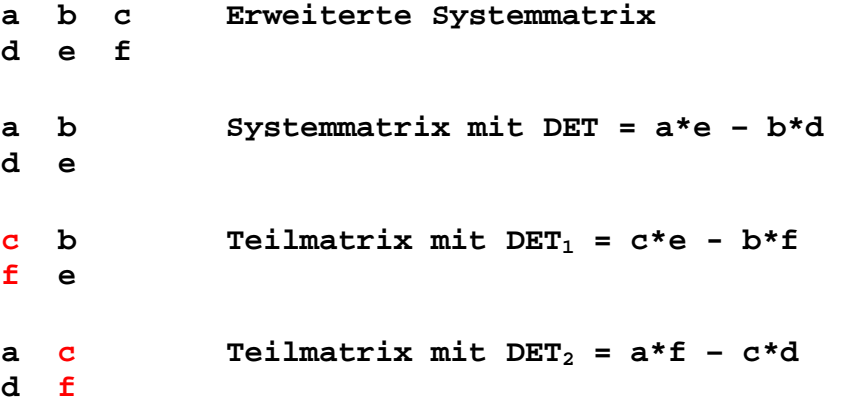

**Mit diesen Bezeichnungen lassen sich die oben hergeleiteten Lösungsformeln folgendermaßen anschreiben (**"**Cramersche Regel**"**):**

```
x = DEF_1 / DEFy = DET2 / DET
```
**Hinweis: Die hier hergeleiteten Ergebnisse für die linearen Gleichungssysteme mit zwei Variablen können in entsprechend angepasster Form auch auf lineare Gleichungssysteme mit drei Variablen übertragen werden.**

#### *(4) Lineare Gleichungssysteme (Übungen)*

```
Musteraufgabe:
```
 **(I) 4\*x - y = 3 (II) 2\*x + 3\*y = 19**

**Ermittle die Lösungen und mache die Probe.**

**Lösung nach der Substitutionsmethode:**

**(I) 4\*x – y = 3**  $y = 4 \cdot x - 3$ **(II) 2\*x + 3\*(4\*x – 3) = 19 2\*x + 12\*x – 9 = 19**  $14 \times x = 28$  $x = 2$  $y = 4 \times 2 - 3 = 5$ 

**Die Gleichung hat die Lösungen x = 2 und y = 5.**

**Probe: (I) 4\*2 – 5 = 3, 3 = 3, w.A. (II) 2\*2 + 3\*5 = 19, 19 = 19, w.A.**

**Löse die nachfolgenden Aufgaben und mache jeweils die Probe. (Dezimalzahlen werden auf zwei Nachkommastellen gerundet).**

```
A01: 2*x + 5*y = -4
       4 \times x - 6 \times y = 0A02: -3*x + 2*y = 16
       4*x + 4*y = 12A03: -4*x + 6*y = 3
       8 \cdot x - 6 \cdot y = -5A04: 9*x + 4*y = 7
      -8*x + 3*y = 1A05: 3*x + 9*y = -2
        8*x + 6*y = 9
```
#### *(5) Verschiedene Textaufgaben*

#### **Musteraufgabe:**

**Adam und Eva sind Geschwister. Adam war vor fünf Jahren doppelt so alt wie Eva. In vier Jahren werden beide zusammen 27 Jahre alt sein. Wie alt sind sie heute?**

**Lösung in sechs Schritten:**

```
1.Schritt: Die Variablen definieren. 
  x = heutiges Alter von Adam, y = heutiges Alter von Eva
```
*2.Schritt: Tabellen, Skizzen oder Diagramme anlegen.*

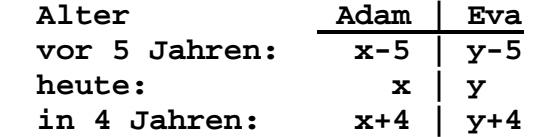

*3.Schritt: Die Gleichungen aufstellen.* 

**(I) x-5 = 2\*(y-5)**  $(II)$   $(x+4)+(y+4) = 27$ 

*4.Schritt: Die Gleichungen äquivalent umformen und lösen.*

```
(I) x-5 = 2*y-10
      x = 2 \cdot y - 5
```

```
(II) x+y+8 = 27
      x+y = 19
```
 **Nun x von (I) in (II) einsetzen:**  $(2*y-5)+y = 19$  $3*_{y-5} = 19$  $3*$ **y** = 24  **y = 8**  $x = 2*8-5 = 11$ 

*5.Schritt: Die Antwort formulieren.*  **Adam ist heute 11 Jahre alt. Eva ist heute 8 Jahre alt.**

```
6.Schritt: Die Probe durchführen.
     (I) 11-5 = 6, 2*(8-5) = 6, 6 = 6, w.A.
      (II) (11+4)+(8+4) = 15+12 = 27, 27 = 27, w.A.
```
**Löse die nachfolgenden Aufgaben und mache jeweils die Probe. (Dezimalzahlen werden auf zwei Nachkommastellen gerundet).**

- **A06: In einem Stall befinden sich Hasen und Hühner. Die Tiere haben zusammen 35 Köpfe und 94 Füße. Wie viele Hasen und wie viele Hühner sind in dem Stall?**
- **A07: Von zwei Zahlen weiß man, dass ihre Differenz um 1 größer ist als das Doppelte der kleineren Zahl. Verringert man ihre Summe um 4, so erhält man das Dreifache der kleineren Zahl. Wie groß sind die beiden Zahlen?**
- **A08: In einem Jugendheim gibt es 18 Zimmer (Vier- und Sechs bettzimmer). Insgesamt können im Heim 84 Jugendliche untergebracht werden. Wie viele Vierbettzimmer und wie viele Sechsbettzimmer gibt es?**
- **A09: Zwei Tassen Kaffee und ein Stück Kuchen kosten 8.00 €. Drei Tassen Kaffee und vier Stück Kuchen kosten 20.00 €. Wie hoch sind die Preise für eine Tasse Kaffee und für ein Stück Kuchen?**
- **A10: Fünf Ochsen und zwei Schafe kosten acht Goldstücke. Zwei Ochsen und fünf Schafe kosten denselben Preis. Wie hoch ist der Preis für jedes einzelne Tier?**
- **A11: Ein Unternehmer stellt einen Arbeiter für 30 Tage an. Wenn dieser arbeitet, dann bekommt er 70 € pro Tag. Wenn er nicht arbeitet, dann muss er 50 € pro Tag zahlen. Nach den 30 Tagen ist keiner dem anderen etwas schuldig. An wie vielen Tagen hat der Arbeiter gearbeitet und wie viele freie Tage hat er gehabt?**
- **A12: Mann und Frau wollen ein Pferd um 11 Gulden kaufen. Der Mann sagt zu der Frau: "Gib mir ein Drittel von deinem Geld. Wenn ich mein Geld dazugebe, dann kann ich das Pferd bezahlen". Darauf sagt die Frau zum Mann: "Gib du mir von deinem Geld ein Viertel, dann kann mit meinem Geld zusammen das Pferd gekauft werden". Wie viel Geld hat jeder gehabt?**
- **A13: Ein Hamburger und drei Portionen Pommes kosten 9 €. Drei Hamburger und zwei Portionen Pommes kosten 13 €. Wie viel kosten ein Hamburger und eine Portion Pommes?**
- **A14: Der Preis von 9 Äpfeln vermindert um den Preis von einer Birne beträgt 13 Denare. Der Preis von 19 Birnen vermindert um den Preis eines Apfels beträgt 8 Denare. Wie teuer ist ein Apfel und wie teuer ist eine Birne?**
- **A15: 20 Personen, Männer und Frauen, essen in einem Wirtshaus. Jeder Mann isst um 8 Groschen. Jede Frau hingegen isst um einen Groschen weniger. Die ganze Rechnung beläuft sich auf 6 Reichstaler, wobei ein Reichstaler gleich 24 Groschen ist. Aus wie vielen Männern und wie vielen Frauen besteht die Personengruppe?**
- **A16: Gegeben sind zwei Zahlen. Subtrahiert man vom Vierfachen der ersten Zahl das Dreifache der zweiten Zahl, dann erhält man 10. Addiert man das Doppelte der ersten Zahl zur halben zweiten Zahl, dann erhält man 17. Wie lauten diese Zahlen?**
- **A17: Die Zahl 75 ist so in zwei Summanden zu zerlegen, dass der eine Summand um 5 kleiner ist als das Dreifache des zweiten Summanden. Wie groß sind die zwei Summanden?**
- **A18: Helga ist in diesem Jahr drei Mal so alt wie Maria. In fünf Jahren wird Helga doppelt so alt sein wie Maria. Wie alt sind Helga und Maria in diesem Jahr?**
- **A19: Michaels Vater ist um 27 Jahre älter als er. Vor 9 Jahren war der Vater vier Mal so alt wie Michael. Wie alt sind der Vater und der Sohn?**
- **A20: Der Umfang eines Rechtecks beträgt 64 cm. Wird die längere Seite um 2 cm verlängert und die kürzere Seite um denselben Wert verkürzt, dann wird die Fläche um 16 cm² kleiner. Wie lang sind die Seiten des ursprünglichen Rechtecks?**
- **A21: Ein Mädchen antwortet auf die Frage, wie viele Geschwister es habe: "Ich habe ebenso viele Brüder wie Schwestern". Einer ihrer Brüder aber erklärt: "Ich habe dreimal so Viele Schwestern wie Brüder". Wie viele Knaben und wie Viele Mädchen sind es?**
- **A22: Bestimme zwei Zahlen mit folgenden Eigenschaften: Wird die erste um 4 größer und die zweite um 4 kleiner, wächst das Produkt um 20. Wird aber die erste um 9 kleiner und die zweite um 15 größer, so bleibt das Produkt unverändert. Wie lauten die Zahlen***?*
- **A23: Eine natürliche Zahl besteht aus zwei Ziffern, deren Summe 6 ist. Schreibt man ihre Ziffern in umgekehrter Reihen folge und addiert zu dieser neuen Zahl die ursprüngliche, so erhält man genau <sup>11</sup>/<sup>4</sup> der Zahl. Wie heißt die Zahl?**
- **A24: Ein Mann hat in jeder Hosentasche einen bestimmten Geldbe trag. Nimmt er links 60 Cent weg und gibt sie rechts dazu, hat er in beiden Taschen gleich viel Geld. Gibt er jedoch einen Euro von rechts nach links, so hat er links doppelt so viel Geld wie rechts. Wie viel Geld hat der Mann in jeder Tasche?**
- **A25: Jemand sagt zu seinem jüngeren Freund: "Ich bin heute doppelt so alt wie du warst zu der Zeit, als ich so alt war, wie du jetzt bist. Beide zusammen sind wir jetzt 49 Jahre". Wie alt ist jeder?**

#### *(6) Lösungen der Übungsaufgaben*

**A01: x = 3, y = -2 A02: x = -2, y = 5 A03: x = -0.50, y = 0.17 A04: x = 0.29, y = 1.10 A05: x = 1.72, y = -0.80 A06: Hasen = 12, Hühner = 23 A07: x = 10, y = 3 A08: Vierbettzimmer = 12, Sechsbettzimmer = 6 A09: Kaffee = 2.40 €, Kuchen = 3.20 € A10: Ochs = Schaf = 1.14 Goldstücke** A11: Arbeitstage =  $12^{1}/_{2}$ , freie Tage =  $17^{1}/_{2}$ **A12: Geld des Mannes = 8 Gulden, Geld der Frau = 9 Gulden A13: Hamburger = 3 €, Pommes = 2 €** A14: Apfel =  $1^1/2$  Denare, Birne =  $^1/2$  Denare **A15: Männer = 4, Frauen = 16 A16: x = 7, y = 6 A17: x = 55, y = 20 A18: Helga ist 15 Jahre alt, Maria ist 5 Jahre alt A19: Michael ist 18 Jahre alt, sein Vater ist 45 Jahre alt A20: x = 19 cm, y = 13 cm A21: 2 Knaben und 3 Mädchen A22: x = 36, y = 45 A23: die Zahl ist 24 A24: links = 5.40 €, rechts = 4.20 € A25: x = 28 Jahre alt, y = 21 Jahre alt**

#### *(7) Lineare Gleichungssysteme mit drei Unbekannten*

**Allgemeine Form eines linearen Gleichungssystem in 3 Variablen (X,Y,Z) mit drei linearen Gleichungen:**

 $a_x * X + a_y * Y + a_z * Z = d$  (I)  $b_x * X + b_y * Y + b_z * Z = e$  (II)<br>  $c_x * X + c_y * Y + c_z * Z = f$  (III  $c_x * X + c_y * Y + c_z * Z = f$  (III)

**Im dreidimensionalen Raum kann, so wie in der zweidimensionalen Ebene, ein Koordinatensystem errichtet werden. Das besteht aus dem Koordinatenursprung O und 3 aufeinander senkrecht stehenden Koordinatenachsen (X-, Y-, Z-Achse). Ein Punkt P im Raum wird dann durch drei Koordinaten festgelegt: P(X/Y/Z).**

**Eine Gerade im Raum ist durch zwei Punkte eindeutig bestimmt. Eine Ebene im Raum ist durch drei Punkte eindeutig bestimmt. (So wie auch ein Tisch auf drei Beinen nicht wackelt).**

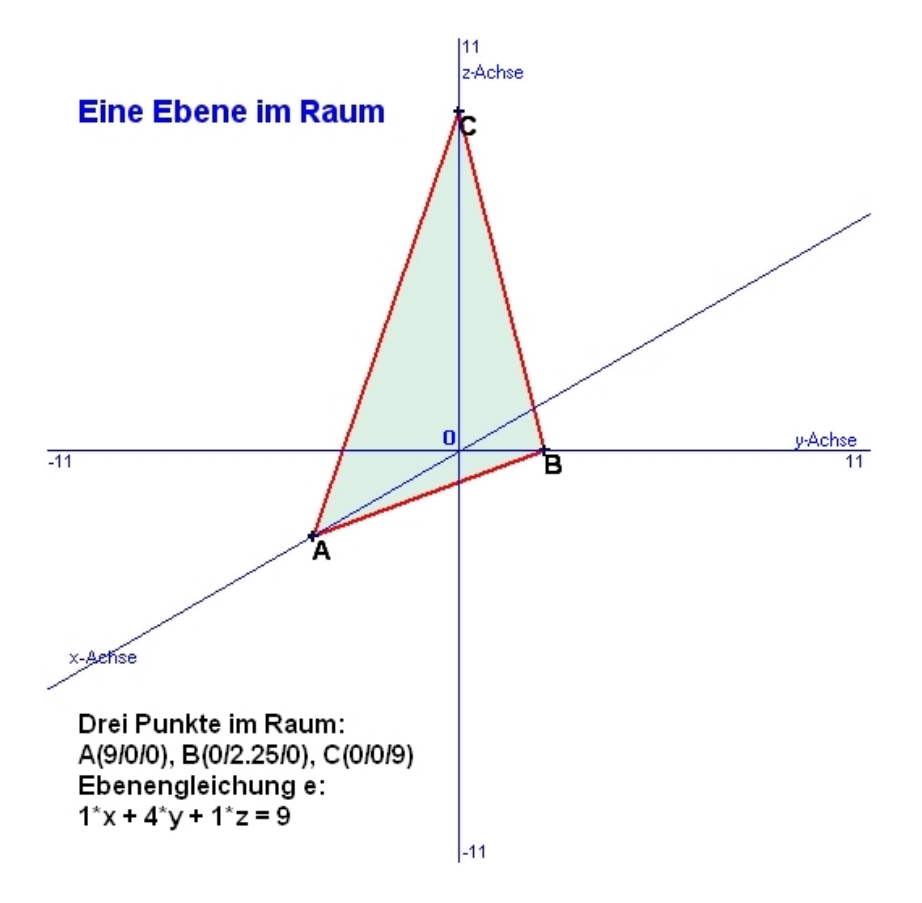

*Man kann zeigen, dass die Punkte P(X/Y/Z), welche eine lineare Gleichung in drei Variablen erfüllen, auf einer Ebene liegen.*

**Den Beweis liefert die Vektorrechnung mit deren Hilfe nachgewiesen werden kann, dass die Koeffizienten (ax, ay, az) einer linearen Gleichung einen Normalvektor auf die Ebene darstellen.** **Zwei Ebenen (I,II) im Raum können entweder parallel liegen oder sich schneiden. Dann enthalten sie eine gemeinsame Schnittgerade. Alle Punkte P(X/Y/Z) dieser Schnittgeraden erfüllen dann die zwei linearen Gleichungen (I,II).**

*Eine Gerade im Raum kann daher durch zwei lineare Gleichungen beschrieben werden, weil sie der Schnitt von zwei Ebenen ist.*

**Drei Ebenen (I,II,III) können in verschiedener Art und Weise im Raum liegen. Eine besondere Lage liegt dann vor, wenn sie sich in genau einem Punkt S schneiden. Die Koordinaten S(X/Y/Z) erfüllen dann die drei linearen Gleichungen (I,II,III).** 

**Sind zwei von den drei Ebenen parallel, dann gibt es natürlich keinen gemeinsamen Schnittpunkt, d.h. es existiert keine Lösung des linearen Gleichungssystems.**

**Die Lösung des Gleichungssystems kann auf verschiedene Arten ermittelt werden. Das soll mit zwei Beispielen demonstriert werden.**

**Erstes Beispiel: 2\*X + 3\*Y + Z = 0 [I]**   $X + Y + Z = -1$  [II]  **5\*X - Y + 2\*Z = 1 [III]** 

**Aus [I] folgt: Z = -2\*X - 3\*Y. Einsetzen von Z in [II] und [III] ergibt nach dem "Substitutionsverfahren" ein System mit nur mehr zwei Variablen:**

 $-X - 2*Y = -1$  [IV]  $X - 7*Y = 1$  [V]

**Addiert man die Gleichungen [IV] und [V], erhält man -9\*Y = 0. Daraus folgt Y = 0 und X = 1 und Z = -2. Also ist S(1/0/-2) der Schnittpunkt der drei Ebenen.** 

**Setzt man zur Probe den Punkt in die drei Gleichungen ein, dann ergeben sich drei wahre Aussagen.**

**Probe:**

 $2 + 0 - 2 = 0$ , w.A.  $1 + 0 - 2 = -1$ , w.A.  $5 - 0 - 4 = 1$ , w.A.

#### **Zweites Beispiel:**

**Eine universelle Lösungsmethode ist das "Eliminationsverfahren" von "Gauss". [G1] 2\*X + 6\*Y - 2\*Z = 8 [G2] 3\*X - 9\*Y + 3\*Z = 6 [G3] 4\*X - 4\*Y - 2\*Z = 4 Elimination von von X aus [G2] und aus [G3]: Erstens wird [G2] durch [G2]-( <sup>3</sup>/2)\*[G1] äquivalent ersetzt. Zweitens wird [G3] durch [G3]-( <sup>4</sup>/2)\*[G1] äquivalent ersetzt.**

**[G1] 2\*X + 6\*Y - 2\*Z = 8 [G2] -18\*Y + 6\*Z = -6**   $[G3]$   $-16*Y + 2*Z = -12$ 

**Elimination von von Y aus [G3]: Dazu wird [G3] durch [G3]-( -16/-18)\*[G2] äquivalent ersetzt.**

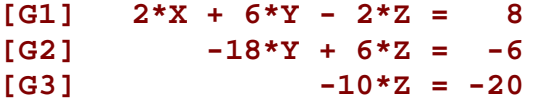

**Damit ist das System auf "Halbdiagonalform" gebracht.** 

**Aus [G3] folgt Z = 2. Aus [G2] folgt Y = 1. Aus [G1] folgt X = 3.**

**Die Lösungen sind daher X = 3, Y = 1, Z = 2. Das entspricht dem Schnittpunkt S(3/1/2) der drei Ebenen.** 

**Setzt man die Lösungen in die drei Gleichungen ein, erhält man drei wahre Aussagen und damit die Bestätigung für die Richtigkeit der Lösungen.**

**Probe:**

 **6 + 6 – 4 = 8, w.A. 9 – 9 + 6 = 6, w.A.**  $12 - 4 - 4 = 4$ , w.A.

### *(8) Weitere Aufgaben und Lösungen*

**Löse die nachfolgenden Aufgaben und mache jeweils die Probe. (Dezimalzahlen werden auf zwei Nachkommastellen gerundet).**

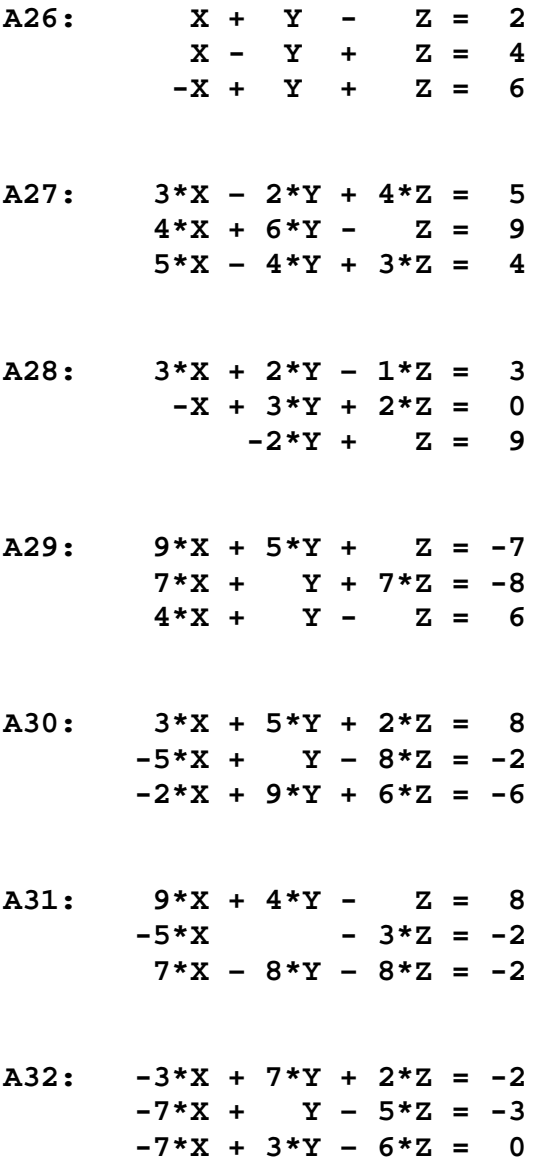

- A33: Wie lang sind die drei Seiten eines Dreieckes, wenn ihre paarweisen Summen  $(a + b)$ ,  $(a + c)$  und  $(b + c)$  jeweils 56 cm, 58 cm und 54 cm betragen?
- A34: Eine dreiziffrige Zahl mit der Ziffernsumme 6 hat die Eigenschaften, dass die mittlere Ziffer das arithmetische Mittel der beiden anderen Ziffern ist, und die Differenz aus der ersten und letzten Ziffer um 2 kleiner ist als die mittlere Ziffer. Wie heißt die Zahl?
- A35: Die drei Ziffern einer dreistelligen Zahl nehmen von den Hundertern angefangen immer um die jeweilige Einheit ab. Streicht man die Hunderter-Ziffer der Zahl weg und dividiert die ursprüngliche Zahl durch die neu erhaltene Zahl, so erhält man 12 als Quotient und 6 als Rest. Wie heißt die Zahl?
- A36: Eine 3-ziffrige Zahl mit der Ziffernsumme 16 hat die Eigenschaften, dass ihr Wert um 198 zunimmt, wenn man ihre Ziffern in die umgekehrte Reihenfolge bringt. Nimmt man die Einer-Ziffer rechts weg und setzt sie dann links vor die Hunderter-Ziffer, so wächst die Zahl um 234. Wie heißt die Zahl?
- A37: Aus 3 Garben einer guten Ernte, 2 Garben einer mittelmäßigen Ernte und 1 Garbe einer schlechten Ernte erhält man den Ertrag von 39 Körben. Aus 2 Garben einer guten Ernte und 3 Garben einer mittelmäßigen Ernte und 1 Garbe einer schlechten Ernte erhält man 34 Körbe. Aus 1 Garbe guter Ernte, 2 Garben mittelmäßiger Ernte und 3 Garben schlechter Ernte erhält man 26 Körbe. Wie viele Körbe beträgt der Ertrag von jeweils einer Garbe der guten, der mittelmäßigen und der schlechten Ernte?
- A38: Jetzt hat man 2 Rinder und 5 Schafe verkauft und damit 13 Schweine gekauft, wobei ein Rest von 1000 Geldstücken übrig blieb. Man hat 3 Rinder und 3 Schweine verkauft und damit 9 Schafe gekauft; das Geld reichte gerade. Man hat 6 Schafe und 8 Schweine verkauft und damit 5 Rinder gekauft, aber das Geld reichte nicht um 600 Geldstücke. Wie hoch ist der Preis von jedem, vom Rind, vom Schaf und vom Schwein?
- A39: Drei Personen werden nach ihrem Vermögen gefragt. Der erste und der zweite besitzen zusammen um 20 Denare mehr als der dritte. Der erste und der dritte haben zusammen um 40 Denare mehr als der zweite. Der zweite und der dritte haben zusammen um 30 Denare mehr als der erste. Wie viel besitzt jeder der drei?
- A40: Drei Kaufleute gehen spazieren und haben Goldstücke in ihren Taschen. Da sehen sie auf dem Weg eine Geldbörse mit 15 Goldstücken. Einer von ihnen sagt zu den anderen: "Wenn ich diese Börse behalte, so werde ich zweimal so reich sein wie ihr beide zusammen!". Da sagt der zweite von ihnen: "Ich aber werde dreimal so reich sein wie ihr beide zusammen!". Zuletzt sagt der dritte: "Ich werde fünfmal so reich sein wie ihr beide zusammen!". Wie viel Geld hatte jeder Kaufmann in seiner Tasche?

#### *Lösungen*

- A26: 3, 4, 5
- A27: 1, 1, 1
- A28: 4, -2, 5
- A29: 2, -4.5, -2.5
- A30: 2.38, 0.63, -1.16
- A31: 0.5, 0.84, -0.16
- A32: 1.56, 0.79, -1.42
- A33: 30, 26, 28 cm
- A34: 222
- A35: 654
- A36: 628
- A37:  $9^{1}/_{4}$ ,  $4^{1}/_{4}$ ,  $2^{3}/_{4}$  Körbe
- A38: Rind: 1200, Schaf: 500, Schwein: 300
- A39: 30, 25, 35 Denare
- A40: 1,3, 5 Goldstücke

.

## **ENDE von MATHE 1**